# **Systemy Informatyczne - Wymagania techniczne dla Systemu**

# **1. Portal e-usług (eBOK).**

Prawa własności intelektualnej dla Systemu będą dostarczone bez ograniczeń czasowych i terytorialnych.

System w swojej funkcjonalności ten będzie obejmował Portal eUsług eBOK oraz funkcjonalność obsługi dokumentów, tzw. back office pozwalający na zarządzanie dokumentami - eDokumentami.

W ramach projektu powstanie Elektroniczne Biuro Obsługi Klienta, dzięki któremu Klienci Zakładu będą mogli załatwić większość spraw za pośrednictwem Internetu. Utworzony System Portal eusług eBOK będzie platformą dwustronnej wymiany komunikacji pomiędzy Klientem i Zakładem. Dzięki platformie.

Back office wspierający zarządzanie dokumentami jest niezbędny do wykonania kompleksowości eUsług, prezentują to modele biznesowe dla poszczególnych eUsług. Klienci Zamawiającego będą mieli możliwość składania elektronicznych formularzy, które w postaci dokumentów trafią do odpowiedniego stanowiska, uprawnionego do załatwienia sprawy. Zamawiający będzie miał możliwość przygotowania odpowiedzi i odesłania jej w postaci elektronicznej Klientowi.

Back office będzie narzędziem wspomagającym i usprawniającym pracę organizacji Zamawiającego a tym samym zapewni funkcjonalność, umożliwi świadczenie eUsług w sposób całkowicie elektroniczny, umożliwi przechowywanie, przygotowywanie i archiwizowanie dokumentacji. Funkcjonalność Back office będzie zawierała mechanizmy WorkFlow.

# **2. Prawno-techniczne możliwości stosowania podpisu elektronicznego.**

Zgodnie z Art. 78(1) § 1, 2 K.C., Art. 60 K.C., w obliczu Art. 73 K.C., obsługa Klientów Zamawiającego może być realizowana w sposób całkowicie elektroniczny.

## **3. Możliwości ePuap, Profilu Zaufanego, Węzła Krajowego.**

- 1) Potwierdzanie Tożsamości.
- 2) Podpisywanie Dokumentów Plików w sposób elektroniczny (eObywatel.gov.pl).

## **4. Możliwości Podpisu (Certyfikatu) Kwalifikowanego.**

- 1) Potwierdzanie Tożsamości.
- 2) Podpisywanie Dokumentów Plików w sposób elektroniczny.

## **5. Możliwości darmowego Programu Adobe Acrobat Reader.**

1) Podpisywanie Dokumentów - Plików w sposób elektroniczny Certyfikatem Kwalifikowanym.

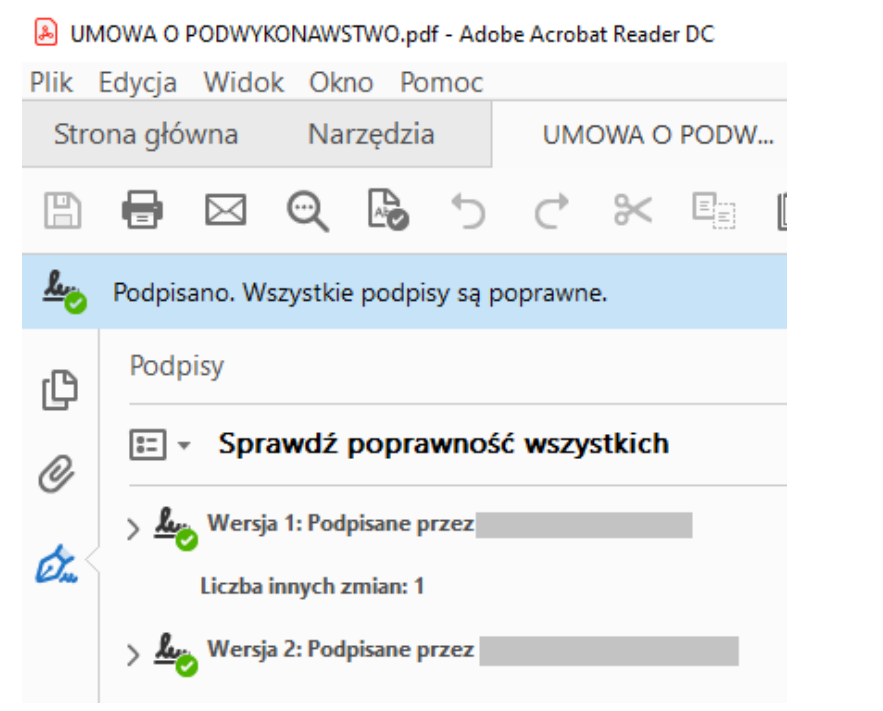

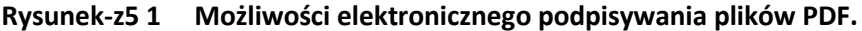

2. Umowa została sporządzona w 2 jednobrzmiących egzemplarzach, po jednym egzemplarzu dla Wykonawcy i Podwykonawcy.

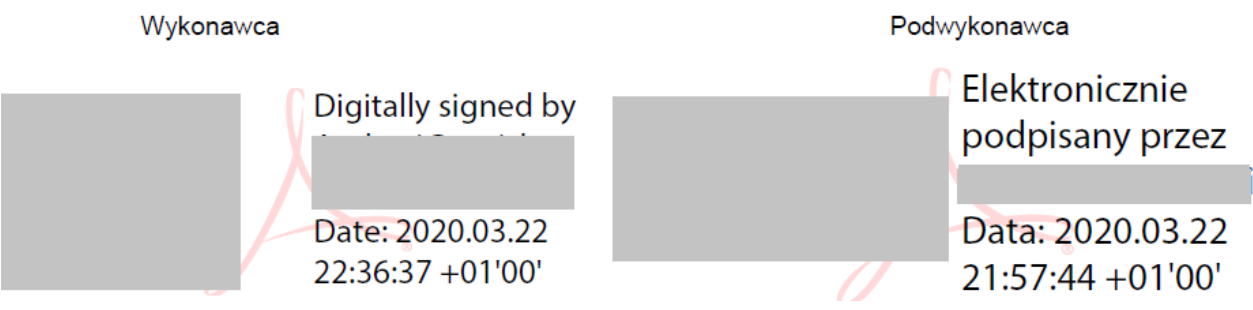

**Rysunek-z5 2 Przykład Umowy zawartej w sposób elektroniczny.** 

## **6. Wymagania niefunkcjonalne.**

## **6.1.Wymagania podstawowe**

System - Portal musi posiadać:

- 1) Warstwę publiczną dla niezalogowanych.
	- a) Przeglądanie wszystkich danych publicznych.
	- b) Pobieranie dokumentów, formularzy.
- 2) Warstwę prywatną dla zalogowanych.
- 3) Wylogowanie po określonym przez Administratora czasie, np. domyślnie 20 minutach.
- 4) Część dla Administratora.

## **6.2.Wymagania dotyczące logowania**

System musi umożliwiać logowanie:

- 1) poprzez Login i Hasło.
	- a) Login nadawany przez Administratora.
- 2) stosowanie mechanizmów Captcha.
- 3) poprzez Profil Zaufany i "Węzeł krajowy" (Login.gov.pl, w tym mojeID).

# **6.3.Wymagania w zakresie weryfikacji użytkowników**

Weryfikacja użytkowników - klientów.

- 1) Poprzez Profil Zaufany i "Węzeł krajowy" (Login.gov.pl, w tym moje ID).
- 2) Weryfikacje na podstawie zweryfikowanych dokumentów.
- b) Numeru umowy.
- c) Numeru ostatniej faktury.
- d) Numeru urządzenia pomiarowego.
- 3) E-usługi będą dostępne wyłącznie dla zweryfikowanych użytkowników, np. przy użyciu Profilu Zaufanego lub "Węzła krajowego", a użytkownik będzie posiadał konto o odpowiednim statusie, "zweryfikowany".
- 4) W przypadku, gdy użytkownik loguje się po raz pierwszy, system zweryfikuje dane, np. za pomocą Profilu Zaufanego lub "Węzła krajowego", System-Portal automatycznie założy Konto użytkownika. System powiąże konto (Kartę Kontową lub Karty Kontowe w systemie dziedzinowym z nowo tworzonym kontem.

# **6.4.Pozostałe wymagania**

System musi umożliwiać:

- 1) Automatyczne nadawanie Kontom numeru ID.
- 2) Nadanie przez użytkownika Loginu (według struktury zdefiniowanej przez Administratora) i Hasła.
- 3) Zakładanie kont przez Administratora.
- 4) Rejestrację konta i potwierdzanie tożsamości według procedury stworzonej przez Administratora.
	- a) System musi mieć możliwość zapisania, dołączania plików (np. skanów) dokumentów potwierdzających weryfikację tożsamości.
- 5) zarządzania użytkownikami umożliwiać rejestrację konta.
- 6) System musi w zakresie bezpieczeństwa i zarządzania kontem umożliwiać:
	- a) Wymagać hasło inne jak Login,
	- b) Wymuszać zmiany hasła po pierwszym logowaniu,
	- c) Definiować liczbę niepowtarzalnych ostatnich haseł (w przypadku gdy system wymusza jego okresową zmianę), w tym wyłączenie tego warunku,
	- d) Umożliwiać określenie liczby nieudanych prób logowania, po przekroczeniu której dostęp do konta blokowany jest np. na jedną minutę. Umożliwiać określenie tego czasu,
	- e) Umożliwiać określenie nieudanych prób logowania, po przekroczeniu której dostęp do konta blokowany jest np. na jedną godzinę, z uwzględnieniem liczby prób z poprzedniego punktu.
	- f) Umożliwiać określenie tego czasu,
	- g) Umożliwiać określenie maksymalnej liczby nieudanych prób logowania, po przekroczeniu której dostęp do konta zostaje zablokowany i bez interwencji administratora nie będzie można się zalogować,
	- h) Umożliwiać określenie liczby dni po których system wymusi nadanie nowego hasła,
	- i) w tym wyłączenie tego warunku,
	- j) Umożliwiać określenie minimalnego wymaganego poziomu siły hasła, odrzucanie haseł słabych,
	- k) Umożliwiać określenie minimalnej liczby znaków w haśle,
	- l) Umożliwiać określenie znaków wymaganych w haśle.
- 7) System-Portal umożliwi podgląd postępu swoich spraw,
- 8) Podgląd swoich, spersonalizowanych danych o należnościach i zobowiązaniach z tytułu opłat.
- 9) Umożliwi dokonanie płatności.
- 10) Interfejs użytkownika (w tym administratora) musi być w całości polskojęzyczny.
- 11) System musi umożliwiać pracę na bazie typu Open Source bądź na komercyjnym systemie bazodanowym.
- 12) W przypadku gdy system do pracy wykorzystuje silnik bazy danych, baza taka musi być kompatybilna z systemem operacyjnym i musi istnieć możliwość jej instalacji i pracy na zasadach określonych jak dla systemu.
- 13) System Portal eUsług musi wspierać technologię Prywatnej Chmury Obliczeniowej i mieć możliwość działania na Infrastrukturze Zamawiającego.
- 14) System musi umożliwiać pracę jedno i wielostanowiskową, zapewniać jednokrotne wprowadzanie danych tak, aby były one dostępne dla wszystkich użytkowników.
- 15) System musi zapewnić bezpieczeństwo danych zarówno na poziomie danych szczególnych, wrażliwych, zwykłych jak i komunikacji sieciowej przy zastosowaniu bezpiecznych protokołów sieciowych.
- 16) System musi być zaprojektowany w modelu trójwarstwowym:
	- a) warstwa danych,
	- b) warstwa aplikacji,
	- c) warstwa prezentacji przeglądarka internetowa za pośrednictwem której następuje właściwa obsługa systemu przez użytkownika końcowego.
- 17) System musi być skalowalny, poprzez możliwość dołączenia dodatkowych stanowisk komputerowych, zwiększenie zasobów obsługujących warstwę aplikacyjną, zwiększenie zasobów obsługujących warstwę bazy danych.
- 18) Dopuszczalne formaty przetwarzanych plików nie mogą być ograniczone przez technologię systemu.
- 19) System musi pracować w wersji sieciowej z wykorzystaniem protokołu TCP/IP oraz być w pełni kompatybilny z sieciami TCP/IP.
- 20) System w zakresie wydruków musi wykorzystywać funkcjonalność systemu operacyjnego i umożliwiać wydruk na dowolnej drukarce zainstalowanej i obsługiwanej w systemie operacyjnym, na którym zostanie zainstalowane oprogramowanie (drukarki lokalne, drukarki sieciowe).
- 21) System musi zapewniać weryfikację wprowadzanych danych w formularzach i kreatorach.
- 22) System powinien posiadać funkcjonalność zarządzania dostępem do aplikacji:
	- a) administrator systemu ma możliwość tworzenia, modyfikacji oraz dezaktywacji kont użytkowników,
	- b) administrator systemu powinien móc nadawać uprawnienia użytkownikom,
	- c) administrator systemu powinien mieć możliwość przypisywać użytkowników do grup,
	- d) system musi pozwalać na zmianę danych uwierzytelniających użytkownika.
- 23) System w warstwie serwera aplikacji i bazy danych można uruchomić w środowiskach opartych na technologii Microsoft Windows 2012 i wyższych oraz w środowiskach opartych na systemie Linux.
- 24) System musi realizować wszystkie czynności przez przeglądarkę internetową. Powinien poprawnie działać w różnych środowiskach z minimum 5 najbardziej popularnymi przeglądarkami w Polsce w ich najnowszych wersjach (zgodnie ze statystyką prowadzoną na stronie [//gs.statcounter.com/](http://gs.statcounter.com/) za okres 6 miesięcy poprzedzających miesiąc ogłoszenia postępowania określoną dla komputerów stacjonarnych "desktop").
- 25) System realizuje wszystkie czynności przez przeglądarkę internetową z możliwością zainstalowania dodatkowych komponentów.
- 26) System musi być responsywny i umożliwiać poprawne wyświetlanie danych na smartfonach i tabletach o przekątnej 5,8" i większych.
- 27) System w warstwie klienckiej musi poprawnie działać pod co najmniej jedną przeglądarką www obsługującą w swojej najnowszej wersji wirtualną maszynę Java.
- 28) System musi być skalowalny, poprzez możliwość dołączenia dodatkowych stanowisk komputerowych, zwiększenie zasobów obsługujących warstwę aplikacyjną, zwiększenie zasobów obsługujących warstwę bazy danych.
- 29) System musi zapewniać spójność przechowywanych danych w bazie danych.
- 30) System umożliwi złożenie podpisu elektronicznego poprzez Profil Zaufany, "Węzeł krajowy", Podpis Kwalifikowany, e-Dowód, zgodnie z aktualnymi przepisami prawa o podpisie elektronicznym.
- 31) System umożliwi założenie konta po wyrażeniu zgody na przetwarzanie Danych Osobowych przez Zamawiajacego.
- 32) System umożliwia prezentację danych, przy wyrażaniu zgody na przetwarzanie Danych Osobowych, z możliwością wyłączenia każdej z funkcji.
	- a) tożsamości i danych kontaktowych,
	- b) danych kontaktowych inspektora ochrony danych,
	- c) cele przetwarzania danych osobowych, oraz podstawę prawną przetwarzania,
	- d) informacje o odbiorcach danych osobowych lub o kategoriach odbiorców,
	- e) okres, przez który dane osobowe będą przechowywane, lub kryteria ustalania tego okresu,
	- f) informacje o prawie do żądania od administratora dostępu do danych osobowych dotyczących osoby, której dane dotyczą, ich sprostowania, usunięcia lub ograniczenia przetwarzania lub o prawie do wniesienia sprzeciwu wobec przetwarzania, a także o prawie do przenoszenia danych,
	- g) informację, czy podanie danych osobowych jest wymogiem ustawowym lub umownym lub warunkiem zawarcia umowy oraz czy osoba, której dane dotyczą, jest zobowiązana do ich podania i jakie są ewentualne konsekwencje niepodania danych,
	- h) informacji, że wycofanie zgody na przetwarzanie danych osobowych będzie równoznaczne z likwidacją konta,
	- i) informacje o prawie wniesienia skargi do organu nadzorczego Ochrony Danych Osobowych,
	- j) informacje o zautomatyzowanym podejmowaniu decyzji, w tym o profilowaniu danych, a także istotne informacje o zasadach ich podejmowania, a także o znaczeniu i przewidywanych konsekwencjach takiego przetwarzania dla osoby, której dane dotyczą,
- 33) System umożliwia dla zalogowanych użytkowników pobranie przetwarzanych Danych Osobowych przez Zakład Gospodarki Komunalnej w postaci pliku PDF:
	- a) informacje jakie dane osobowe są przetwarzane,
	- b) cele przetwarzania,
	- c) kategorie odnośnych danych osobowych,
	- d) informacje o odbiorcach lub kategoriach odbiorców, którym dane osobowe zostały lub zostaną ujawnione, w szczególności o odbiorcach w państwach trzecich lub organizacjach międzynarodowych,
	- e) planowany okres przechowywania danych osobowych, lub kryteria ustalania tego okresu,
	- f) informacje o prawie do żądania od administratora sprostowania, usunięcia lub ograniczenia przetwarzania danych osobowych dotyczącego osoby, której dane dotyczą, oraz do wniesienia sprzeciwu wobec takiego przetwarzania,
	- g) informacje o prawie wniesienia skargi do organu nadzorczego,
	- h) jeżeli dane osobowe nie zostały zebrane od osoby, której dane dotyczą wszelkie dostępne informacje o ich źródle,
	- i) informacje o zautomatyzowanym podejmowaniu decyzji, w tym o profilowaniu danych, a także istotne informacje o zasadach ich podejmowania, a także o znaczeniu i przewidywanych konsekwencjach takiego przetwarzania dla osoby, której dane dotyczą,
- 34) System musi prowadzić dziennik zdarzeń (w postaci logów systemowych).
- 35) Wszystkie zadania administracyjne w ramach Systemu mają być wykonywane przez graficzny interfejs użytkownika, dostępny przez przeglądarkę www.
- 36) System musi być zgodny z obowiązującymi przepisami prawa w zakresie wszystkich funkcjonalności.
- 37) System musi być zgodny ze standardami dostępności treści internetowych WCAG 2.1, według minimalnych wymagań Ustawy o dostępności cyfrowej stron internetowych i aplikacji mobilnych podmiotów publicznych. System powinien dodatkowo posiadać:
	- a) "Szlak nawigacyjny", ścieżka użytkownik wie w którym miejscu portalu się znajduje.
	- b) Link do strony głównej na każdej podstronie.
- 38) System musi spełniać wymagania Rozporządzenia Rady Ministrów z 12 kwietnia 2012 r. w sprawie Krajowych Ram Interoperacyjności.
- 39) System musi się komunikować z systemami zewnętrznymi w sposób zapewniający poufność danych.
- 40) System musi być odporny na znane techniki ataku i włamań, typowe dla technologii, w której został wykonany.
- 41) System musi prowadzić dziennik zdarzeń (w postaci logów systemowych) i dostępu do obiektów danych, dokumentów, operacji na słownikach umożliwiający odtwarzanie historii aktywności poszczególnych użytkowników systemu.
- 42) System musi umożliwiać okresowe wykonywanie, w sposób automatyczny, pełnej kopii aplikacji i danych systemu.

# **6.5.Portal eUsług - wymagania funkcjonalne.**

1. System musi mieć możliwość tworzenia powiadomień i ich prezentacji po wejściu na przedmiotową stronę.

- a) Powiadomienie musi mieć możliwość wstawiania linków.
- b) W przypadku gdy treść komunikatu wykracza poza zakres wyświetlanego okna, akceptacja i wyłączenie okna musi nastąpić po przewinięciu suwaka do dołu okna.
- 2. System musi mieć możliwość tworzenia powiadomienia klauzuli informacyjnej dotyczącej przetwarzania danych osobowych i prezentacji przed wejściem przedmiotową stronę. W przypadku gdy treść komunikatu wykracza poza zakres wyświetlanego okna, akceptacja i wyłączenie okna musi nastąpić po przewinięciu suwaka do dołu okna.
- 3. System musi mieć możliwość tworzenia powiadomienia i prezentacji informacji o plikach cookies.
- 4. System musi posiadać stronę główną podzieloną na obszary.
- a) Nagłówek.
	- $\triangleright$  "Szlak nawigacyjny", ścieżka użytkownik wie w którym miejscu portalu się znajduje.
	- ➢ Link do strony głównej na każdej podstronie.
	- ➢ Możliwość dodania obrazów, jak Logo ZGK
	- ➢ Możliwość dodania tekstu.
- b) Stopka.
	- ➢ Możliwość dodania obrazów, jak Logo Funduszu,
	- ➢ Możliwość dodania tekstu, jak dane kontaktowe.
- c) Menu górne,
	- ➢ W postaci linków lub w postaci obrazów.
- d) Menu boczne,
	- ➢ W postaci linków lub w postaci obrazów.
- e) "Obszar / obszary robocze".
	- ➢ Możliwość tworzenia nowych obszarów wyróżnionych
	- ➢ Poszczególne Sekcje / Odnośniki muszą składać się z tzw. bloków kafelków.
	- ➢ Bloki będzie można zamieniać miejscami,
- ➢ Układ bloków (responsywność) będzie się dostosowywał do wielkości ekranu bądź okna wyświetlanego w przeglądarce.
- ➢ Bloki będą swoistym linkiem do zasobów, strony, itp.
- ➢ Blok będzie miał możliwość wyświetlania: Zdjęcia / obrazu, Tytułu, Opisu, Z możliwością wyłączenia tej funkcji.
- ➢ Kliknięcie myszką zdjęcia, tytułu, opisu spowoduje przejście do zasobu czy artykułu,
- 5. Wsparcie ekranów dotykowych.
- a) System musi mieć możliwość obsługi przez ekrany dotykowe.
- b) System musi mieć możliwość przewijania i wprowadzania danych z klawiatury ekranu dotykowego.
- c) System musi mieć możliwość obsługi checkbox.
- d) System musi mieć możliwość obsługi przełączników toggle.
- ➢ Naciśnięcie przełącznika musi powodować odpowiednio włączenie lub wyłączeniu funkcji.
- 6. Konto Klienta użytkownika musi mieć możliwość:
- a) Wyboru Oświadczeń.
	- ➢ System musi mieć możliwość przygotowania co najmniej 10 oświadczeń.
	- ➢ System musi mieć możliwość wyrażenia zgody wynikającej z K.P.A. Art. 391, § 1a Organ administracji publicznej może zwrócić się do strony lub innego uczestnika postępowania o wyrażenie zgody na doręczanie pism w formie dokumentu elektronicznego w innych, określonych przez organ kategoriach spraw indywidualnych załatwianych przez ten organ – oraz Art. 391, § 1b. - można wystąpienie wysłać na adres elektroniczny.
- b) Wprowadzania danych użytkownika.
	- ➢ Imię.
	- ➢ Drugie Imię.
	- ➢ Nazwisko.
	- ➢ Skrytka ePuap.
	- ➢ Pesel.
	- $\triangleright$  NIP.
	- ➢ Telefon.
	- ➢ Telefon Komórkowy 1.
	- $\triangleright$  Faks.
	- $\triangleright$  E-mail 1.
	- $\triangleright$  F-mail 2.
	- ➢ Adres zameldowania.
	- ➢ Ulica.
	- ➢ Numer budynku.
	- ➢ Numer lokalu.
	- ➢ Kod pocztowy.
	- ➢ Poczta.
	- ➢ Miejscowość.
	- ➢ Województwo lista rozwijana.
	- ➢ Powiat lista rozwijana dla województwa.
	- $\triangleright$  Gmina Lista rozwijana dla powiatu.
	- $\triangleright$  Adres korespondencyjny.
	- ➢ Ulica.
	- ➢ Numer budynku.
- ➢ Numer lokalu.
- ➢ Kod pocztowy.
- ➢ Poczta.
- ➢ Miejscowość.
- ➢ Województwo lista rozwijana.
- ➢ Powiat lista rozwijana dla województwa.
- $\triangleright$  Gmina Lista rozwijana dla powiatu.
- ➢ Regon.
- ➢ Imię ojca.
- ➢ Imię matki.
- c) Wskazania kanałów komunikacji i wskazania preferencji otrzymywania powiadomień.
	- ➢ System musi mieć możliwość wyboru kanału komunikacji jako sposobu dostarczania informacji: SMS, E-mail, Aplikacja Mobilna. Mieć możliwość włączenie / wyłączenia danego kanału. Mieć możliwość wycofania zgody na otrzymywanie powiadomień.
	- ➢ System musi mieć możliwość wyboru preferencji otrzymywania powiadomień.
	- ➢ System musi dawać możliwość wyboru co najmniej 50 kategorii powiadomień.
	- ➢ Użytkownikowi zalogowanemu do systemu, zweryfikowanemu, dać możliwość przeglądania i zmiany własnych danych
- 7. Portal musi zawierać elektroniczne biuro interesanta stanowiące wirtualny punkt przyjęć formularzy elektronicznych stosowanych w urzędzie oraz informacji dotyczących sposobu załatwienia spraw, co najmniej w zakresie odpowiadającym eUsługom wdrażanym w ramach zamówienia.
- 8. System musi mieć możliwość tworzenia przez Administratora, i możliwość obsługi Kart eUsług (Informacyjne).
- 9. Posiadać Katalog eUsług i możliwość ich wyszukiwania.
- 10. Możliwość tworzenia nowych Kart eUsług.
- 11. Tworzenie Grup eUsług, np. Opłaty, Należności.
- 12. Wyświetlanie eUsług z danej Grupy.
- 13. Sortowania według nazwy.
- 14. Wyszukiwania i prezentacji eUsług dla Obywatel i Przedsiębiorców.
- 15. Karty Informacyjne.
	- ➢ Możliwość dodawania nowych pól.
	- ➢ Możliwość nadawania tytułów dla pól, np. Jednostka odpowiedzialna.
	- ➢ Prezentacja wyłącznie pól wypełnionych.
	- ➢ Rozdział pól kolorem lub kreską poziomą.
- 16. Zawartość Karty Informacyjnej, skonfigurowanie podczas wdrożenia:
	- ➢ Nazwa eUsługi.
	- ➢ Podmiot właściwy do realizacji usługi.
	- ➢ Opis eUsługi.
		- i. Możliwość wstawiania linków.
		- ii. Możliwość nadania nazwy linkom.
	- $\triangleright$  Podstawy prawne / wymagania prawne.
		- i. Możliwość wstawiania linków, np. do aktów prawnych.
		- ii. Możliwość nadania nazwy linkom.
	- ➢ Wymagane dokumenty.
	- ➢ Wymagane załączniki.
- ➢ Opłaty.
- ➢ Terminy i sposób załatwiana spraw.
- $\triangleright$  Formularze papierowe do druku w formie załączników.
- ➢ Formularz interaktywny
- ➢ Sposób dostarczenia dokumentów.
- ➢ Informacje o przebiegu sprawy.
- ➢ Tryb odwoławczy.
- ➢ Uwagi.
- ➢ Informacje redakcyjne.
- ➢ Wymagania dla Formularzy interaktywnych.
	- i. Możliwość zastosowania pól wyboru lista rozwijana.
	- ii. Możliwość zastosowania pól wyboru checkbox lub przełącznik toggle.
	- iii. Automatyczne uzupełnianie danymi z Konta portalu.
	- iv. Zasilanie danymi z SD w zakresie stawek opłat.
	- v. Wyliczenia matematyczne, wyliczanie należności, jeśli potrzeba.
	- vi. Oznaczenie kolorem danych automatycznie wypełnionych.
	- vii. Oznaczenie kolorem danych (pól) koniecznych do wypełnienia.
	- viii. Oznaczenie kolorem danych stworzonych na podstawie wyliczeń.
	- ix. Pola podpowiedzi otwierane przez najechanie wskaźnikiem na ikonkę.
	- x. Pola ostrzeń otwierane przez najechanie wskaźnikiem na ikonkę.
	- xi. Podpowiadanie potrzebnych załączników, np. Pełnomocnictwo, "Inne", aktywacja pól umożliwiających ich wgranie i opisanie.
	- xii. Możliwość załączania załączników (możliwość nadawania nazwy załącznikom, możliwość opisu załącznika.)
- xiii. Możliwość wyboru daty Pisma Formularza.
- xiv. Weryfikacja formularza przed wysłaniem (wskazanie pól do wypełnienia, walidacja danych. )
- xv. Zapisanie wypełnionego Formularza.
- xvi. Wydruk Formularza bez podpisu elektronicznego.
- 17. Administrator musi mieć możliwość zdefiniowania karty usługi i utworzenia jej wizualizacji.
- 18. System musi umożliwiać obsługę korespondencji poprzez obsługę tzw. skrzynek.
- a) Skrzynka "Robocze".
	- ➢ Przechowuje Formularze (Pisma) zapisane.
- b) Skrzynka "Wysłane".
	- ➢ Przechowuje Formularze (Pisma) wysłane.
- c) Skrzynka "Odebrane".
	- ➢ Przechowuje Formularze (Pisma) odebrane.
- 19. System musi prezentować informacje o historii dokonywanych w skrzynce kontaktowej operacji.
- 20. System musi umożliwiać zarządzanie rejestrem interesantów, gdzie każdego interesanta można:
- a) zidentyfikować minimum takimi danymi jak: typ podmiotu, Imię, Nazwisko, Login, dane kontaktowe (telefon, email, faks, www, adres korespondencyjny, oraz dowolną liczbę innych form kontaktu),
- b) zmienić mu dane podstawowe,
- c) zmienić mu dane kontaktowe,
- d) aktywować konto interesanta,
- e) przypisać interesanta do grup użytkowników.
- 21. Administrator musi mieć możliwość powiązania użytkownika z jednym lub kilkoma kontami kontrahenta, rozrachunkami w SD.
- 22. Możliwość prezentowania i wyszukiwania konkretnej należności według rodzaju, daty, terminu płatności itp.
- 23. Jeżeli należność została dopiero częściowo spłacona to użytkownik musi mieć możliwość otrzymania pełnej informacji w układzie: ile było wpłat na daną należność, kwota każdej płatności, data płatności oraz informację czy płatność została już zaksięgowana czy nie i saldo do zapłaty.
- 24. Możliwość wyświetlania historii wszystkich interakcji finansowych mieszkańca z ZGK, jakie zostały zrealizowane poprzez system.
- 25. System musi umożliwiać wnoszenie opłat z wykorzystaniem płatności elektronicznych, przy czym Zamawiający wskaże podmiot obsługujący płatności masowe.
- 26. System musi być zintegrowany co najmniej z dwoma systemami płatniczymi. Systemy płatnicze powinny posiadać zezwolenie Komisji Nadzoru Finansowego na świadczenie usług płatniczych w charakterze krajowej instytucji płatniczej lub realizować bezpośrednie płatności z konta płatnika na rachunek urzędu.
- 27. System musi pozwalać na wnoszenie opłat za pośrednictwem systemu płatności elektronicznych w różny sposób tzn. przez wygenerowanie płatności na wybraną należność i opłacenie, lub na zaznaczenie kilku należności i zapłacenie je jednym przelewem.
- 28. Wymagania funkcjonalne portalu informacyjno-płatniczego.
- a) System musi umożliwiać prezentację należności / rozrachunków dla zalogowanego użytkownika:
	- $\triangleright$  zestawienie wszystkich rozliczeń,
	- ➢ wymagane płatności lub raty,
	- ➢ tytuł rozrachunku,
	- ➢ opis rozrachunku,
	- $\triangleright$  identyfikator raty,
	- ➢ roczną kwotę płatności z datami wymagalności,
	- ➢ aktualną kwotę płatności do zapłaty, datę wymagalności,
	- $\triangleright$  kwotę należności ubocznych, jak wartość odsetek, kwoty upomnień wyliczonych na dzień zalogowania,
	- ➢ płatności z odpowiednimi należnościami pogrupowane w kontekście rachunku bankowego, na które dokonana ma być płatność,
	- ➢ należności w egzekucji,
	- $\triangleright$  koszty upomnień,
	- ➢ informacja o zasadach rozliczania nadpłat.
- b) System musi umożliwiać wydrukowanie druku wpłaty do banku lub przelewu na blankiecie akceptowanym przez banki i Pocztę Polską
- c) System musi umożliwiać zalogowanemu użytkownikowi prezentację statusów należności.
- d) Możliwość ustawienia sortowania wyświetlanych danych rosnąco lub malejąco względem dowolnego z wyświetlanych parametrów należności.
- e) Jeśli należność jest płatna w ratach (np. należności podatkowe, należności rozłożone przez ZGK na raty) portal winien również przedstawiać klientowi informację, którą ratę kwota płatności stanowi.
- f) W sytuacji, kiedy kilku klientów jest solidarnie zobowiązanych do zapłaty należności klient zalogowany do portalu musi widzieć również minimum imię, nazwisko i adres pozostałych współzobowiązanych. W przypadku podmiotów gospodarczych będzie to nazwa firmy i jej siedziba.
- g) W przypadku, jeśli należność powstała w drodze decyzji administracyjnej urzędu numer decyzji ma być również widoczny dla klienta.
- h) Możliwość ukrycia wyświetlania wybranych parametrów należności wyszukiwanych na ekranie użytkownika.
- i) Aplikacja powinna posiadać mechanizmy kontroli i bezpieczeństwa chroniące użytkowników przed kilkukrotnym wniesieniem płatności z tego samego tytułu.
- j) Portal musi generować komunikaty informujące i/lub ostrzeżenia wizualne dla użytkownika podczas próby ponownego zlecenia płatności dla należności, dla których płatność została zlecona za pośrednictwem portalu a transakcja jeszcze jest przetwarzana.
- k) Możliwość wydrukowania wypełnionego polecenia przelewu bankowego lub pocztowego, dla zaznaczonej jednej lub zaznaczonych wielu należności.
- l) System musi umożliwiać użytkownikowi wskazanie płatności, które mają być uregulowane.
- m) Wygenerowane płatności zlecone za pośrednictwem portalu, ale jeszcze nie zaksięgowane powinny zawierać informacje takie jak: nr konta bankowego na które została przelana płatność, kwota i data zlecenia, status zlecenia oraz data wykonania.
- n) Proces pobierania danych z SD musi mieć możliwość ustawienia częstotliwości wykonana (w zakresie od "raz na dobę" do "co 5 minut").
- o) Możliwość ustawienia sortowania wyświetlanych danych rosnąco lub malejąco względem dowolnego z wyświetlanych parametrów.
- p) Możliwość wyszukiwania i prezentowania należności według jej rodzaju
- q) Możliwość wyszukiwania i prezentowania należności według statusu płatności tzn. np. pokaż tylko zaległe itp.
- r) Możliwość wyszukiwania lub filtrowania należności według co najmniej: konta bankowego na które została przelana płatność, rodzaju należności, kwoty, typu płatności, stanu zlecenia, daty zlecenia.
- s) Możliwość przeglądu operacji księgowych już zrealizowanych tzn. opłaconych (wpłaty, zwroty, przeksięgowania)
- t) Przegląd operacji księgowych już zrealizowanych na należnościach (wpłaty, zwroty, przeksięgowania) z wyszczególnionym dla każdej operacji co najmniej: jej rodzaju, konta bankowego na którym została zaksięgowana operacja, identyfikator, rok, rata, kwota, odsetki, kwota zapłacona faktycznie, data i godzina przelewu.
- u) Możliwość wyszukiwania lub filtrowania zrealizowanych i zaksięgowanych operacji według co najmniej: kontrahenta SD, rodzaju należności, terminu płatności od – do.
- v) Dla należności dotyczących nieruchomości system musi prezentować dodatkowo minimum: numer decyzji, typ nieruchomości, numer nieruchomości, numer dokumentu własności/władania, datę wydania dokumentu – pobrane z SD.
- w) Dla należności dotyczących podatku od osób prawnych system musi prezentować dodatkowo rok wydania decyzji, typ dokumentu, rodzaj podatku.
- x) Dla danych upomnienia system musi prezentować dodatkowo: numer upomnienia, rok upomnienia, koszt upomnienia, datę wydania upomnienia, datę odbioru upomnienia, kwotę do zapłaty.
- y) System musi umożliwiać wykorzystanie formularzy archiwalnych.
- z) System musi umożliwiać wysyłanie informacji użytkownikom za pośrednictwem sms, e-mail lub na skrzynkę ePuap w zakresie:
	- $\triangleright$  informacji o wystawionej decyzji,
	- ➢ informacji o zbliżającym się terminie płatności,
	- ➢ informacji o zaległości,
	- ➢ wezwania do złożenia deklaracji,
- ➢ informacji o zrealizowaniu sprawy. Zamawiający wskaże podmiot świadczący usługi wysyłki sms.
- 29. System musi umożliwiać definiowania powiadomień o wymaganych płatnościach:
- a) Możliwość wysyłania przypomnień o terminie płatności za pośrednictwem sms.
- b) Zdefiniowanie ilości powiadomień e-mail o wystawionej płatności, w tym pierwsza w chwili wystawienia płatności.
- c) Ustawianie wartości domyślnych, dla wszystkich ustawień.
- d) Zdefiniowanie terminów wysyłania powiadomień, np. siedem dni przed terminem wymagalności płatności.
- e) Zdefiniowanie ilości powiadomień e-mail o przeterminowanej płatności, w tym pierwszy dzień po terminie wymagalności płatności.
- f) Zdefiniowanie terminów wysyłania powiadomień, informacji o przeterminowanej płatności, np. czternaście dni po terminie wymagalności płatności.
- g) Zdefiniowanie "Tematu" e-mail.
- h) Wstawianie w treść powiadomień e-mail:
	- ➢ Termin zapłaty,
	- ➢ Identyfikator raty / numer płatności,
	- ➢ Kwota do zapłaty,
	- ➢ Numer konta do zapłaty,
	- ➢ Dane ZGK,
	- ➢ Tekstu, np. Dziękujemy za terminowe dokonywanie płatności.
	- ➢ Wygląd i treść, rodzaj i wielkość czcionek musi być definiowalna przez Administratora.
- i) Wstawianie jako załączników e-mail:
	- ➢ Wypełnionego potrzebnymi danymi druku wpłaty gotówkowej, gotowego do dokonania opłaty w Kasie, Kasie Banku lub na Poczcie.
- 30. System musi umożliwiać definiowanie powiadomień o wszystkich zmianach w Koncie:
- a) Zdefiniowanie "Tematu" e-mail.
- b) Wstawianie w treść powiadomień e-mail:
	- ➢ Wskazanie zmian, np. Nowa płatność,
	- ➢ Numer płatności lub numer sprawy,
	- ➢ Przedmiot sprawy,
	- $\triangleright$  Link "do zmiany", gdzie system na nowej karcie przekieruje na stronę Logowania a po zalogowaniu przeniesie bezpośrednio do strony w którym pojawiła się "zmiana".
- 31. Przyjmowanie i doręczanie dokumentów elektronicznych.
- a) System musi umożliwiać przyjmowanie i doręczanie dokumentów elektronicznych zgodnie z obowiązującymi przepisami prawa.
- b) System musi umożliwiać obsługę poświadczenia odbioru, poświadczenie przedłożenia, poświadczenie doręczenia zgodnie z obowiązującymi przepisami prawa.
- 32. Możliwości wymiany danych.
- a) System Portal musi umożliwiać pozyskiwanie z Systemów Dziedzinowych (dalej SD), danych o aktualnych zobowiązaniach zalogowanego interesanta z uwzględnieniem należności dodatkowych tj. odsetki i inne koszty na bieżącą datę logowania.
- b) System Portal musi mieć możliwość przyjmowania dokumentów z systemów obiegów dokumentów i EZD.
- 33. eInformator:
- eInformator będzie realizował szereg funkcjonalności w powiązaniu z innymi elementami systemu.
- a) powiadamianie e-mail jako element Portalu,
- b) informator SMS,
- c) aplikacja mobilna.
- 34. powiadamianie e-mail:
- a) Profil w którym każdy Interesant będzie mógł wskazać jakiego rodzaju informacje go interesują,
- b) jakim kanałem komunikacji mają być przekazane i możliwość zmiany tych ustawień,
- c) funkcjonalność pozwalającą na wysyłanie komunikatów e-mail według kryterium wybranego przez Klienta,
- d) funkcjonalność pozwalająca na wysyłanie komunikatów e-mail według kryterium wybranego przez Administratora, np. powiadomienie o zaległościach podatkowych.
- 35. Informator SMS musi posiadać następujące funkcjonalności:
- a) definiowanie szablonów SMS
- b) wysyłka masowa,
- c) możliwość wysyłania SMS z poziomu innych aplikacji, np. zarządzającej podatkami,
- d) możliwość zarządzania odpowiedziami,
- e) możliwość zarządzania błędami wysyłki,
- f) wgląd w historię powiadomień,
- g) ustalanie daty wysyłki,
- h) wysyłanie SMS do Grup:
- i) grupy stałe strategiczne (np. Radni, Osoby pełniące ważne stanowiska VIP, Sołtysi, Komendanci, zastępcy OSP),
- j) grupy stałe INNE,
- k) grupy dynamiczne, np. mieszkańcy danej miejscowości, zdefiniowani w systemie,
- l) wysyłanie SMS według preferencji zdefiniowanych w profilu.
- m) Poziomy wiadomości: Informacja, Ostrzeżenie, Alarm.
- 36. Aplikacja Mobilna.
- a) Bezpieczne powiązanie z kontem na Portalu, np. poprzez kod kreskowy lub inny mechanizm.
- b) Aplikacja Mobilna Umożliwi wykonanie zdjęcia, np. awarii sieci, uszkodzenia w drodze, uwzględni położenie geograficzne oraz umożliwi wysłanie zdjęcia z komentarzem do ZGK, gdzie zgłoszenie zostanie przekierowane do odpowiednich służb.
- c) Analogiczna funkcjonalność formularz zostanie udostępniony na Portalu.
- d) System udostępni możliwość wysłania odpowiedzi na zgłoszenie.
- e) Musi zapewnić obsługę:
	- ➢ RRS,
	- ➢ RSO.
- f) Inne możliwości Aplikacji Mobilnej:
	- ➢ przekazywanie komunikatów.
	- ➢ płatności.
	- ➢ przekazywanie komunikatów według ustawień w profilu.
	- ➢ przekazywanie komunikatów według wyboru Administratora.
- g) Aplikacja Mobilna musi obsługiwać następujące systemy operacyjne: iOS, Android.
- 37. Wdrożenie portalu informacyjno-płatniczego i asysta techniczna.
- a) W ramach usługi nastąpi instalacja, konfiguracja, testowanie i uruchomienie portalu informacyjnopłatniczego.
- b) W ramach usługi Wykonawca skonfiguruje wszystkie niezbędne dla realizacji wdrożenia środowiska.
- c) W ramach usługi Wykonawca opracuje scenariusze testowe.
- d) W ramach usługi Wykonawca opracuje w oparciu o obowiązujące przepisy prawa regulamin użytkowania i eksploatacji portalu informacyjno-płatniczego.
- e) W ramach usługi zostaną skonfigurowane połączenia pomiędzy portalem informacyjnopłatniczym, elektronicznym a podsystemem ZGK.
- f) W ramach usługi portal informacyjno-płatniczy zostanie zintegrowany z modułami systemu dziedzinowego w zakresie niezbędnym do realizacji funkcjonalności portalu oraz świadczenia eusług.
- g) W ramach usługi zostanie uruchomiony kanał płatności elektronicznych.
- h) W ramach usługi uruchomione zostaną na portalu informacyjno-płatniczym e-usługi w zakresie: według listy eUsług.

# **eUsługi publiczne.**

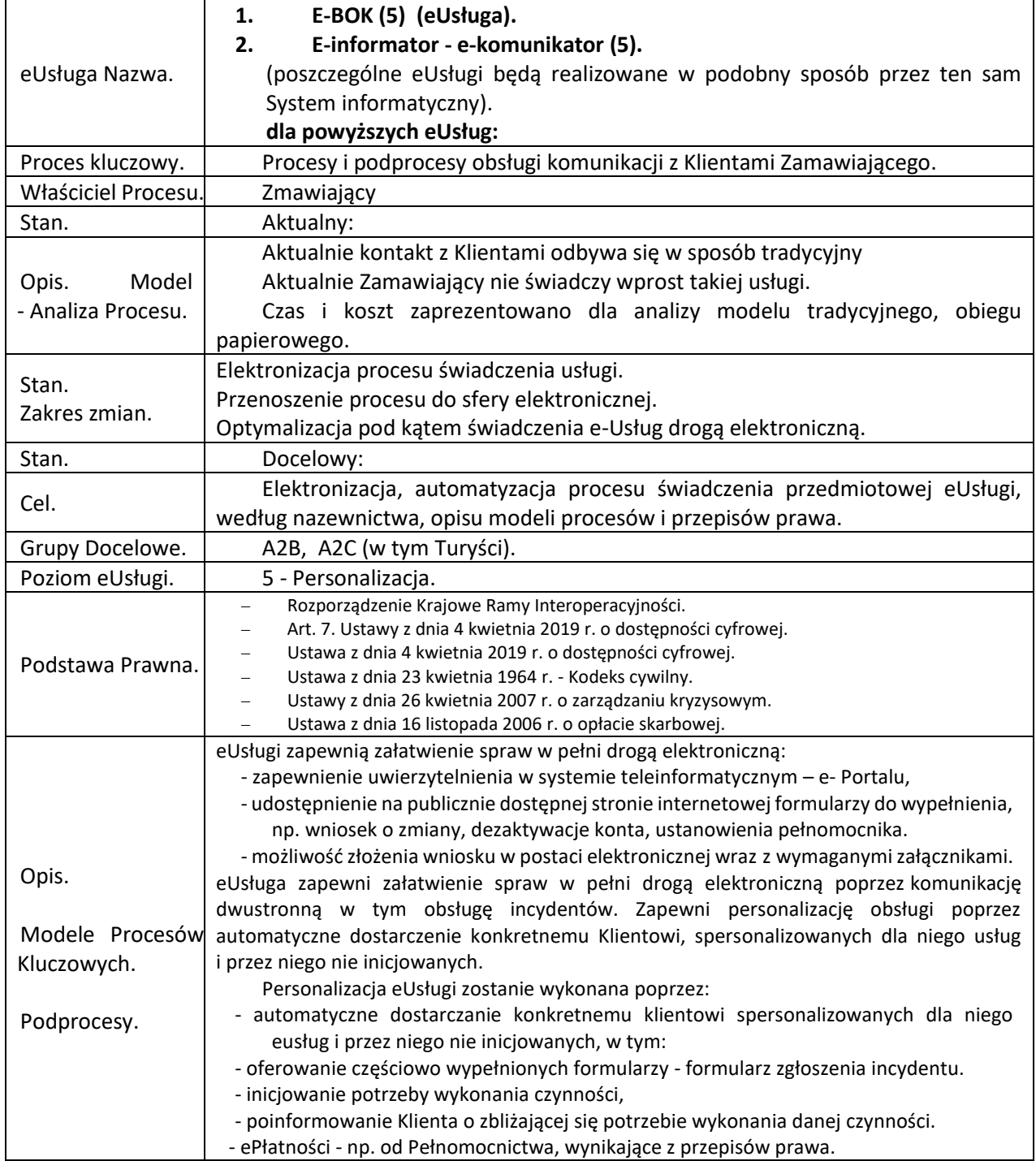

System umożliwi też zarządzanie odpowiedziami.

eUsługa zapewni też załatwienie spraw w pełni drogą elektroniczną, zapewni też możliwość kierowania spersonalizowanych informacji do Klientów Zamawiającego.

eUsługi zapewnią również możliwości załatwiania spraw i kierowania informacji związanych np. z bezpieczeństwem, informacjami o stanach kryzysowych.

eUsługa zapewni jednocześnie personalizację obsługi poprzez automatyczne kierowanie do konkretnego Klienta, spersonalizowanych dla niego usług i przez niego nie inicjowanych.

eUsługa zapewni weryfikację wskazanych obszarów zainteresowania, informacji które Obywatel, Przedsiębiorca chce otrzymywać. Informacje typu informacja, np. dotyczących działania Zamawiającego, wydarzeń, według preferencji właściciela Konta. Informacje, Alerty: Przypomnienia o Płatnościach, Alerty o zagrożeniach.

**E-BOK** (5) Klient będzie mógł zalogować się do swojego konta za pośrednictwem Profilu Zaufanego ePUAP, Węzła Krajowego, które będzie posiadało spersonalizowane informacje. Na swoim koncie każdy z użytkowników będzie miał możliwość:

- a. Wskazania preferencji dotyczących Kanałów Komunikacji, e-mail, SMS, Aplikacji Mobilnej i dotyczących przekazywanych mu informacji.
- b. Analizy własnego, ogólnego salda rozliczeń w podziale na poszczególne, zdefiniowane przez Zakład, typy rozliczeń, usług lub tytuły rozliczeń;
- c. Wgląd w listę własnych rozrachunków jak również informacji o płatnościach;
- d. Uregulowania aktualnych i zaległych należności zgodnych z danymi rozrachunkowymi za pośrednictwem płatności online.

#### **Podprocesy:**

**E-woda.** W ramach projektu powstanie możliwość zdalnego odczytu dla kolejnych urządzeń pomiarowych poprzez zakupienie urządzeń pomiarowych, dzięki którym będzie można stworzyć platformę dla Klientów Zakładu. Platforma będzie miała służyć do: sprawdzenia aktualnej należności za: wodę i ścieki, śmieci, wywóz szamba.

**Moje dane.** Jest to podproces inicjowana przez użytkownika e-BOK (klient). Klient po zalogowaniu do e-BOK (strefa klienta) ma możliwość przeglądania swoich danych osobowoadresowych oraz e-mail, nr telefonów kontaktowych, w oparciu, o które są mu wysyłane dokumenty i powiadomienia oraz ma możliwość przesłania formularza ze zmianą danych osobowo-adresowych.

**Moje umowy.** W ramach podprocesu klient ma wgląd we wszystkie umowy, które zawarł, w szczególności, na jakie okresy i usługi.

**Moje płatności.** W ramach podprocesu klient ma wgląd w płatności, których dokonał. Ma możliwość sprawdzenia czy poprawnie zarejestrowano jego płatności i jaki jest aktualny stan jego salda.

**E-płatność.** Podproces. Platforma e-usług Internetowego Biura Obsługi Klienta (e- BOK) ma umożliwiać dokonanie płatności za otrzymane faktury bezpośrednio z poziomu e-BOK.

**Moje zużycia.** W ramach podprocesu klient może wybrać urządzenie pomiarowe z listy swoich urządzeń i sprawdzić historię zużycia. Na tą historię składają się wszystkie odczyty, które były dokonane zarówno przez inkasentów, automatycznie lub zgłoszone bezpośrednio przez klienta. Klient posiada również możliwość podglądu faktur związanych z poszczególnymi odczytami.

**E-publikacja Warunków pracy Zakładu i możliwości przyłączenia.** Podproces. Platforma e-BOK ma umożliwiać klientom dostęp do różnych informacji na temat bieżącego funkcjonowania Zakładu. W tym będzie miał możliwość uzyskania informacji prawnych: wyciągi uchwał, taryfy; bieżących informacji dla klientów, jak też do listy zastępczych punktów dostawy wody. Klient może zadać pytanie dotyczące interesującego go obszaru, za pośrednictwem wyszukiwarki, w wyniku, czego uzyska odpowiedź systemu w formie gotowych do pobrania materiałów**.** 

**E-informator - e-komunikator** (5). Jest to usługa inicjowana przez użytkownika e-portalu (klient) lub pracownika Zakładu (operator). Klient po zalogowaniu do e-portalu (strefa klienta), a operator po zalogowaniu się, jako pracownik Zakładu ma możliwość wyboru automatycznego przesyłania informacji sieciowych np. o czasowym braku dostaw wody lub zagrożeniach (np. woda niezdatna do picia) oraz sposobu jej realizacji.

Funkcjonalność Informatora SMS pozwoli na definiowanie Grup Użytkowników, np. Komendantów i zastępców komendantów OSP.

Ochotnicze Straże Pożarne funkcjonują w oparciu o przepisy Ustawy Prawo o stowarzyszeniach, będąc organizacjami pozarządowymi.

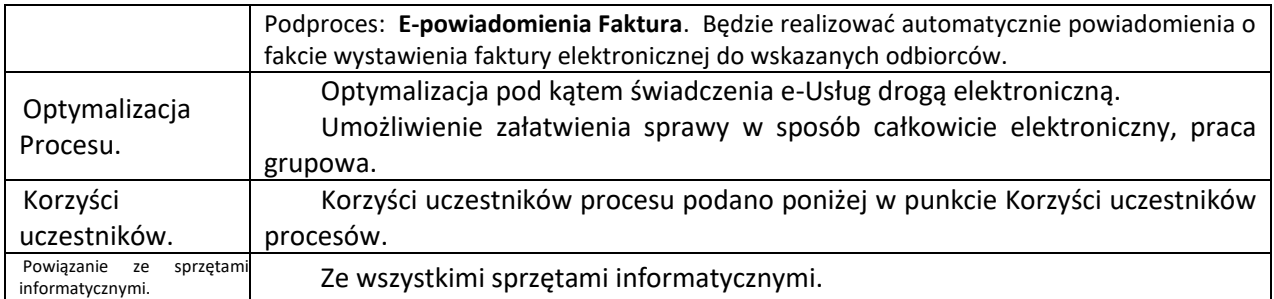

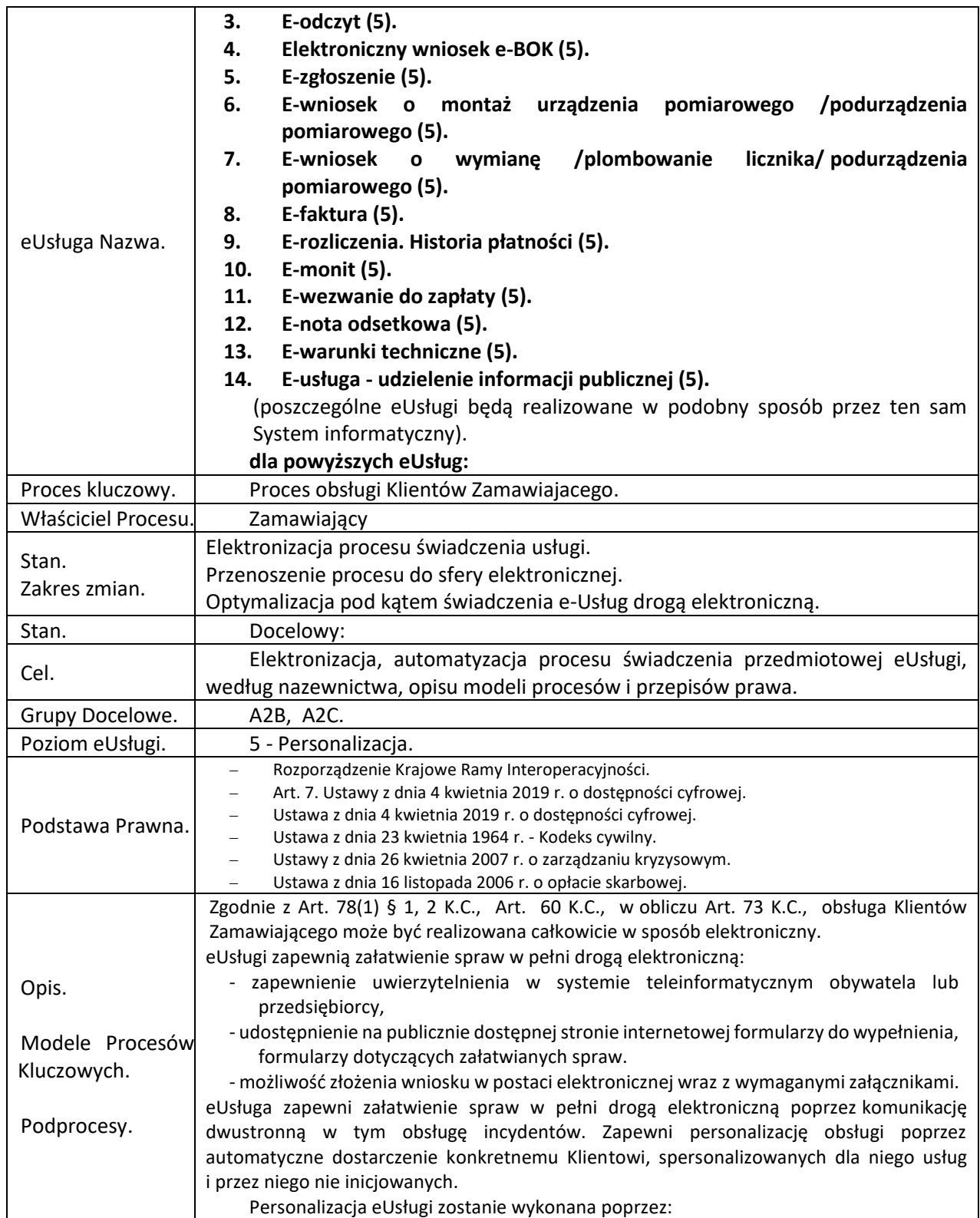

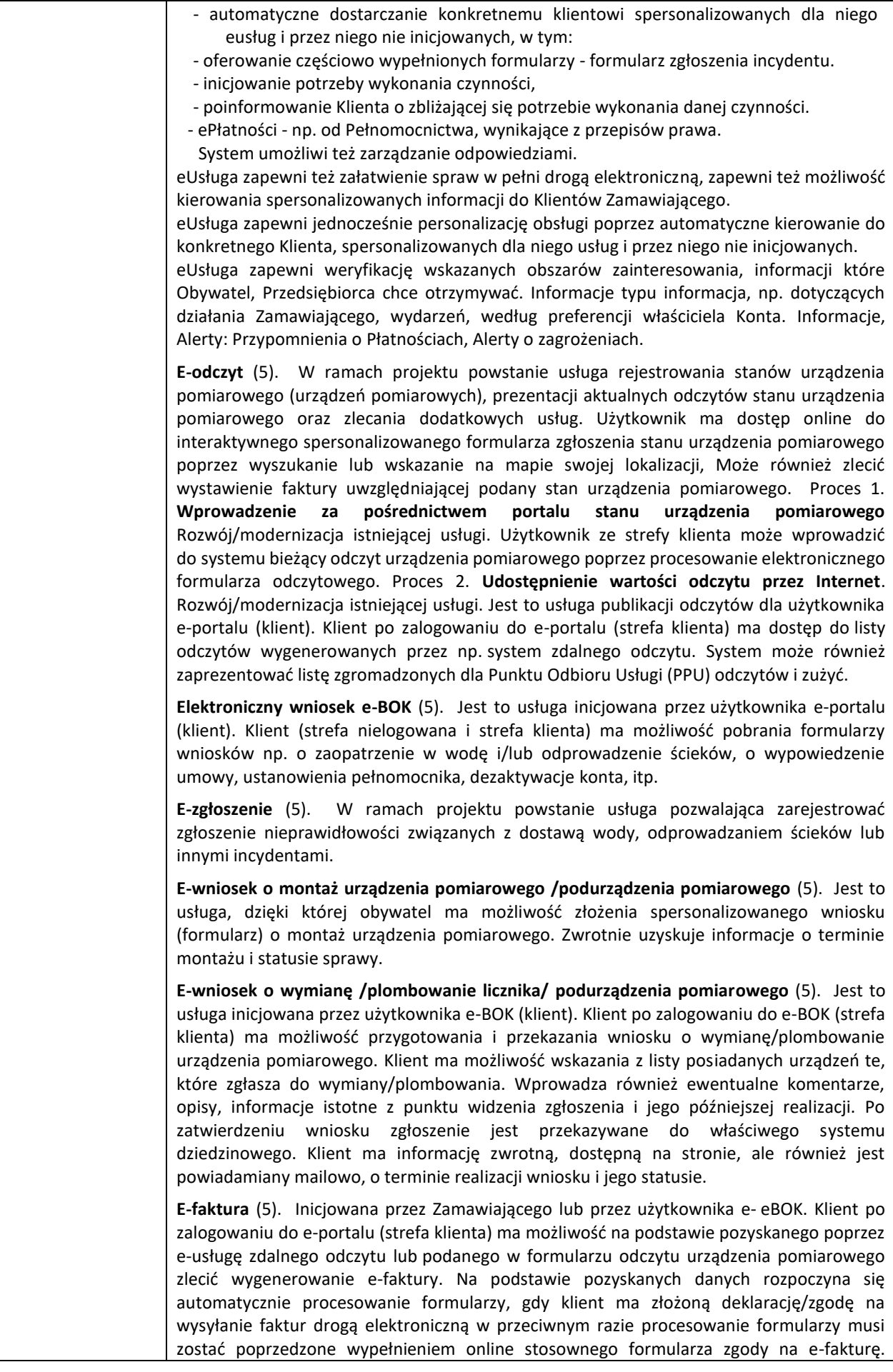

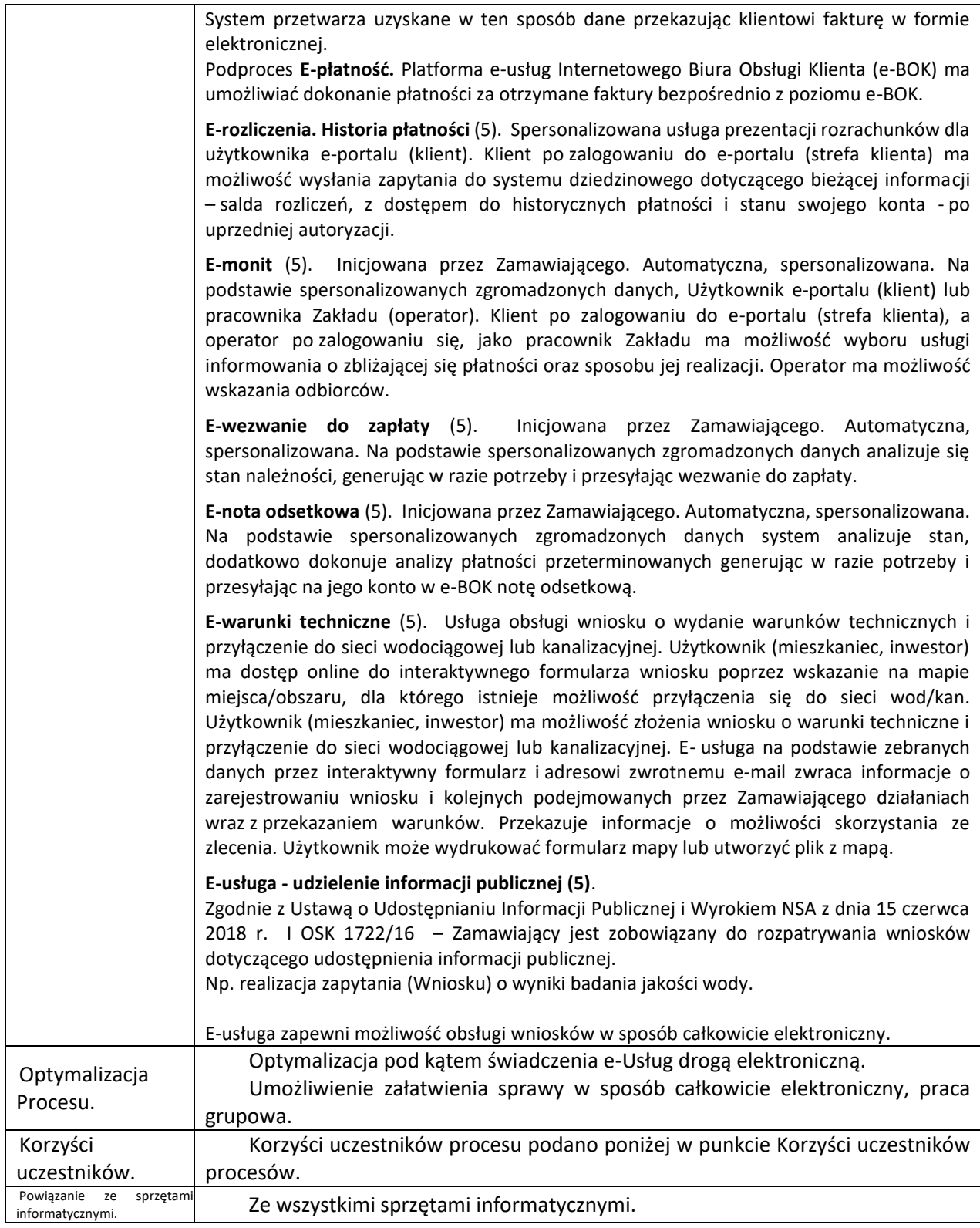

# **1. Wymagania dla Systemu Informatycznego.**

E-BOK będzie jedną z wizytówek Zakładu, dlatego niezwykle istotnym elementem projektowanego systemu jest dobrze opracowana szata graficzna – ma być ona spójna ze stroną Zakładu. E-BOK ma być łatwy i intuicyjny w obsłudze. We wdrażanym E-BOK ma zostać zaimplementowany nowoczesny interfejs użytkownika. Dodatkowo E-BOK musi uwzględniać wysoki poziom bezpieczeństwa e- usług i udostępnianych przez te usługi danych.

System aplikacji webowej System (strona internetowa prezentująca dane) musi być systemem elastycznym w zakresie rozbudowy o nowe funkcjonalności (zakładki, pola wyboru itp.). Zakład zakłada

rozwój Systemu, dlatego musi on być technologicznie przygotowanym na rozbudowę o nowe funkcjonalności.

Cechy e-usług opartych o geoportal, na który użytkownik e-usługi będzie przekierowany z systemu e-BOK (po zalogowaniu):

- 1) Użytkownicy E-BOK zyskają dostęp do danych przechowywanych w wewnętrznym systemie Zakładu.
- 2) Musi gromadzić i przetwarzać dane graficzne i opisowe zapisane we współczesnych standardach, gwarantować ciągłość pracy,
- 3) Musi działać w sieci intranetowej i internetowej, musi być w całości dostępny przez przeglądarki www, (co najmniej przez Internet Explorer, Firefox, Google Chrome i Opera w ich najnowszych dostępnych ogólnie wersjach.

# **2. Strefa anonimowej obsługi klienta e-portalu**

Część systemu aplikacji webowej e-usług, która pozwala na dostęp do treści e- portalu oraz wybranych e-usług wszystkim użytkownikom Internetu w sposób anonimowy (bez logowania i podawania hasła). Ma zawierać następujące informacje lub umożliwiać następujące e-usługi:

- 1) Podgląd danych teleadresowych Zakładu;
- 2) Przeglądanie bieżących komunikatów dotyczących funkcjonowania Zakładu (komunikaty sieciowe, zmiana godzin funkcjonowania Zakładu, dokumenty i itp.).
- 3) Zgłoszenie awarii.
- 4) Dokumenty zdigitalizowane, inne dokumenty.

# **3. Strefa administracyjna e-usług.**

Moduł strefy administracyjnej ma być dostępny tylko dla upoważnionych pracowników Zakładu. Jego podstawową funkcją jest umożliwienie zarządzania treścią i wyglądem.

Moduł ma umożliwiać:

- 1) Przygotowanie i publikację ważnych ogólnych komunikatów dla mieszkańców i klientów z obszaru działania Zakładu (np. awaria sieci wodociągowej, informacja o spadku ciśnienia, pojawienie się zanieczyszczeń w sieci wodociągowej itp.).
- 2) Udostępnienie formularzy/dokumentów, które są wzorami druków aktualnie stosowanych przez Zakład.
- 3) Ustalanie i zarządzanie harmonogramami publikacji formularzy/dokumentów niezależnie dla każdego e-dokumentu.
- 4) Zarządzanie treścią e-portalu. Analiza rejestru transakcji ma za zadanie podnieść bezpieczeństwo użytkowania e-portalu oraz ułatwić szybkie diagnozowanie problemów.
- 5) Zarządzanie danymi podstawowymi e-portalu wykorzystywanymi przez np. e-usługi.
- 6) Gromadzenie informacji w rejestrze transakcji takich jak: data i czas logowania użytkowników, przeglądanie treści przez użytkowników, pobieranie formularzy/dokumentów, generowanie dokumentów a w szczególności:
	- a) Liczbę wejść użytkowników niezalogowanych na stronę e-portalu,
	- b) Liczbę wejść użytkowników zalogowanych na stronę e-portalu,
	- c) Liczbę wygenerowanych wydruków z e-portalu,
	- d) Liczbę użyć (wywołania, użyć zakończonych uruchomieniem transakcji) e- usług z e-portalu.
	- e) Pobrań danych w formacie \*.shp z poziomu tabeli przeglądania danych,
	- f) Pobrań liczby pobrań danych w postaci utworzenia wydruków w tym wygenerowania dokumentów w formacie PDF, xls, xlsx, csv i shp (lub innych zdefiniowanych na etapie wdrożenia usługi i dostępnej na stronie).

Statystyki powinny pozwalać gromadzić, wyświetlać te informacje w postaci sum za określony okres czasu oraz w podziale na typ i rodzaj dokumentu/informacji.

a) Eksport z rejestru transakcji danych do pliku csv, xls/ods lub pdf.

# **3. Założenia do systemu aplikacji webowej e-usług (Portalu e-usług eBOK)**

System aplikacji webowej e-usług ma realizować elektroniczne usługi dwustronnej wymiany informacji pomiędzy klientami Zamawiającego i Zamawiającym, mają na celu podniesienie standardu obsługi Klientów, umożliwienie załatwiania spraw przez mieszkańców bez konieczności odwiedzania siedziby Zakładu i umożliwić elektroniczną prezentację dokumentów Klientom. EBOK i geoportal mają zapewnić przejrzystość umieszczanych informacji, intuicyjne wyszukiwanie i logiczne rozmieszczenie dostępnych e-usług (rozmieszczenie funkcjonalności w eBOK i geoportalu oraz powiązania między nimi).

E-portal (eBOK) będzie posiadać, co najmniej wymienione poniżej funkcje:

- 1) Prezentację informacji o "klauzuli informacyjnej dotyczącej przetwarzania danych osobowych" oraz o obsłudze plików cookies. Wykonawca ma uzgodnić z Zamawiającym treść oraz sposób ich wyświetlania oraz sposób ich akceptacji przez użytkownika eBOK.
- 2) Rejestracja, logowanie i zarządzanie użytkownikami (klienci, operatorzy administratorzy).
- 3) Udostępnienie e-usług (strefa logowana i nielogowana).
- 4) Umożliwienie składania zgłoszeń/wniosków w formie elektronicznej.
- 5) Zarządzanie treściami e-portalu
	- a) Indywidualne ustawienia dla użytkownika (personalizacja),
	- b) Zarządzanie parametryzacją e-portalu.
- 6) Pomoc dla klientów.

# **4. Konstrukcja funkcjonalna Portal e-usług (eBOK)**

Konstrukcja funkcjonalna e-portalu powinna być podzielona na 3 główne strefy:

- a) Strefa logowanej obsługi klienta (strefa klienta) oraz usługi dedykowane A2A.
- b) Strefa anonimowej obsługi Klienta (strefa nielogowana).
- c) Strefa Administracyjna.

Zamawiający zaakceptuje możliwość występowania dodatkowo innych funkcjonalności - do wyboru przez Zamawiającego. System aplikacji webowej geoportalu musi być dostępny z określonego adresu strony www, na przykład https://geoportal.zamawiajacy.pl.

Funkcjonalności dostępne w każdej ze stref, to:

- a) Określanie położenia obiektów.
- b) Pomiar pola powierzchni, długości, lokalizacji według współrzędnych geograficznych, (co najmniej wg stopni lub DMS).
- c) Pobieranie informacji o wskazanych obiekcie na mapie.
- d) Wydruk mapy.
- e) Wybór zdefiniowanych kliku map bazowych w tym pobieranych zdalnie, jako usługi WMS lub WMTS.

Wymagania dla strefy logowanej obsługi klienta (strefa klienta):

- **5.** Moduły strefy logowanej muszą pozwalać na dostęp do treści e-portalu wyłącznie Klientom Zakładu po poprawnym zalogowaniu się z podaniem loginu i hasła.
- **6.** Moduły mają zawierać następujące informacje lub umożliwiać następujące e- usługi:
	- a) Informację o danych teleadresowych Klienta użytkownika e-portalu zawierające niezbędne dane do wypełnienia spersonalizowanych e- wniosków/e-formularzy (adres korespondencyjny, adres punktu, dane osobowe, numery działek i inne niezbędne w zależności od wybranej e- usługi). Dane te mogą być pobierane ze źródłowej bazy informacji systemu e-portalu.
- b) Funkcjonalność zmiany hasła Klienta e-portalu.
- c) Informacje o zakresie usług, na które, Klient ma podpisaną umowę z Zakładem.
- d) Informacje o liście obiektów, w których Zakład świadczy usługi Klientowi.
- e) Umożliwiać wysyłanie e-komunikatów mailem, do wskazanych klientów/odbiorców lub grup odbiorców, informacje sieciowe np. o czasowym braku dostaw wody lub zagrożeniach (np. woda niezdatna do picia).
- f) Umożliwiać dostęp do procesów i e-usług.

# **7. Wymagania ogólne dla architektury e-portalu i platformy e-usług.**

Kluczowym elementem e-portalu zawierającego e-usługi jest infrastruktura informatyczna pozwalająca na wymianę danych pomiędzy poszczególnymi elementami będącymi częścią procesów biznesowych realizowanych w ramach portalu:

- a) Mieszkańcy/Interesanci;
- b) Procesy;
- c) Dane.
- **8.** Odpowiadająca temu modelowi architektura oprogramowania ma być zbudowana z 3 warstw:
	- a) Prezentacji (interfejsu użytkownika) realizująca zadania komunikacji z użytkownikami portalu, w tym usługi prezentacji;
	- b) Logiki biznesowej realizująca wymagania funkcjonalne systemu, w skład tej warstwy wchodzą serwery aplikacyjne, serwery publikacji danych, i inne oprogramowanie wymagane funkcjonalnością systemu;
	- c) Dostępu do danych realizująca zadania związane z przechowywaniem danych oraz operacjami na danych (odczyt, zapis, modyfikacja) – w skład tej warstwy wchodzą serwery baz danych.
	- d) Architektura oprogramowania będzie zapewniała separację i niezależny rozwój poszczególnych warstw. Integracja poszczególnych warstw będzie realizowana za pomocą dedykowanych usług wymiany danych.
	- e) Architektura systemu powinna posiadać następujące cechy:
		- ➢ Skalowalność i zdolność do ponownego wykorzystywania zasobów wymagania dot. tej cechy opisano szczegółowo w punkcie Skalowalność i wykorzystanie zasobów;
		- ➢ Otwartość i możliwość rozbudowy wymagania dot. tej cechy opisano szczegółowo w punkcie Otwartość i możliwość rozbudowy w szczególności Architektura powinna umożliwić separację i niezależne rozwijanie poszczególnych warstw;
		- $\triangleright$  c. Ustandaryzowane interfejsy zewnętrzne (plików wymiany standard WSDL) a komunikacja pomiędzy plikami będzie zgodna z protokołem SOAP;

W ramach poszczególnych warstw należy zadbać o unifikację rozwiązań technologicznych: baz danych, serwerów aplikacyjnych, serwerów www, systemów operacyjnych i innych wymaganych realizacją systemu.

## **9. Architektura systemu**

Oferowane rozwiązanie musi spełniać następujące wymagania dot. architektury systemu:

- 1) Rozwiązanie musi umożliwiać osadzanie w systemie i udostępnianie użytkownikom niezależnych funkcjonalności portalu (usług).
- 2) Poszczególne funkcjonalności zostaną opisane i zdefiniowane zgodnie z standardami opisu usług (standard WSDL), w szczególności opisy te będą zawierać: interfejs komunikacji, gotowość do użycia, powiązania z innymi usługami itp..
- 3) Rozwiązanie musi zapewniać skalowalność pozwalającą na rozbudowę infrastruktury wynikającą ze zwiększenia wolumetrii przetwarzania lub zwiększenia lokalizacji realizacji usług.
- 4) Rozwiązanie musi udostępniać mechanizm kontroli dostępu.
- 5) Architektura proponowanego rozwiązania musi uwzględniać następujące komponenty: Oprogramowanie portalu dostarczające moduły: Portal informacyjny, Moduł realizujący funkcje publikacji i zarządzania treścią portalu, Moduł wyszukiwania.

### **10. Architektura oprogramowania portalu.**

Platforma portalu powinna zostać zbudowana zgodnie z pryncypiami architektury SOA, w szczególności:

- 1) System musi być zbudowane w oparciu o architekturę zbudowaną z luźno ze sobą powiązanych usług, które można wielokrotnie wykorzystywać i są niezależnie od siebie zaimplementowane,
- 2) System musi umożliwić użytkownikowi korzystanie z usług niezależnie od lokalizacji,
- 3) System musi dostarczyć mechanizm kontroli dostępu do usług,
- 4) System musi umożliwić projektowanie usług i zależności pomiędzy nimi,
- 5) System musi umożliwiać osadzanie i rekonfigurację nowych usług bez zakłócenia działania innych aplikacji i realizacji operacji biznesowych.
- 6) Komunikacja pomiędzy poszczególnymi komponentami oprogramowania portalu powinna odbywać się z wykorzystaniem zestawu usług spełniającej następujące wymagania:
	- a) Umożliwić integrację rejestrów danych zaimplementowanych w różnych technologiach,
	- b) Realizować przekierowania komunikacji w zależności od kontekstu i treści komunikatu,
	- c) Zapewnić zachowanie integralności, niezaprzeczalności i poufności komunikacji.

#### **11. Skalowalność i wykorzystanie zasobów**

Oprogramowanie systemu e-usług musi być skalowalne, przez co rozumieć należy poniższy zespół właściwości:

- 1) Nieograniczona licencja na użytkowanie oprogramowania wytworzonego na potrzeby projektu;
- 2) Możliwość zakupu rozszerzeń ilościowych (licencji na użytkowanie) oprogramowania standardowego w trybie przyrostowym;
- 3) 3. Możliwość dowolnej alokacji licencji oprogramowania standardowego w ramach środowiska sprzętowego.
- 4) Oprogramowanie systemu e-portalu musi posiadać strukturę modułową, umożliwiającą dysponowanie zasobami środowiska sprzętowego stosownie do zapotrzebowania poszczególnych składników systemu.

#### **12. Otwartość i możliwości rozbudowy.**

Oprogramowanie systemu e-portalu musi posiadać strukturę modułową, realizującą poszczególne grupy funkcjonalności za pomocą autonomicznych komponentów.

#### **13. Wymagania dla mechanizmów rozliczalności.**

System powinien spełniać następujące wymagania z zakresu rozliczalności:

- 1) Rozwiązanie powinno zapewniać mechanizmy logowania operacji: prób logowania i wylogowania użytkownika, modyfikacji danych, wykonanych akcji w systemie, (co, najmniej rodzaj/nazwa pobieranych dokumentów, formularzy) wraz z rejestracją czasu operacji, identyfikatora użytkownika oraz wyniku operacji;
- 2) Rozwiązanie powinno zapewniać mechanizmy przechowywania logów systemowych w sposób chroniący je przed modyfikacją i nieuprawnionym usunięciem.
- 3) W zakresie rejestrowania pobierania informacji/danych w celu ich ponownego udostępniania/przetwarzania, rozwiązanie powinno obsługiwać rejestrowanie wniosków.

# **14. eUsługi, Procesy, podprocesy.**

## **14.1.1 E-BOK**

W ramach projektu powstanie Elektroniczne Biuro Obsługi Klienta, dzięki któremu Klienci Zakładu będą mogli załatwić większość spraw za pośrednictwem Internetu. Utworzony System Portal eusług - e- BOK będzie platformą dwustronnej wymiany komunikacji pomiędzy Klientem i Zakładem. Dzięki platformie Klient będzie mógł zalogować się do swojego konta za pośrednictwem Profilu Zaufanego ePUAP, Węzła Krajowego, które będzie posiadało spersonalizowane informacje. Na swoim koncie każdy z użytkowników będzie miał możliwość:

- a) Personalizacji eUsług ( 5 poziom dojrzałości ) poprzez: automatyczne dostarczanie konkretnemu klientowi spersonalizowanych dla niego eusług i przez niego nie inicjowanych, w tym: oferowanie częściowo wypełnionych formularzy, inicjowanie potrzeby wykonania czynności, poinformowanie Klienta o zbliżającej się potrzebie wykonania danej czynności, ePłatności - np. od Pełnomocnictwa, wynikające z przepisów prawa, system umożliwi też zarządzanie odpowiedziami.
- b) Wskazania preferencji dotyczących Kanałów Komunikacji, e-mail, SMS, Aplikacji Mobilnej i dotyczących przekazywanych mu informacji.
- c) Analizy własnego, ogólnego salda rozliczeń w podziale na poszczególne, zdefiniowane przez Zakład, typy rozliczeń, usług lub tytuły rozliczeń;
- d) Wgląd w listę własnych rozrachunków jak również informacji o płatnościach;
- e) Uregulowania aktualnych i zaległych należności zgodnych z danymi rozrachunkowymi za pośrednictwem płatności online.

# **14.1.2 E-woda**

Podproces inicjowany przez użytkownika e-BOK (klient). Klient (strefa logowana klienta) ma możliwość sprawdzenia aktualnej należności za: wodę i/lub ścieki. Poza sprawdzeniem należności będzie można dokonywać elektronicznych płatności (wybierając opcję "zapłać" będzie następowało przekierowanie do strony bankowości internetowej, w której po zalogowaniu się na swoje konto bankowe, użytkownik będzie posiadał wypełnione automatycznie dane do przelewu).

Dostępna w strefie klienta (zalogowany użytkownik). Wywołanie usługi wyświetla podstawową informację, jaką jest kwota bieżącej należności za wodę i/lub ścieki (pozycje wnikają z dostępnych dla klienta usług).

Klient może poprzez zaznaczenie należności za wodę i/lub ścieki może dokonać ich zapłaty. Za każdym razem, jak klient zaznacza pozycję do zapłaty (rodzaj usługi) na ekranie w wyróżnionym polu wyświetlana jest sumaryczna kwota do zapłaty.

Przy każdej z pozycji jest ikona, której wybranie umożliwia uruchomienie e- usługi e- płatność, dzięki której klient może przeanalizować swoje należności.

O zrealizowaniu zapłaty poprzez e-płatność Klient zostanie poinformowany e- mailem lub SMS. Ekran usługi powinien umożliwić wywołanie skojarzonych e-usług:

- a) Historia płatności
- b) E-monit

Funkcjonalność dodatkowa: eksport danych do pliku csv, xls/ods lub pdf.

# **14.1.3 Moje dane**

Podproces inicjowany przez użytkownika e-BOK (klient). Klient po zalogowaniu do e- BOK (strefa klienta) ma możliwość przeglądania swoich danych osobowo-adresowych oraz e-mail, nr telefonów kontaktowych, w oparciu, o które są mu wysyłane dokumenty i powiadomienia. Ma możliwość przesłania formularza ze zmianą danych osobowo-adresowych.

Opis działania. Usługa jest dostępna w strefie klienta (zalogowany użytkownik). Klient ma możliwość podglądu swoich danych osobowo-adresowych oraz e-mail, nr telefonów kontaktowych. Klient ma możliwość wysłania formularza zmian danych osobowo-adresowych oraz dołączenia innych załączników do formularza np. potwierdzających zasadność zmiany danych (np. skan dowodu osobistego, wypisu z księgi itp.)

Funkcjonalność dodatkowa: zapis/wydruk wniosku/formularza zmian danych osobowo-adresowych w formacie pdf.

# **14.1.4 Moje umowy**

Podproces inicjowany przez użytkownika e-BOK (klient). Klient po zalogowaniu do e- BOK (strefa klienta) ma możliwość przeglądania swoich danych w zakresie zawartych umów w tym aneksów na świadczenie usług przez Zakład w szczególności, na jakie okresy są zawarte i jakie usługi.

Opis działania. Usługa jest dostępna w strefie klienta (zalogowany użytkownik). Klient ma możliwość podglądu swoich danych w zakresie zawartych umów na świadczenie usług przez Zakład w szczególności, na jakie okresy są zawarte i jakie usługi. W ramach parametrów opisujących dane o umowie powinny znaleźć się takie jak:

- a) Umowa/Aneks aktywny,
- b) Umowa/Aneks zweryfikowany,
- c) Propozycja umowy/aneksu,
- d) Umowa/Aneks wysłany do klienta/oczekiwanie na zwrot/podpis,
- e) Umowa/Aneks zakończony,
- f) Umowa/Aneks zarchiwizowany.

Ekran usługi Moje umowy powinien umożliwić wywołanie skojarzonych e- usług:

- a) Moje dane,
- b) Moje płatności,
- c) Moje zużycia.

Funkcjonalność dodatkowa:

- a) Wydruk kopii dokumentów umów,
- b) Eksport dokumentów do pliku pdf.
- c) Eksport zestawienia umów do pliku csv, xls/ods lub pdf.

## **14.1.5 E-płatność**

Podproces inicjowany przez użytkownika e-BOK (klient). Klient po zalogowania do e- BOK (strefa klienta) ma możliwość dokonania płatności za otrzymane faktury bezpośrednio z poziomu e-BOK za pośrednictwem systemu e-płatności. Klient ma możliwość wskazania nieopłaconych należności na wyświetlonym zestawieniu i uruchomieniu usługi płatności elektronicznej. Dostawca e-płatności zostanie wybrany przez Zamawiającego.

Opis działania. Usługa jest dostępna w strefie klienta (zalogowany użytkownik). Wywołanie usługi wyświetla podstawową informację, jaką jest saldo klienta na dzień (jest to data aktualizacji publikacji danych z systemu dziedzinowego).

Wyświetlona zostaje również zestawienie/tabela nieopłaconych faktur lub not odsetkowych (chronologiczne zestawienie nieopłaconych lub częściowo opłaconych faktur i not odsetkowych.

Zestawienie/tabela "Nieopłacone faktury" zawiera, co najmniej następujące dane:

- a) Rodzaj dokumentu (faktura, nota),
- b) Numer dokumentu (pełny numer faktury, noty),
- c) Data wystawienia,
- d) Termin płatności,
- e) Wartość faktury/noty brutto,
- f) Kwota długu na fakturze/nocie,

g) Status zadłużenia (elementem graficznym należy oznaczyć dokumenty, dla których minął termin zapłaty).

Klient może poprzez zaznaczenie dokumentu wybrać pozycje/dokumenty, dla których będzie chciał dokonać zapłaty. Za każdym razem, jak klient zaznacza dokument na ekranie w wyróżnionym polu wyświetlana jest sumaryczna kwota do zapłaty.

Dla wybranych przez Klienta dokumentów, dla których minął termin zapłaty, kwotę należnych odsetek wylicza system dziedzinowy nie e-usługa.

O zrealizowaniu zapłaty poprzez e-płatność Klient zostanie poinformowany e- mailem lub SMS.

Ekran usługi E-płatność powinien umożliwić wywołanie skojarzonych e-usług:

- a) Historia płatności,
- b) E-monit,

Funkcjonalność dodatkowa: eksport danych do pliku csv, xls/ods lub pdf.

# **14.1.6 Moje zużycia**

Podproces inicjowany przez użytkownika e-BOK (klient). Klient po zalogowaniu do e- BOK (strefa klienta) ma możliwość przeglądania wszystkich obsługiwanych przez Zakład liczników (punktów rozliczeniowych liczników płatnika). Dla każdego z nich może przeglądać historię zużyć, zarejestrowanych odczytów. Dodatkowo dla każdego z odczytów, jeśli zostały one zafakturowane Klient może wyświetlić zawierającą je fakturę.

Opis działania. Klient po zalogowaniu do e-BOK (strefa klienta) dostaje możliwość przeglądania rejestru swoich punktów rozliczeniowych – tzn., dla których jest płatnikiem. Rejestr powinien zawierać, co mniej następujące informacje pozwalające na jednoznaczne określenie Płatnika/licznika:

a) Numer ewidencyjny Płatnika,

b) Adres licznika Płatnika (licznika -punktu rozliczanego),

- c) Lokalizacja (szczegółowe umiejscowienie licznika/podlicznika),
- d) Numer fabryczny licznika

e) Status – (rozliczany/nierozliczany/zawieszony, itp.)

Dla każdej pozycji rejestru, jeśli istnieje choćby jedno zdarzenie – odczyt dla zainstalowanego w wybranej lokalizacji licznika wyświetlany powinien być znacznik pozwalający po jego kliknięciu na wyświetlenie historii zużyć zarejestrowanych przez licznik. Jeśli wybrana lokalizacja nie ma zainstalowanego licznika, ale posiada wystawione faktury (rozliczane ilości umowne) to funkcjonalność tej e-usługi powinna wyświetlić je bezpośrednio po kliknięciu odpowiedniego znacznika (inny niż dla odczytów, aktywny tylko dla tej sytuacji).

Dla lokalizacji z licznikem lista odczytów powinna zawierać, co najmniej następujące dane:

- a) Numer fabryczny licznika,
- b) Data odczytu,
- c) Wskazanie,
- d) Zużycie (pomiędzy odczytami),
- e) Zużycie dobowe (pomiędzy odczytami),
- f) Uwaga do odczytu (np. opis usterki, uwagi pracownika).

g) Sposób pozyskania odczytu (zdalnie, pracownik, klient),

Jeśli odczyt zawarty w liście odczytów jest rozliczony –tzn. zawiera się w jakiejkolwiek fakturze to kliknięcie klienta na ten wiersz powinno wyświetlić, co najmniej podstawowe informacje o zawierającej je fakturze takie jak:

- a) Numer faktury,
- b) Data wystawienia faktury,
- c) Miesiąc sprzedaży,
- d) Data płatności.

e) Kwota należności (brutto),

f) Kwota długu (lub status zapłacona/niezapłacona).

Ekran usługi Moje zużycia powinien umożliwić wywołanie skojarzonych e-usług:

- a) E-odczyt,
- b) Wniosek o wymianę/plombowanie licznika/podurządzenia pomiarowego,

Funkcjonalność dodatkowa:

- a) Prezentacja graficzna bieżącego zużycia dla liczników na wykresie kolumnowym,
- b) Prezentacja graficzna średniej dobowej wartości zużycia dla liczników na wykresie kolumnowym.
- c) Eksport danych do pliku csv, xls/ods lub pdf.

## **14.1.7 E-publikacja Warunków pracy zakładu i możliwości przyłączenia**

Podproces dostępny w strefie nielogowanej i strefa klienta. Usługa ma zapewnić klientom dostęp do różnych informacji na temat bieżącego funkcjonowania Zakładu. W tym będzie miał możliwość uzyskania informacji prawnych: wyciągi uchwał, taryfy; bieżących informacji dla klientów, jak też do listy zastępczych punktów dostawy wody. Dodatkowo w strefie logowanej klient będzie mógł zadać pytanie dotyczące interesującego go obszaru, za pośrednictwem wyszukiwarki, w wyniku, czego uzyska odpowiedź systemu w formie gotowych do pobrania materiałów.

Mechanizm obsługi funkcjonalności usługi musi pozwalać na dodawanie przez uprawnionego użytkownika (w strefie administratora) dowolnej ilości informacji na temat bieżącego funkcjonowania Zakładu lub innych dokumentów będących w bieżącym obiegu klientów w związku z usługami świadczonymi klientom zakładu (informacji prawnych: wyciągi uchwał, taryfy; listy zastępczych punktów dostawy wody).

## **14.1.8 E-informator - e-komunikator (5).**

Usługa inicjowana przez użytkownika e-BOK (klient) lub pracownika Zakładu (operator). Klient po zalogowania do e-BOK (strefa klienta), a operator po zalogowani się, jako pracownik Zakładu ma możliwość wyboru automatycznego przesyłania informacji sieciowych np. o czasowym braku dostaw wody lub zagrożeniach (np. woda niezdatna do picia) oraz sposobu jej realizacji: SMS-em lub mailem. Opis działania. Usługa jest dostępna w strefie klienta (zalogowany użytkownik). Klient ma do dyspozycji mechanizm pozwalający na zdefiniowanie metody i sposobu przesyłania przez Zakładu informacji sieciowych np. o czasowym braku dostaw wody lub zagrożeniach (np. woda niezdatna do picia, itp.).

Personalizacja eUsług (5 poziom dojrzałości) poprzez: automatyczne dostarczanie konkretnemu klientowi spersonalizowanych dla niego eusług i przez niego nie inicjowanych, w tym: oferowanie częściowo wypełnionych formularzy, inicjowanie potrzeby wykonania czynności, poinformowanie Klienta o zbliżającej się potrzebie wykonania danej czynności, ePłatności - np. od Pełnomocnictwa, wynikające z przepisów prawa, system umożliwi też zarządzanie odpowiedziami.

Usługa pozwala na zdefiniowanie (na osobnym ekranie/okienku) następujących metod przesyłania informacji:

- a) Włączenia/wyłączenia usługi SMS,
- b) Włączenia/wyłączenia usługi e-mail,

Usługa pozwala na zdefiniowanie następujących sposobów dostarczania informacji:

- a) Zakresu godzinowego w ciągu dnia, kiedy usługi SMS mogą być realizowane,
- b) Listy dni tygodnia, w których usługa SMS może być realizowana,
- c) Adresu mailowego, na który system będzie wysyłał informacje, (możliwy inny niż e-mail dla monitów),
- d) Nr telefonu komórkowego lub stacjonarnego, (jeśli ma możliwość odbioru sms), możliwy inny niż dla monitów.

Funkcjonalność dodatkowa: zapis/wydruk ustawień w formacie pdf.

Inne funkcje Informatora:

- a) Informator eInformator będzie realizował szereg funkcjonalności w powiązaniu z innymi elementami systemu.
	- ➢ powiadamianie e-mail.
	- ➢ informator SMS.
- b) Elementem informatora będzie też Profil w którym każdy Klient będzie mógł wskazać jakiego rodzaju informacje go interesują i jakim kanałem komunikacji mają być przekazane. Użytkownicy będą mieli możliwość zmiany ustawień jak i wycofania zgody na otrzymywanie powiadomień.
- c) Informator będzie miał też możliwość wysłania powiadomienia według kryterium wybranego przez Administratora, np. powiadomienie o zaległościach, Alerty.
- d) Powiadamianie e-mail:
	- ➢ funkcjonalność pozwalająca na wysyłanie komunikatów e-mail.
- e) Informator SMS.
	- ➢ wysyłka masowa,
	- $\triangleright$  wgląd w historię powiadomień,
	- ➢ ustalanie daty wysyłki,
	- ➢ wysyłanie SMS do Grup:
	- $\triangleright$  grupy stałe strategiczne (np. Radni, Osoby pełniące ważne stanowiska VIP, Sołtysi, Komendanci, zastępcy OSP,)
	- ➢ grupy stałe INNE,
	- $\triangleright$  grupy dynamiczne, np. mieszkańcy danej miejscowości, zdefiniowani w systemie, turyści.
	- ➢ wysyłanie SMS według preferencji zdefiniowanych w profilu.
- f) Poziomy wiadomości:
	- ➢ Informacja,
	- ➢ Ostrzeżenie,
	- ➢ Alarm,

# **14.1.9 Podproces: E-powiadomienia Faktura**

Podproces inicjowany przez użytkownika e-portalu (klient) lub pracownika Zakładu (operator). Klient po zalogowania do e-portalu (strefa klienta), a operator po zalogowani się, jako pracownik Zakładu (strefa administratora) ma możliwość wyboru usługi informowania o fakcie wystawienia e-faktury przez system dziedzinowy mailem. Operator ma możliwość wskazania odbiorców.

Opis działania. Usługa jest dostępna w strefie klienta (zalogowany użytkownik). Klient ma do dyspozycji mechanizm pozwalający na zdefiniowanie sposobu informowania o fakcie wystawienia efaktury i gotowości do jej pobrania: SMS-em lub e-mailem.

Usługa pozwala na zdefiniowanie:

- a) Włączenia/wyłączenia usługi SMS,
- b) Włączenia/wyłączenia usługi e-mail,
- c) Zakresu godzinowego w ciągu dnia, kiedy dla usługi SMS będzie wysyłany komunikat,
- d) Głównego i dodatkowego adresu mailowego, na który system będzie wysyłał powiadomienie, (możliwy inny niż e-mail dla e-faktur),
- e) Głównego i dodatkowego nr telefonu komórkowego i stacjonarnego, (jeśli ma możliwość odbioru sms),
- f) Maksymalną liczbę powtórzeń wysłanych komunikatów (dla całego okresu przypominania)
- Funkcjonalność dodatkowa: zapis/wydruk ustawień w formacie pdf.

## **14.1.10 E-odczyt (5).**

Proces 1. Wprowadzenie za pośrednictwem portalu stanu urządzenia pomiarowego. Proces 2. Udostępnienie wartości odczytu przez Internet.

Usługa rejestrowania stanów urządzenia pomiarowego (urządzeń pomiarowych), prezentacji aktualnych odczytów stanu urządzenia pomiarowego oraz zlecania dodatkowych usług. Użytkownik (klient Zakładu) ma dostęp online do interaktywnego formularza zgłoszenia stanu urządzenia pomiarowego poprzez wyszukanie lub wskazanie na mapie swojej lokalizacji, Może również zlecić wystawienie faktury uwzględniającej podany stan urządzenia pomiarowego

Personalizacja eUsług ( 5 poziom dojrzałości ) poprzez: automatyczne dostarczanie konkretnemu klientowi spersonalizowanych dla niego eusług i przez niego nie inicjowanych, w tym: oferowanie częściowo wypełnionych formularzy, inicjowanie potrzeby wykonania czynności, poinformowanie Klienta o zbliżającej się potrzebie wykonania danej czynności, ePłatności - np. od Pełnomocnictwa, wynikające z przepisów prawa, system umożliwi też zarządzanie odpowiedziami.

Opis działania. Użytkownik (klient Zakładu) dokonuje odczytu swojego urządzenia pomiarowego a następnie za pomocą interaktywnego formularza przekazuje go wraz z lokalizacją i adresem zwrotnym e-mail do Zakładu. Jeśli użytkownik zostanie pomyślnie zweryfikowany, jako klient zostanie mu dostarczona spersonalizowana lista dostępnych dla niego dodatkowych usług. E-usługa zwraca zweryfikowanemu Użytkownikowi informację o zarejestrowaniu odczytu urządzenia pomiarowego. Użytkownik może również zlecić np. wystawienie faktury uwzględniającej podany stan urządzenia pomiarowego i przesłanie jej na zwrotny adres e-mail, (jeśli dodatkowym formularzem wyrazi jednorazową lub stałą zgodę na wystawienie faktury elektronicznej. Użytkownik zostanie powiadomiony sms'em o wystawieniu faktury lub zaakceptowaniu odczytu. Procesowanie informacji uzyskanych drogą radiową od klienta. System wysyła sygnał do urządzeń zamontowanych u odbiorców mediów, w ten sposób dokonuje się zdalny odczyt urządzeń rejestrujących przepływ wody. Na tej podstawie system generuje informację o zużyciu, przesyłając odczyt w elektronicznej formie do klienta.

Ekran e-formularz powinien umożliwić wywołanie skojarzonych e-usług:

- a) Wniosek o wymianę /plombowanie licznika/ podurządzenia pomiarowego,
- b) Wniosek o montaż urządzenia pomiarowego /podurządzenia pomiarowego,
- c) Elektroniczny wniosek e-BOK,
- Funkcjonalność dodatkowa:
- a) Zapis wniosku do pliku pdf.
- b) Wydruk wniosku.

#### **14.1.11 Elektroniczny wniosek e-BOK (5).**

Usługa inicjowana przez użytkownika e-portalu (klient). Klient (strefa nielogowana i strefa klienta) ma możliwość pobrania formularzy wniosków np. o zawarcie umowy, o wypowiedzenie umowy, o rozłożenie zadłużenia na raty, o zwrot nadpłaty na konto, itp.

Personalizacja eUsług ( 5 poziom dojrzałości ) poprzez: automatyczne dostarczanie konkretnemu klientowi spersonalizowanych dla niego eusług i przez niego nie inicjowanych, w tym: oferowanie częściowo wypełnionych formularzy, inicjowanie potrzeby wykonania czynności, poinformowanie Klienta o zbliżającej się potrzebie wykonania danej czynności, ePłatności - np. od Pełnomocnictwa, wynikające z przepisów prawa, system umożliwi też zarządzanie odpowiedziami.

Opis działania. Usługa jest dostępna w strefie nielogowanej – anonimowej i strefie klienta (zalogowany użytkownik). Użytkownik ma możliwość wybrania i pobrania szeregu formularzy jak np.: a) Wniosek o zawarcie umowy,

b) Wniosek o wypowiedzenie umowy,

c) Wniosek o rozłożenie zadłużenia na raty,

d) Wniosek o zwrot nadpłaty na konto,

e) itp.

Mechanizm obsługi funkcjonalności usługi musi pozwalać na dodawanie przez uprawnionego użytkownika (w strefie administratora) dowolnej ilości formularzy/wniosków lub innych dokumentów będących w bieżącym obiegu klientów w związku z usługami świadczonymi klientom Zakładu.

Obsługiwane typy plików dla dostępnych w usłudze formularze, – co najmniej pdf, doc, docx, xps, odt, jpeg, gif.

#### **14.1.12 E-zgłoszenie (5).**

Usługa inicjowana przez użytkownika E-BOK (klient). Klient w strefie logowanej ma możliwość zgłoszenia nieprawidłowości związanych z dostawą wody lub odprowadzaniem ścieków. Użytkownik (mieszkaniec) ma dostęp online do interaktywnego formularza poprzez wskazanie na mapie miejsca/obszaru, dla którego wystąpiła lub występuje czasowo nieprawidłowość w dostawie wody, odbiorze ścieków, możliwym nieprawidłowym działaniu sieci wodociągowo-kanalizacyjnej, urządzenia pomiarowego, kradzieży wody itp.

Personalizacja eUsług ( 5 poziom dojrzałości ) poprzez: automatyczne dostarczanie konkretnemu klientowi spersonalizowanych dla niego eusług i przez niego nie inicjowanych, w tym: oferowanie częściowo wypełnionych formularzy, inicjowanie potrzeby wykonania czynności, poinformowanie Klienta o zbliżającej się potrzebie wykonania danej czynności, ePłatności - np. od Pełnomocnictwa, wynikające z przepisów prawa, system umożliwi też zarządzanie odpowiedziami.

Opis działania. Usługa jest dostępna w strefie logowanej –strefie klienta (zalogowany użytkownik). Użytkownik e-usługi ma możliwość przekazania informacji, że we wskazanym przez niego miejscu/obszarze na mapie występują nieprawidłowości w realizowaniu usługi przez Zakład lub inne zdarzenia, o których Użytkownik chce poinformować Zakład (słownik zgłoszeń, lub dowolny opis zgłoszenia). E-usługa na podstawie zebranych danych przez interaktywny formularz i adresowi zwrotnemu email zwraca informacje o zarejestrowaniu zgłoszenia i kolejnych podejmowanych przez Zakład działaniach. Użytkownik może wydrukować formularz mapy lub utworzyć plik z mapą. Klient wprowadza informację, którą system przyjmuje i dysponuje dalsze czynności. Przyjęcie do systemu zgłoszenia w zakresie nieprawidłowości dostarczania usług (dostarczenie wody, odprowadzania ścieków, możliwym nieprawidłowym działaniu sieci wodociągowo-kanalizacyjnej, urządzenia pomiarowego, kradzieży wody). Zgłoszenia klasyfikowane mogą być, jako awarie lub planowana obsługa techniczna klienta. E-usługa ma być zintegrowana z modułem dyspozytorskim – obsługi zgłoszeń (przez system centralny eBOK). Z poziomu systemu e-BOK użytkownik będzie miał dostęp do wykazu wszystkich swoich posesji oraz liczników. Po wyborze odpowiedniej posesji w systemie e- BOK, mapa zostanie przekierowania w to miejsce a posesja zostanie podświetlona. Wykaz może być stworzony np., jako panel boczny bądź, jako wykaz aktywowany przyciskiem.

**14.1.13 E-wniosek o montaż urządzenia pomiarowego /podurządzenia pomiarowego (5).** 

Usługa inicjowana przez użytkownika e-BOK (klient). Klient po zalogowaniu do e-BOK (strefa klienta) ma możliwość przygotowania i przekazania wniosku o montaż urządzenia pomiarowego (licznika)/podurządzenia pomiarowego (licznika). Po zatwierdzeniu wniosku zgłoszenie jest przekazywane do właściwego systemu dziedzinowego. Klient ma informację zwrotną, dostępną na stronie, ale również jest powiadamiany mailowo, o terminie realizacji wniosku i jego statusie.

Personalizacja eUsług ( 5 poziom dojrzałości ) poprzez: automatyczne dostarczanie konkretnemu klientowi spersonalizowanych dla niego eusług i przez niego nie inicjowanych, w tym: oferowanie częściowo wypełnionych formularzy, inicjowanie potrzeby wykonania czynności, poinformowanie

Klienta o zbliżającej się potrzebie wykonania danej czynności, ePłatności - np. od Pełnomocnictwa, wynikające z przepisów prawa, system umożliwi też zarządzanie odpowiedziami.

Opis działania. Usługa jest dostępna w strefie klienta (zalogowany użytkownik). Użytkownik ma możliwość zgłoszenia Wniosku o montaż urządzenia pomiarowego/podurządzenia pomiarowego.

Klient po wywołaniu tej usługi otrzymuje ekran z listą punktów rozliczeniowych, podstawowymi danymi o nich. Są nimi, co najmniej:

- a) Numer ewidencyjny,
- b) Adres punktu,
- c) Numer umowy.

Klient po wybraniu punktu rozliczeniowego i naciśnięciu przycisku "Przygotuj Wniosek" otrzymuje do wypełnienia – uszczegółowienia formularz wniosku, w którym może umieścić ewentualne komentarze, opisy, informacje istotne z punktu widzenia zgłoszonego wniosku i jego późniejszej realizacji. Dodatkowo do formularza użytkownik może załączyć pliki graficzne – co najmniej w formacie pdf, doc, docx, jpeg, gif, które mogą pozwolić pracownikom Zakładu na lepszą ocenę sytuacji i podjęcie właściwych decyzji w związku z zgłoszeniem.

Formularz wniosku musi zawierać:

a) Możliwość wprowadzenia proponowanego przez Klienta terminu realizacji montaży licznika.

b) Dane kontaktowe, jeśli są inne niż podstawowe dane klienta.

E-usługa wyświetla informacje o statusie jego aktywnych wniosków o montaż licznika (tylko niezałatwionych).

Po poprawnym zweryfikowaniu danych w formularzu wniosku przez e-usługę, po naciśnięciu przycisku "Wyślij" następuje wysłanie wniosku do systemu dziedzinowego. Po weryfikacji i przyjęciu wniosku do realizacji przez pracownika Zakładu, klient otrzyma SMS lub e-mail z informacją o statusie zgłoszenia.

Ekran e-usługi "Wniosek o montaż urządzenia pomiarowego/podurządzenia pomiarowego" powinien umożliwić wywołanie skojarzonych e-usług:

- a) Wniosek o wymianę/plombowanie licznika/podurządzenia pomiarowego,
- b) E-zgłoszenie.
- Funkcjonalność dodatkowa:
- a) Zapis wniosku do pliku pdf lub xps.
- b) Wydruk wniosku.

## **14.1.14 E-wniosek o wymianę /plombowanie licznika/ podurządzenia pomiarowego (5).**

Usługa inicjowana przez użytkownika e-BOK (klient). Klient po zalogowaniu do e-BOK (strefa klienta) ma możliwość przygotowania i przekazania wniosku o wymianę/plombowanie licznika. Klient ma możliwość wskazania z listy posiadanych liczników te, które zgłasza do wymiany/plombowania. Wprowadza również ewentualne komentarze, opisy, informacje istotne z punktu widzenia zgłoszenia i jego późniejszej realizacji. Po zatwierdzeniu wniosku zgłoszenie jest przekazywane do właściwego systemu dziedzinowego. Klient ma informację zwrotną, dostępną na stronie, ale również jest powiadamiany mailowo, o terminie realizacji wniosku i jego statusie.

Personalizacja eUsług ( 5 poziom dojrzałości ) poprzez: automatyczne dostarczanie konkretnemu klientowi spersonalizowanych dla niego eusług i przez niego nie inicjowanych, w tym: oferowanie częściowo wypełnionych formularzy, inicjowanie potrzeby wykonania czynności, poinformowanie Klienta o zbliżającej się potrzebie wykonania danej czynności, ePłatności - np. od Pełnomocnictwa, wynikające z przepisów prawa, system umożliwi też zarządzanie odpowiedziami.

Opis działania. Usługa jest dostępna w strefie klienta (zalogowany użytkownik). Użytkownik ma możliwość zgłoszenia wniosku o wymianę/plombowanie licznika.

Klient po wywołaniu tej usługi otrzymuje ekran listą/tabelą zawierającą podstawowe dane o zamontowanych dla niego licznikach. Są nimi, co najmniej:

- a) Numer fabryczny licznika,
- b) Lokalizacja (minimum adres),
- c) Roku ważności legalizacji,
- d) Data ostatniego rozliczonego odczytu,
- e) Wskazanie ostatniego rozliczonego odczytu,
- f) Uwaga do ostatniego rozliczonego odczytu (np. opis usterki).
- g) Wskaźnik (graficzny symbol) możliwości zdalnego odczytu.

Klient po wybraniu licznika (zaznacza wiersz) i naciśnięciu przycisku "Przygotuj Wniosek" i otrzymuje do wypełnienia – uszczegółowienia formularz wniosku, w którym może umieścić ewentualne komentarze, opisy, informacje istotne z punktu widzenia zgłoszonego wniosku i jego późniejszej realizacji. Dodatkowo do formularza użytkownik może załączyć pliki graficzne - co najmniej w formacie pdf, doc, docx, xps, odt, jpeg, gif, które mogą pozwolić pracownikom Zakładu na lepszą ocenę sytuacji i podjęcie właściwych decyzji w związku z zgłoszeniem.

Formularz wniosku musi zawierać:

- a) Możliwość wprowadzenia proponowanego przez Klienta terminu realizacji wymiany/plombowania.
- b) Dane kontaktowe, jeśli są inne niż podstawowe dane klienta.

E-usługa wyświetla informacje o statusie jego aktywnych wniosków o wymianę/plombowanie (tylko niezałatwionych).

Po poprawnym zweryfikowaniu danych w formularzu wniosku przez e-usługę, po naciśnięciu przycisku "Wyślij" następuje wysłanie wniosku do systemu dziedzinowego. Po weryfikacji i przyjęciu wniosku do realizacji przez pracownika Zakładu, klient otrzyma SMS lub e-mail z informacją o statusie zgłoszenia.

Ekran e-usługi "Wniosek o wymianę/plombowanie licznika/podurządzenia pomiarowego" powinien umożliwić wywołanie skojarzonych e-usług: E-zgłoszenie,

Funkcjonalność dodatkowa:

a) Zapis wniosku do pliku pdf lub xps.

b) Wydruk wniosku.

## **14.1.15 E-faktura (5).**

Usługa inicjowana przez użytkownika e-portalu (klient). Klient po zalogowaniu do e- portalu (strefa klienta) ma możliwość na podstawie pozyskanego poprzez e- usługę zdalnego odczytu lub podanego w formularzu odczytu licznika zlecić wygenerowanie e-faktury. Procesowanie formularzy, na podstawie pozyskanych danych rozpoczyna się automatycznie, jeśli klient ma złożoną deklarację/zgodę na wysyłanie faktur drogą elektroniczną lub musi zostać poprzedzone wypełnieniem online stosownego formularza. System przetwarza uzyskane w ten sposób dane przekazując klientowi fakturę w formie elektronicznej;

Personalizacja eUsług ( 5 poziom dojrzałości ) poprzez: automatyczne dostarczanie konkretnemu klientowi spersonalizowanych dla niego eusług i przez niego nie inicjowanych, w tym: oferowanie częściowo wypełnionych formularzy, inicjowanie potrzeby wykonania czynności, poinformowanie Klienta o zbliżającej się potrzebie wykonania danej czynności, ePłatności - np. od Pełnomocnictwa, wynikające z przepisów prawa, system umożliwi też zarządzanie odpowiedziami.

Opis działania. Usługa jest dostępna w strefie klienta (zalogowany użytkownik). Klient po wywołaniu usługi otrzymuje możliwość:

a) Złożenia deklaracji/zgody na wysyłanie faktur drogą elektroniczną,

- b) Jeśli zgoda jest odnotowana przez e-sługę klient zleca wykonanie wystawienia e-faktury na podstawie:
- c) Wprowadzonego dla punktu rozliczeniowego (odbiorcy) /licznika w podanej lokalizacji odczytu/wskazania licznika wraz z datą, kiedy ten odczyt został wykonany,
- d) Wykonania zdalnego odczytu poprzez usługę zdalny odczyt.
- e) Wycofania deklaracji/zgody na wysyłanie faktur drogą elektroniczną.

Wystawienie e-faktury możliwe jest wyłącznie po przyjęciu przez system dziedzinowy poprawnie wypełnionego wniosku. O przyjęciu wniosku i uruchomieniu możliwości wystawiania e-faktur klient zostaje poinformowany e-mailem.

Wystawienie e-faktury składa się z następujących etapów:

- a) Wybór punktu rozliczeniowego z listy aktywnych punktów rozliczanych(PPU)/liczników
- b) Wprowadzenie ważnego odczytu (wskazanie wraz z datą). Musi zostać wykonana minimalna kontrola na podstawie ostatniego rozliczonego odczytu dla wybranego punktu rozliczeniowego na:
- c) Datę,
- d) Wskazanie, oraz
- e) Opcjonalne na podstawie parametru indywidualnego ustawienia kontrola wielkości zużycia kontrola w minimalnym zakresie porównywalnego z zapamiętanym w systemie dziedzinowym zużyciem dobowym w poprzednim porównywalnym okresie.
- f) Weryfikacja zlecenia e-faktury w systemie dziedzinowym, przetworzenie i generowanie faktury.
- g) Publikacja e-faktury poprzez wysłanie maila z informacją do klienta.

Ekran usługi E-faktura powinien umożliwić wywołanie skojarzonych e-usług:

- a) E-usługa zdalny odczyt,
- b) Udostępnienie wartości odczytu przez Internet.

## **14.1.16 Podproces E-płatność**

Usługa inicjowana przez użytkownika e-BOK (klient). Klient po zalogowania do e-BOK (strefa klienta) ma możliwość dokonania płatności za otrzymane faktury bezpośrednio z poziomu e-BOK za pośrednictwem systemu e- płatności. Klient ma możliwość wskazania nieopłaconych należności na wyświetlonym zestawieniu i uruchomieniu usługi płatności elektronicznej. Dostawca e-płatności zostanie wybrany przez Zamawiającego.

Opis działania. Usługa jest dostępna w strefie klienta (zalogowany użytkownik). Wywołanie usługi wyświetla podstawową informację, jaką jest saldo klienta na dzień (jest to data aktualizacji publikacji danych z systemu dziedzinowego).

Wyświetlona zostaje również zestawienie/tabela nieopłaconych faktur lub not odsetkowych (chronologiczne zestawienie nieopłaconych lub częściowo opłaconych faktur i not odsetkowych.

Zestawienie/tabela "Nieopłacone faktury" zawiera, co najmniej następujące dane:

- a) Rodzaj dokumentu (faktura, nota)
- b) Numer dokumentu (pełny numer faktury, noty)
- c) Data wystawienia;
- d) Termin płatności;
- e) Wartość faktury/noty brutto
- f) Kwota długu na fakturze/nocie
- g) Status zadłużenia (elementem graficznym należy oznaczyć dokumenty, dla których minął termin zapłaty).

Klient może poprzez zaznaczenie dokumentu wybrać pozycje/dokumenty, dla których będzie chciał dokonać zapłaty. Za każdym razem, jak klient zaznacza dokument na ekranie w wyróżnionym polu wyświetlana jest sumaryczna kwota do zapłaty.

Dla wybranych przez Klienta dokumentów, dla których minął termin zapłaty, kwotę należnych odsetek wylicza system dziedzinowy nie e-usługa.

O zrealizowaniu zapłaty poprzez e-płatność Klient zostanie poinformowany e- mailem lub SMS.

Ekran usługi E-płatność powinien umożliwić wywołanie skojarzonych e-usług:

- a) Historia płatności
- b) E-monit

Funkcjonalność dodatkowa: eksport danych do pliku csv, xls/ods lub pdf.

## **14.1.17 E-rozliczenia. Historia płatności (5).**

Usługa prezentacji rozrachunków dla użytkownika e-portalu (klient). Klient po zalogowaniu do eportalu (strefa klienta) ma możliwość wysłania zapytania do systemu dziedzinowego dotyczącego bieżącej informacji – salda rozliczeń, z dostępem do historycznych płatności i stanu swojego konta – po uprzedniej autoryzacji.

Personalizacja eUsług ( 5 poziom dojrzałości ) poprzez: automatyczne dostarczanie konkretnemu klientowi spersonalizowanych dla niego eusług i przez niego nie inicjowanych, w tym: oferowanie częściowo wypełnionych formularzy, inicjowanie potrzeby wykonania czynności, poinformowanie Klienta o zbliżającej się potrzebie wykonania danej czynności, ePłatności - np. od Pełnomocnictwa, wynikające z przepisów prawa, system umożliwi też zarządzanie odpowiedziami.

Opis działania. Usługa jest dostępna w strefie klienta (zalogowany użytkownik). Wywołanie usługi wyświetla podstawową informację, jaką jest saldo klienta na dzień (jest to data aktualizacji publikacji danych z systemu dziedzinowego).

Klient dostaje również możliwość wyświetlenia historii rozrachunków (chronologiczne zestawienie faktur i not odsetkowych) lub zostaje ona bezpośrednio wyświetlona wraz z saldem.

W zestawieniu/tabeli "Historia rozrachunków" dostępne są, co najmniej następujące dane:

- a) Rodzaj dokumentu (faktura, nota, wpłata).
- b) Numer dokumentu (pełny numer faktury, noty).
- c) Data wystawienia.
- d) Termin płatności.
- e) Wartość faktury/noty brutto.
- f) Kwota wpłaty.
- g) Data wpłaty.

Ekran usługi Historia płatności powinien umożliwić wywołanie skojarzonych e-usług:

- a) E-płatność
- b) E-monit
- Funkcjonalność dodatkowa:
- a) Prezentacja graficzna na wykresie kolumnowym,
- b) Eksport danych do pliku csv, xls/ods lub pdf.

## **14.1.18 E-monit (5).**

Usługa inicjowana przez użytkownika e-BOK (klient) lub pracownika Zakładu (operator). Klient po zalogowania do e-BOK (strefa klienta), a operator po zalogowani się, jako pracownik Zakładu (strefa administratora) ma możliwość wyboru usługi informowania o zbliżającej się płatności oraz sposobu jej realizacji: SMS-em lub mailem. Operator ma możliwość wskazania odbiorców lub grup odbiorców. Personalizacja eUsług ( 5 poziom dojrzałości ) poprzez: automatyczne dostarczanie konkretnemu klientowi spersonalizowanych dla niego eusług i przez niego nie inicjowanych, w tym: oferowanie częściowo wypełnionych formularzy, inicjowanie potrzeby wykonania czynności, poinformowanie

Klienta o zbliżającej się potrzebie wykonania danej czynności, ePłatności - np. od Pełnomocnictwa, wynikające z przepisów prawa, system umożliwi też zarządzanie odpowiedziami.

Opis działania. Usługa jest dostępna w strefie klienta (zalogowany użytkownik). Klient ma do dyspozycji mechanizm pozwalający na zdefiniowanie sposobu informowania o zbliżającej się płatności oraz metody realizacji: SMS-em lub mailem.

Usługa pozwala na zdefiniowanie:

- a) Włączenia/wyłączenia usługi SMS,
- b) Włączenia/wyłączenia usługi e-mail,
- c) Liczby dni przed terminem płatności dokumentu, kiedy zostanie wysłane powiadomienie/przypomnienie o zbliżającym się terminie zapłaty,
- d) Zakresu godzinowego w ciągu dnia, kiedy dla usługi SMS będzie wysyłany komunikat,
- e) Głównego i dodatkowego adresu mailowego, na który system będzie wysyłał powiadomienie, (możliwy inny niż e-mail dla e-faktur),
- f) Głównego i dodatkowego nr telefonu komórkowego i stacjonarnego, (jeśli ma możliwość odbioru sms),
- g) Maksymalną liczbę powtórzeń wysłanych komunikatów (dla całego okresu przypominania).

Funkcjonalność dodatkowa: zapis/wydruk ustawień w formacie pdf.

## **14.1.19 E-wezwanie do zapłaty (5).**

Usługa inicjowana przez pracownika Zakładu – operator e-portalu. Klient po zalogowaniu do e-portalu (strefa klienta) ma możliwość wysłania zapytania do systemu dziedzinowego dotyczącego bieżącej informacji - stanu należności i salda rozliczeń, z dostępem do listy wystawionych faktur i innych dokumentów księgowych jak wezwania do zapłaty i noty odsetkowe – po uprzedniej autoryzacji dostępu. Jeśli zostało wystawione przez system dziedzinowy wezwanie do zapłaty wówczas Klient po zalogowaniu do e-BOK dostaje komunikat o takim zdarzeniu z możliwością automatycznego przejścia do ekranu z zestawieniem/tabelą "Nieopłacone należności" i wskazaniem poprzez wyróżnienie tych należności, które zawiera wezwanie do zapłaty.

Personalizacja eUsług ( 5 poziom dojrzałości ) poprzez: automatyczne dostarczanie konkretnemu klientowi spersonalizowanych dla niego eusług i przez niego nie inicjowanych, w tym: oferowanie częściowo wypełnionych formularzy, inicjowanie potrzeby wykonania czynności, poinformowanie Klienta o zbliżającej się potrzebie wykonania danej czynności, ePłatności - np. od Pełnomocnictwa, wynikające z przepisów prawa, system umożliwi też zarządzanie odpowiedziami.

Opis działania. Usługa jest dostępna w strefie klienta (zalogowany użytkownik). Usługa jest aktywowana dla klienta automatycznie poprzez fakt wygenerowania przez system dziedzinowy dokumentu "Wezwanie do zapłaty". Klient po zalogowaniu do e- portalu (strefa logowana), dla którego wygenerowano wezwanie do zapłaty, otrzymuje odpowiednio przygotowany komunikat zawierający:

- a) Informacje o dacie utworzenia Wezwania.
- b) Kwocie wezwania.
- c) Wyznaczonym terminie uregulowania zadłużenia.

Zestawienie/tabela "Nieopłacone należności" zawiera, co najmniej następujące dane:

- a) Rodzaj dokumentu (faktura, nota).
- b) Numer dokumentu (pełny numer faktury, noty).
- c) Data wystawienia.
- d) Termin płatności.
- e) Wartość faktury/noty brutto.
- f) Kwota długu na fakturze/nocie.

Ekran zawiera również link/ikonę dokumentu Wezwanie do zapłaty, które klient może wydrukować, przeglądać lub pobrać (typ pliku do pobrania, co najmniej pdf, xps).

Klient może poprzez zaznaczenie dokumentu (wstępnie zaznaczone są przez e-usługę te z wezwania do zapłaty) wybrać te, dla których będzie chciał dokonać zapłaty. Za każdym razem, jak klient zaznacza dokument na ekranie w wyróżnionym polu wyświetlana jest sumaryczna kwota do zapłaty.

O zrealizowaniu zapłaty poprzez e-płatność Klient zostanie poinformowany e- mailem lub SMS.

Ekran usługi E-wezwanie do zapłaty powinien umożliwić wywołanie skojarzonych e- usług:

- a) Historia płatności,
- b) E-nota odsetkowa,
- c) E–monit,
- d) Moje płatności,
- e) Obsługa faktur.

## **14.1.20 E-nota odsetkowa (5).**

Usługa inicjowana przez pracownika Zakładu – operator e-portalu. Klient po zalogowaniu do e-portalu (strefa klienta) ma możliwość wysłania zapytania do systemu dziedzinowego dotyczącego bieżącej informacji – stanu należności i salda rozliczeń, z dostępem do listy wystawionych faktur i not odsetkowych - po uprzedniej autoryzacji dostępu. Jeśli została wystawiona przez system dziedzinowy nota odsetkowa wówczas Klient po zalogowaniu do e-BOK dostaje komunikat o takim zdarzeniu z możliwością automatycznego przejścia do ekranu z zestawieniem/tabelą "Zapłacone po terminie" i wskazaniem poprzez wyróżnienie tych należności, dla których naliczono odsetki z tytułu zapłaty po terminie, a kwota tych odsetek została zawarta w nocie odsetkowej.

Personalizacja eUsług ( 5 poziom dojrzałości ) poprzez: automatyczne dostarczanie konkretnemu klientowi spersonalizowanych dla niego eusług i przez niego nie inicjowanych, w tym: oferowanie częściowo wypełnionych formularzy, inicjowanie potrzeby wykonania czynności, poinformowanie Klienta o zbliżającej się potrzebie wykonania danej czynności, ePłatności - np. od Pełnomocnictwa, wynikające z przepisów prawa, system umożliwi też zarządzanie odpowiedziami.

Opis działania. Usługa jest dostępna w strefie klienta (zalogowany użytkownik). Usługa jest aktywowana dla klienta automatycznie poprzez fakt wygenerowania przez system dziedzinowy dokumentu "Nota odsetkowa". Dla klienta po zalogowaniu do e- portalu (strefa logowana), dla którego wygenerowano notę odsetkową dostępne są, co najmniej informacje:

- a) Data utworzenia noty odsetkowej.
- b) Kwota Noty.

c) Wyznaczony termin uregulowania należności odsetkowych.

d) Linku/klawisza do szybkiego przejścia do zestawienia/tabeli "Zapłacone po terminie".

Zestawienie/tabela "Zapłacone po terminie" zawiera, co najmniej następujące dane:

- a) Rodzaj dokumentu (tylko faktura)
- b) Numer dokumentu (pełny numer faktury)
- c) Data wystawienia;
- d) Termin płatności;
- e) Wartość faktury brutto,
- f) Kwota wpłaty,
- g) Data zapłaty,
- h) Liczbie dni zwłoki,
- i) Kwoty naliczonych odsetek,
- j) Zaliczenie faktury do Noty odsetkowej (elementem graficznym należy oznaczyć dokumenty, które znalazły się w bieżącej Nocie odsetkowej).

Ekran zawiera również link/ikonę dokumentu Nota odsetkowa, po wybraniu, której klient może bieżącą Notę wydrukować, przeglądać lub pobrać (typ pliku do pobrania, co najmniej pdf).

Klient może poprzez zaznaczenie dokumentu (wstępnie zaznaczone są przez e-usługę te z Noty odsetkowej) wybrać te, dla których będzie chciał dokonać zapłaty odsetek. Za każdym razem, jak klient zaznacza dokument na ekranie w wyróżnionym polu wyświetlana jest sumaryczna kwota odsetek do zapłaty.

O zrealizowaniu zapłaty poprzez e-płatność Klient zostanie poinformowany e- mailem lub SMS. Ekran usługi E-nota odsetkowa powinien umożliwić wywołanie skojarzonych e-usług:

- a) Historia płatności,
- b) E-nota odsetkowa,
- c) E–monit,
- d) Moje płatności,
- e) Obsługa faktur.

Funkcjonalność dodatkowa: eksport danych do pliku csv, xls/ods lub pdf.

#### **14.1.21 E-warunki techniczne (5).**

Usługa inicjowana przez użytkownika E-BOK (klient). Klient (strefa nielogowana i strefa klienta) ma możliwość złożenia wniosku o wydanie warunków technicznych i przyłączenie do sieci wodociągowej lub kanalizacyjnej. Użytkownik (mieszkaniec, inwestor) ma dostęp online do interaktywnego formularza wniosku poprzez wskazanie na mapie miejsca/obszaru, dla którego istnieje możliwość przyłączenia się do sieci wod/kan. E-usługa na podstawie zebranych danych przez interaktywny formularz i adresowi zwrotnemu e-mail zwraca informacje o zarejestrowaniu wniosku i kolejnych podejmowanych przez Zakład działaniach wraz z przekazaniem warunków drogą e- mail. Przekazuje informacje o możliwości skorzystania z e-zlecenia. Użytkownik może wydrukować formularz mapy lub utworzyć plik z mapą.

Personalizacja eUsług ( 5 poziom dojrzałości ) poprzez: automatyczne dostarczanie konkretnemu klientowi spersonalizowanych dla niego eusług i przez niego nie inicjowanych, w tym: oferowanie częściowo wypełnionych formularzy, inicjowanie potrzeby wykonania czynności, poinformowanie Klienta o zbliżającej się potrzebie wykonania danej czynności, ePłatności - np. od Pełnomocnictwa, wynikające z przepisów prawa, system umożliwi też zarządzanie odpowiedziami.

Opis działania. Usługa jest dostępna w strefie logowanej –strefie klienta (zalogowany użytkownik) oraz w strefie nielogowanej. Użytkownik e-usługi ma dostęp do mapy prezentującej zewidencjonowaną sieć wodociągową i kanalizacyjną. Zakres prezentowanej sieci – rodzaj/typ sieci, jej parametry muszą być definiowalne przez użytkownika lub co najmniej uzgodnione na etapie wdrożenia wraz z udostępnieniem odpowiedniej akceptowalnej przez Zamawiającego procedury dokonywania takich zmian. Definicja obszaru, dla którego istnieje możliwość przyłączenia do sieci wodociągowej lub kanalizacyjnej musi być realizowana na zasadzie definiowalnego parametru eusługi (strefa administracyjna geoportalu) i zostać uzgodniona na etapie wdrożenia z Zamawiającym. Dla użytkownika w strefie logowanej użycie formularza do wprowadzenia danych do wniosku nie wymaga podawania danych osobowych (identyfikowany jest poprzez unikalny ID użytkownika).

Dla użytkownika w strefie nielogowanej użycie formularza do wprowadzenia danych do wniosku musi podlegać, co najmniej minimalnej kontroli poprzez wprowadzenie mechanizmu sprawdzającego, czy dany użytkownik jest nie jest botem (mechanizm ten nie może być uciążliwym dla użytkownika, nie dopuszcza się mechanizmów typu podaj wynik operacji matematycznych lub podobnych oraz nie może wykorzystywać obrazkowego zabezpieczenia ze względu na osoby z dysfunkcjami wzroku). E-usługa ma być zintegrowana z modułem dyspozytorskim – obsługi zgłoszeń/wniosków.

Formularz powinien zostać wstępnie wypełniony dla klientów ze strefy logowanej. Podstawowe dane, które powinny zostać uwzględnione w formularzu:

- a) Dane wnioskodawcy (wypełnione dla strefy logowanej), w tym adres e- mail i telefon kontaktowy,
- b) Rodzaj sieci (wodociągowa/kanalizacja sanitarna wybór przez zaznaczenie (np. check box),
- c) Rodzaj budynku (mieszkalny jednorodzinny, mieszkalny wielorodzinny, działka budowlana, obiektu innego /wpisać rodzaj i ilość kondygnacji/ - wybór przez zaznaczenie (np. check box) dla mieszkalnego wielorodzinnego wpisać ilość mieszkań, dla działki umożliwić podanie powierzchni [m2]),
- d) Lokalizacja nieruchomości (ulica/nr działki/miejscowość),
- e) Dobowe zapotrzebowanie wody:
	- ➢ Qśrd [m3/d],
	- ➢ Liczba zamieszkałych/zatrudnionych osób.
- f) Dobowa odprowadzanych ścieków:
	- $\triangleright$  Qśrd [m3/d],
	- ➢ Rodzaj ścieków (Bytowe, przemysłowe).
	- ➢ Wyposażenie sanitarne (podać w szt. dla minimum umywalka, wanna, natrysk, zlewozmywak, ubikacia, inne).
	- ➢ Przewidywana wielkość zanieczyszczeń w odprowadzanych ściekach (dotyczy ścieków przemysłowych): PH, BZT5 [mg O2/l], ChZT [mg O2/l], Zawiesina ogólna, Metale ciężkie (wymienić) [mg/l], Azot ogólny [mg/l], Fosfor [mg/l], Chlorki [mg/l], Siarczany [mg/l].
- g) Stan faktyczny obiektu (istniejący, projektowany, w rozbudowie wybór przez zaznaczenie (np. check box),
- h) Czy obiekt posiada lokalne ujęcie wody (Tak, Nie wybór przez zaznaczenie (np. check box),
- i) Tytuł prawny do obiektu (własność, użytkowanie, najem, dzierżawa, darowizna wybór przez zaznaczenie (np. check box),
- j) Proponowany termin rozpoczęcia dostawy wody/odprowadzania ścieków.
- k) Sposób odbioru dokumentacji (osobiście, pocztą i e-mail wybór przez zaznaczenie (np. check box),
- l) Faktura wystawiona na inwestora, pełnomocnika wola warunkowe pozwalające na wypełnienie danych dla inwestora lub Pełnomocnika,
- m)Oświadczanie o wyrażeniu zgody na przetwarzanie danych osobowych zgoda poprzez zaznaczenie (np. check box),
- n) Możliwość dodania plików załączników do wniosku, (co najmniej 10, max.).
	- ➢ Obligatoryjne- dla zaznaczonych ścieków technologicznych załącznik 1- Rodzaj ścieków technologicznych, 2-Jakość odprowadzanych ścieków, 3- Urządzenia podczyszczające ścieki.
	- ➢ Wymagane Dokument określający stan prawny nieruchomości, której dotyczy wniosek,
	- ➢ Wymagane Aktualna mapa zasadnicza,
	- ➢ Wypis z krajowego rejestru spółek lub rejestry działalności gosp.
	- ➢ Skan Dokumentu zapewnienia dostaw wody.

Ze względu na wagę podawanych informacji formularz musi obsługiwać mechanizm CAPTCHA (lub inny równoważny w zakresie zabezpieczenia przez tzw. robotami) przed wysłaniem zarejestrowanego wniosku.

Usługa musi umożliwiać sprawną nawigację po mapie oraz dawać mechanizmy sprawnego wyszukania interesującego użytkownika obszaru sieci oraz ma umożliwiać rysowania/projektowanie na mapie, (co najmniej obiekty liniowe i punktowe wraz z tekstem) a następnie wydrukowania formularza mapy lub utworzenia pliku z mapą, co najmniej do formatu pdf, gif.

## **14.1.22 E-usługa - udzielenie informacji publicznej (5).**

Usługa inicjowana przez użytkownika E-BOK (klient). Klient (strefa nielogowana i strefa klienta) ma możliwość złożenia wniosku. Użytkownik (mieszkaniec, inwestor) ma dostęp online do interaktywnego formularza wniosku. E-usługa na podstawie zebranych danych przez interaktywny formularz i adresowi zwrotnemu e-mail zwraca informacje o zarejestrowaniu wniosku i kolejnych podejmowanych przez Zakład działaniach.

Personalizacja eUsług ( 5 poziom dojrzałości ) poprzez: automatyczne dostarczanie konkretnemu klientowi spersonalizowanych dla niego eusług i przez niego nie inicjowanych, w tym: oferowanie częściowo wypełnionych formularzy, inicjowanie potrzeby wykonania czynności, poinformowanie Klienta o zbliżającej się potrzebie wykonania danej czynności, ePłatności - np. od Pełnomocnictwa, wynikające z przepisów prawa, system umożliwi też zarządzanie odpowiedziami.

Opis działania. Usługa jest dostępna w strefie logowanej – strefie klienta (zalogowany użytkownik) oraz w strefie nielogowanej. Użytkownik (mieszkaniec, inwestor) ma dostęp online do interaktywnego formularza wniosku. E-usługa na podstawie zebranych danych przez interaktywny formularz i adresowi zwrotnemu e-mail zwraca informacje o zarejestrowaniu wniosku i kolejnych podejmowanych przez Zakład działaniach.

Dla użytkownika w strefie logowanej użycie formularza do wprowadzenia danych do wniosku nie wymaga podawania danych osobowych (identyfikowany jest poprzez unikalny ID użytkownika), uwierzytelnienie Profilem Zaufanym, Węzłem Krajowym.

# **14.1.23 Wymagania w zakresie integracji z systemami dziedzinowymi**

Integracja z systemami składowymi ZSI – oprogramowanie ma posiadać narzędzia umożliwiające na mapie z poziomu budynku bądź punktu adresowego odczytanie informacji o odbiorcach, licznikach, poborach wody, saldach odbiorców zaczerpniętych z ZSI, a w tym, zapewniać:

- 1) Automatyczną replikację danych.
- 2) Wyświetlanie danych kontaktowych kontrahenta np. telefon, mail, umowy wraz z typem umowy/symbolem umowy.
- 3) Wyświetlanie danych dotyczących posesji (dane licznika numer licznika, nakładki, daty legalizacji, montażu itp. - z możliwością filtrowania, np. same nielegalne).
- 4) Wyświetlanie danych o zużyciu wskazania licznika, zużycie. System musi posiadać narzędzia do automatycznego powiadamiania mieszkańców za pomocą komunikacji SMS o brakach w dostępie do wody, np. w wyniku awarii. Narzędzie będzie aktywowane:
- 1) Z poziomu narzędzia do obsługi awarii użytkownik będzie mógł aktywować wysyłkę do odbiorców objętych awarią z możliwością wpisania treści. Wiadomości będą wysyłane do mieszkańców na podstawie adresu posesji bądź przyłącza.
- 2) Poprzez wybór obszaru narzędziem do zaznaczania (obszar zaznaczenia może być nieregularny). Wiadomości będą wysyłane do mieszkańców zamieszkałych pod adresami zawartymi w zaznaczeniu,
- 3) Numery telefonów będą przyporządkowane do odpowiednich adresów na podstawie informacji podawanych przez mieszkańców z poziomu Geoportalu. Zamawiający udostępni Wykonawcy użytkownika bazodanowego z prawami do odczytu danych systemów składowych ZSI w zakresie objętym integracją. Reszta prac niezbędnych do

przeprowadzenia integracji leży po stronie Wykonawcy.

Oprogramowanie ma udostępniać zagregowane statystyki zbiorcze ze zużyć wody dla wskazanego na mapie obszaru (zaznaczenie prostokątem oraz wielokątem) bądź wybranych odbiorców z podziałem na lata i miesiące. Statystyki będą dostępne w formie wykresu (informacja o zagregowanych zużyciu z min. 3 ostatnich lat w poszczególnych miesiącach) oraz zestawienia z adresami oraz odbiorcami, którzy objęci zostali analizą. Oprogramowanie musi również umożliwiać wybór odbiorców do analizy również poprzez wybór konkretnych adresów i całych ulic. Musi istnieć możliwość zapisania raz wyselekcjonowanych odbiorców bądź obszarów z możliwością wykonania ponownej analizy. Analiza z punktu powyżej musi mieć możliwość eksportu danych do pliku w formacie, co najmniej.: xls/xlsx. Plik ten będzie zawierać, co najmniej:

- 1) Adres punktu (miejscowość, ulica, nr domu i lokalu),
- 2) Nr działki,
- 3) Kod odbiorcy/nazwa odbiorcy
- 4) Wielkość zużycia wartość lub wskaźnik (rodzaj wskaźnika do zdefiniowania na etapie wdrożenia i zapisany w projekcie wdrożenia).

System musi posiadać narzędzie do "mapowania" adresów. Narzędzie będzie służyło do "łączenia" kartoteki adresowej systemu ZSI tak, aby zapewnić 100% integracji adresów różniących się zapisem.

## **15. WYMAGANIA DLA SYSTEMÓW: System Portal e-usług (eBOK):**

## **15.1.1 Dostępność usług e-portalu.**

Niniejsze wymagania dotyczą warstw prezentacyjnych Systemu Portalu e-usług (eBOK) i Aplikacji Mobilnej. Architektura Systemu musi gwarantować dostępność wszystkich komponentów systemu na poziomie nie mniejszym niż 98% w skali roku.

Wymagania dla warstwy prezentacji strony www, e-portalu i e-usług w zakresie normy WCAG 2.1. Opracowane usługi internetowe mają być zgodne z wytycznymi normy WCAG 2.1 i 2.1 w zakresie wymaganym przez ustawę z dnia 4 kwietnia 2019 o dostępności cyfrowej stron internetowych i aplikacji mobilnych podmiotów publicznych. Przykładowe zalecenia normy podano poniżej:

- 1) Pliki PDF, Word i inne popularne pliki do pobrania powinny być przygotowane, jako dostępne. Np. pliki PDF powinny mieć strukturę, która pomaga osobom niewidomym w przeglądaniu takich dokumentów.
- 2) Teksty zamieszczone w serwisie powinny być napisane w miarę możliwości w jak najprostszy sposób, tak, aby dostęp do nich miały mniej wykształcone osoby a także osoby z upośledzeniem intelektualnym.
- 3) Teksty powinny być opublikowane w czytelny sposób podzielone na paragrafy, listy i inne sekcje; niejustowane do prawej strony; skróty literowe powinny być rozwinięte w pierwszym wystąpieniu na każdej stronie. Tekst powinien być uzupełniony o nagłówki (h1-h6), aby osoby niewidome mogły sprawnie przejść do interesującej ich sekcji.
- 4) Nawigacja (menu) powinna być spójna, logiczna i niezmienna w obrębie serwisu. Nawigacja w obrębie całego serwisu powinna być dostępna z poziomu klawiatury.
- 5) Wszystkie elementy aktywne, takie jak odnośniki, banery czy pola formularza powinny mieć wyraźny wizualny fokus (zwykle w postaci ramki widocznej w trakcie nawigacji po stronie klawiszem TAB). Zaleca się wzmocnienie domyślnego fokusa, tak, aby był dobrze widoczny także dla osób niedowidzących.
- 6) 6. Zaleca się zastosowanie usprawnienia w postaci "skip links", czyli możliwości przejścia bezpośrednio do treści pojedynczej strony. Jest to szczególnie ważne w serwisach, które mają kilkadziesiąt linków w nawigacji/menu głównym.
- 7) Kontrast kolorystyczny wszystkich elementów przekazujących treść (tekstów, linków, banerów) lub funkcjonalnych musi mieć stosunek jasności tekstu do tła, co najmniej 4,5 do 1, a najlepiej, jeśli nie jest mniejszy niż 7 do 1.
- 8) Stronę e-BOK powinno dać się znacząco, (co najmniej 200%) powiększyć narzędziami przeglądarki. Najlepiej, jeśli wówczas strona cały czas mieści się poziomo w oknie przeglądarki i nie pokazuje się poziomy pasek przewijania ekranu. Powiększona strona nie może "gubić" treści.
- 9) Wszystkie podstrony powinny być oparte o nagłówki. Nagłówki (h1-h6) są podstawowym sposobem porządkowania treści na stronie. Nagłówek h1 powinien być tytułem tekstu głównego na stronie.
- 10) Do porządkowania treści w tekstach, czy elementów nawigacji należy wykorzystywać listy nieuporządkowane i uporządkowane.
- 11) Kod serwisu powinien być zgodny ze standardami i nie korzystać z tabel, jako elementu konstrukcyjnego strony.
- 12) Tabele służące do przekazania danych powinny być zbudowane w możliwie prosty sposób i posiadać nagłówki.
- 13) Mechanizm CAPTCHA nie może wykorzystywać jakichkolwiek operacji matematycznych lub podobnych oraz nie może wykorzystywać obrazkowego zabezpieczenia CAPTCHA ze względu na osoby z dysfunkcjami wzroku.
- 14) Udostępnienie i obsługa jednoliterowych skrótów klawiszowych.

# **15.1.2 Wymagania i Integracja z systemami dziedzinowymi.**

Wykonawca zobowiązany jest na etapie przygotowania do wdrożenia – opracowania projektu wdrożenia, zweryfikować obecnie zidentyfikowane obszary systemów dziedzinowych w zakresie specyfiki dostarczanych e-usług (typów danych, funkcji czy też technologii wykonania).

Dostarczone oprogramowanie (e-usługi, portalu i system ERP) ma być zintegrowane z pozostałymi funkcjonującymi w Zakładzie systemami dziedzinowymi (zakres integracji danych musi zostać zdefiniowany w projekcie wdrożenia i zatwierdzony przez Zakład).

Celem wykonania integracji Zamawiający dostarczy Wykonawcy użytkownika do bazy danych systemów (użytkownik uprawniony z prawem do odczytu i zapisu w bazie danych), z którymi należy wykonać integrację. Wszelkie koszty wykonania integracji ponosi Wykonawca.

Wykonawca, w celu należytej realizacji przedmiotu zamówienia, zobowiązuje się do pełnej współpracy z dostawcami systemów dziedzinowych, w zakresie:

- a) Uzgodnień szczegółów procesu integracji e-portalu i e-usług a systemem dziedzinowym/danymi systemu dziedzinowego lub usługami integracyjnymi,
- b) Dokonania wspólnych testów integracji,
- c) Konsultacji w zakresie dotyczącym integracji.
- d) Wsparcia technicznego w zakresie integracji z wystawianymi usługami.

Wykonawca musi zagwarantować udostępnienie API, które w swoim założeniu będą podlegać usłudze powtórnego udostępnienia informacji publicznej przez podmioty trzecie.

Architektura oprogramowania portalu.

- a) Platforma portalu powinna zostać zbudowana zgodnie z pryncypiami architektury SOA, w szczególności:
	- ➢ System musi być zbudowane w oparciu o architekturę zbudowaną z luźno ze sobą powiązanych usług, które można wielokrotnie wykorzystywać i są niezależnie od siebie zaimplementowane,
	- ➢ System musi umożliwić użytkownikowi korzystanie z usług niezależnie od lokalizacji,
	- ➢ System musi dostarczyć mechanizm kontroli dostępu do usług,
	- ➢ System musi umożliwić projektowanie usług i zależności pomiędzy nimi,
	- ➢ System musi umożliwiać osadzanie i rekonfigurację nowych usług bez zakłócenia działania innych aplikacji i realizacji operacji biznesowych.
- b) Komunikacja pomiędzy poszczególnymi komponentami oprogramowania portalu powinna odbywać się z wykorzystaniem zestawu usług spełniającej następujące wymagania:
	- ➢ Umożliwić integrację rejestrów danych zaimplementowanych w różnych technologiach,
	- ➢ Realizować przekierowania komunikacji w zależności od kontekstu i treści komunikatu,
	- ➢ Zapewnić zachowanie integralności, niezaprzeczalności i poufności komunikacji.

Skalowalność i wykorzystanie zasobów.

- a) Oprogramowanie systemu e-usług musi być skalowalne, przez co rozumieć należy poniższy zespół właściwości:
	- ➢ Nieograniczona licencja na użytkowanie oprogramowania wytworzonego na potrzeby projektu;
	- ➢ Możliwość zakupu rozszerzeń ilościowych (licencji na użytkowanie) oprogramowania standardowego w trybie przyrostowym;
	- ➢ Możliwość dowolnej alokacji licencji oprogramowania standardowego w ramach środowiska sprzętowego.
- b) Oprogramowanie systemu e-portalu musi posiadać strukturę modułową, umożliwiającą dysponowanie zasobami środowiska sprzętowego stosownie do zapotrzebowania poszczególnych składników systemu.

Otwartość i możliwości rozbudowy.

Oprogramowanie systemu e-portalu musi posiadać strukturę modułową, realizującą poszczególne grupy funkcjonalności za pomocą autonomicznych komponentów.

Wymagania dla mechanizmów rozliczalności.

- a) Rozwiązanie powinno zapewniać mechanizmy logowania operacji: prób logowania i wylogowania użytkownika, modyfikacji danych, wykonanych akcji w systemie, (co, najmniej rodzaj/nazwa pobieranych dokumentów, formularzy) wraz z rejestracją czasu operacji, identyfikatora użytkownika oraz wyniku operacji;
- b) Rozwiązanie powinno zapewniać mechanizmy przechowywania logów systemowych w sposób chroniący je przed modyfikacją i nieuprawnionym usunięciem.
- c) W zakresie rejestrowania pobierania informacji/danych w celu ich ponownego udostępniania/przetwarzania, rozwiązanie powinno obsługiwać rejestrowanie wniosków.

# **15.1.3 Wymagania dla Baz Danych**

Wykonawca będzie miał swobodę wyboru wykorzystania obecnie użytkowanej bazy danych lub jeśli zaoferowane rozwiązanie wymaga dostarczenia nowej bazy danych dedykowanej do systemu e usług, to Baza Danych (BD) musi spełniać, co najmniej poniższe wymagania funkcjonalne i podane minimalne parametry:

- 1) Ważności licencji: Zamawiający wymaga, aby licencja na bazę danych została udzielona bezterminowo od dnia podpisania protokołu odbioru całego przedmiotu zamówienia,
- 2) Brak limitu ilości jednoczesnych użytkowników BD,
- 3) BD musi spełniać następujące wymagania bezpieczeństwa danych:
	- a) Musi zapewniać wysoką skalowalność i bezpieczeństwo przechowywanych danych.
	- b) Musi zapewniać maksymalną dostępność i ochronę przed awarią serwera i błędem ludzkim.
	- c) Musi zapewniać ograniczony czas planowanych przestojów oraz ciągłość działania aplikacji.
- 4) BD musi charakteryzować się poniższymi cechami:
	- a) Integracja danych, współdzielenie danych (dostęp współbieżny),
	- b) Walidacja i integralność danych,
	- c) Rozbudowany system kontroli uprawnień użytkowników, w celu umożliwienia dostępu do wybranych funkcji i danych przechowywanych przez system,
	- d) Niezawodność, umożliwienie odtworzenia bazy z zadanego okresu,
	- e) Rozbudowane możliwości parametryzacji,

f)Możliwość przechowywania informacji o użytkownikach wprowadzających i zmieniających dane,

g) Zapewnienie możliwości odzyskania danych w przypadku awarii do ostatnio zatwierdzonej transakcji,

- h) Wbudowane mechanizmy zarządzania profilem/hasłem użytkownika pozwalające na jednoznaczną jego identyfikację,
- i)Możliwość pracy w środowisku wieloplatformowym,
- j)Ograniczenie, co do wielkości bazy danych o ile występuje nie może uniemożliwić pracy systemu e usług w okresie, co najmniej 5 lat od daty protokołu odbioru końcowego,
- k) Możliwość uruchomienia równoległej instancji bazy danych, która przejmuje zadania w czasie awarii bazy podstawowej bez konieczności ponoszenia dodatkowych kosztów licencyjnych,
- l)Posiadać interfejs użytkownika, przeznaczony do administrowania, tworzenia baz, obiektów bazodanowych oraz do pisania i testowania skryptów, zapytań. Interfejs powinien zapewnić elastyczne metody wyszukiwania danych,
- m) Posiadać możliwość wykonywania kopii bezpieczeństwa w trybie offline oraz w trybie online (hot backup), bez uszczerbku wydajności i szybkości działania systemu,
- n) Baza musi zapewniać mechanizmy transakcyjne klasy SQL realizowane wg kryteriów ACID wbudowane narzędzia utrzymania spójności danych systemu.
- o) W obszarze modułów obsługujących dane przestrzenne (system eBOK, moduł dyspozytorski) zastosowana baza danych ma być zoptymalizowana pod kątem zarządzania danymi przestrzennymi oraz analiz przestrzennych.

# **15.1.4 Prace Wdrożeniowe.**

Zamawiający oczekuje od Wykonawcy takiego sposobu prowadzenia prac wdrożeniowych – w szczególności podczas prowadzenia prac instalacyjnych, który ograniczy do niezbędnego minimum przerwy w pracy Zakładu Gospodarki Komunalnej związane z dostępnością zasobów sprzętowych (serwerowych). Zamawiający oczekuje również, że Wykonawca będzie angażował pracowników Zakładu Gospodarki Komunalnej w minimalnym akceptowalnym poziomie gwarantującym wysoką jakość danych i funkcjonalności Systemu wraz z danymi przestrzennymi i e-usługami.

Przez Wdrożenie rozumie się całokształt prac wykonanych przez Wykonawcę w celu umożliwienia samodzielnej eksploatacji Systemu przez Personel Zakładu Gospodarki Komunalnej, a w szczególności czynności takich jak: dostawa, instalacja, konfiguracja Systemu, przygotowanie danych testowych, wykonanie testów weryfikacyjnych, przygotowanie szablonów oraz scenariuszy testowych, współudział w testach akceptacyjnych, opracowanie i dostarczenie Dokumentacji technicznej i użytkownika, wsparcia administratorów oraz usługi Asysty technicznej.

Wdrożenie Systemów, wdrożenie systemów obejmie:

- 1) Wdrożenie zdalne, dopuszczalne prace realizowane zdalnie,
- 2) Wdrożenie lokalne, rozumiane jako prace wykonywane w Siedzibie, w Serwerowni Zamawiającego.
- 3) Wdrożenie przy stanowiskowe Systemów na stanowiskach wieloosobowych minimum 3 godziny, rozumiane jako prace konfiguracyjne Systemów, przygotowanie Systemów do potrzeb Pracownika.
- 4) Wdrożenie przy stanowiskowe Systemów na stanowiskach jednoosobowych minimum 15 godzin, rozumiane jako prace konfiguracyjne Systemów, indywidualne przygotowanie Systemów do potrzeb Pracownika.
- 5) Jednostką czasową wdrożenia przy stanowiskowego będzie 1 godzina zegarowa (1 godzina wdrożenia = min. 45 minut przeznaczone na prace oraz maks. 15 minut na przygotowanie do pracy, np. uruchomienie systemów.).

## **15.1.5 Dokumentacja administratora i użytkownika.**

Wykonawca zobowiązany jest do dostarczenia następujących dokumentacji:

- 1) Dokumentacja Wdrożeniowa,
- 2) Materiały instruktażowe dla Administratorów i Użytkowników,
- 3) Instrukcje oprogramowania,
- 4) Raporty z testów dostępności i czasów odpowiedzi e-usług dla etapu oczekiwania na wyświetlenie danych początkowych w ramach e-usługi, np. wyświetlenie listy/tabeli faktur, punktów rozliczeniowych/odbiorców, liczników czy list odczytów.
- 5) Dokumentacja powykonawcza. Zawartość Dokumentacji Wdrożeniowej:
- 1) Projekt wdrożenia.
- 2) Charakterystyka szczegółowa dostępnych materiałów i istniejącej infrastruktury sprzętu i oprogramowania.
- 3) Opis architektury systemu.
- 4) Opis poszczególnych funkcjonalności Systemu i eUsług realizowanych w środowisku narzędziowym i aplikacyjnym, a w szczególności:
	- a) Zarządzania i edycji danych,
	- b) Integracji z ZSI i e-usługami.
	- c) Funkcjonowania e-usług na platformie e-BOK (w tym informacji na temat utworzonych na stronie internetowej skrótów klawiszowych służących przemieszczaniu się po elementach strony internetowej i uruchamianiu dostępnych na nich funkcji).
- 5) Dokumentacja struktury bazy danych,
- 6) Projekty techniczne wymaganych integracji ZSI-System EBOK.
- 7) Szczegółowy harmonogram prac.
- 8) Harmonogram i organizację wdrożeń (usługi wdrożeniowe).
- 9) Organizację konsultacji i wsparcia (usługi wdrożeniowe).
- 10) Raporty z testów dostępności i czasów odpowiedzi e-usług dla etapu oczekiwania na wyświetlenie danych początkowych w ramach e-usługi, np. wyświetlenie sieci wodociągowej, lokalizacji hydrantów.
- 11) Sposób/metodyka dokonania oceny dostępności cyfrowej dla e-usług i geoportalu.

# **16. Wymagania dla eUsług i wdrożenia.**

# **16.1.1 Korzyści uczestników procesów.**

- 1. Umożliwienie załatwienia całej sprawy drogą elektroniczną, co wpłynie na większą dostępność usługi i uniezależni wnioskodawcę od godzin pracy organizacji Zamawiającego.
- 2. Usprawnienie obsługi klientów, obywateli i przedsiębiorców w tym osób niepełnosprawnych, uproszczenie sposobu załatwiania spraw, praca grupowa, oszczędności czasu, kosztów, materiałów – wskazano w Analizie Ekonomicznej.
- 3. Automatyzacja kroków procesu przy jednoczesnym uproszczeniu realizacji.
- 4. poprawa funkcjonowania organizacji oraz jego jednostek organizacyjnych i optymalizacja kosztów utrzymania poprzez automatyzację części zachodzących procesów zarządzania oraz wytwarzania i archiwizacji dokumentów.
- 5. Wdrożenie jednolitych mechanizmów wymiany informacji, opartych na technologii teleinformatycznej;
- 6. Zmniejszenie kosztów związanych z realizacją procesu dzięki ograniczeniu:
	- a. konieczności osobistego stawiennictwa w siedzibie Zamawiającego.
	- b. wysyłki listów poleconych między Zamawiającym a Klientami.
	- c. czasu potrzebnego do realizacji sprawy procesu, zarówno po stronie wnioskodawcy, jak i Zamawiającego co wpłynie korzystnie na koszt realizacji usługi dla obu stron (szczegółowo wskazano w punkcie Czas, Koszt Procesów, eUsług).
- 7. Mniejsza liczba dokumentów papierowych będzie mieć wpływ na ochronę środowiska.

8. Dla klientów Zamawiającego: możliwość załatwienia sprawy w sposób elektroniczny - on-line, oszczędności czasu, kosztów, materiałów - wskazano w Analizie Ekonomicznej.

# **16.1.2 Uzasadnienie sposobu projektowania eUsług.**

Usługi i ich poziomy dojrzałości zostały zaprojektowane w oparciu o wytyczne dokumentu eGovernment 8th Benchmark Measurement November 2009 oraz o wytyczne SZOOP.

Zgodnie z Art. 78(1) § 1, 2 K.C., Art. 60 K.C., w obliczu Art. 73 K.C., obsługa Klientów Zamawiającego może być realizowana całkowicie w sposób elektroniczny.

eUsługi zostały zaprojektowane (nazewnictwo) w sposób adekwatny do załatwianych przez Klientów spraw i ułatwiają ich rozpoznanie.

Wzory formularzy, niezależnie od Zamawiającego określa czasem Rada albo Administracja Centralna. Zamawiający czasem nie ma wpływu na treść przepisów prawa.

Każda z tych eUsług realizuje inny rodzaj sprawy, zwykle też w oparciu o różne przepisy prawa i wywołuje dla Zamawiającego różne skutki.

To samo dotyczy wpływu działania systemów informatycznych które planuje się skonfigurować pod konkretne eUsługi.

Jak zaprezentowano w Opisie Technicznym, zaplanowano wdrożenie eUsług spersonalizowanych ale także elektronizacje działań wewnętrznych organizacji Zamawiającego, i przyjęte zakresy eUsług są z tym ściśle powiązane.

- 3 Usługa on-line o stopniu dojrzałości 3 interakcja dwustronna umożliwia transer danych w dwóch kierunkach: od usługodawcy do klienta oraz od klienta do usługodawcy (np. możliwość zainicjowania sprawy drogą elektroniczną poprzez interaktywne pobranie, wypełnienie i przesłanie dokumentów elektronicznych do jednostki administracji publicznej.
- 4 Usługa on-line o stopniu dojrzałości 4 transakcja wiąże się z możliwością dokonania wszystkich czynności niezbędnych do załatwiania danej sprawy urzędowej całkowicie drogą elektroniczną, tzn. pełna elektroniczna obsługa sprawy, uzyskanie odpowiedzi z urzędu drogą elektroniczną uwzględniające wydanie decyzji oraz możliwość płatności za usługę online.
- 5 Usługi o stopniu dojrzałości 5 personalizacja, która zapewnia załatwienie sprawy urzędowej drogą elektroniczną i jednocześnie wprowadza personalizację obsługi, tzn. automatyczne dostarczenie konkretnych usług, spersonalizowanych dla użytkownika i przez niego nie inicjowanych (np. decyzja w sprawie wymiaru podatku od nieruchomość, oferowanie częściowo wypełnionych formularzy, poinformowanie klienta o zbliżającej się potrzebie wykonania danej czynności urzędowej).

# **17. API.**

API będzie rozwiązaniem programistycznym wykonanym zgodnie z wymaganiami Rozporządzenia Krajowe Ramy Interoperacyjności.

Według obecnych wymagań: "Do opisu protokołów i struktur wymiany danych usługi sieciowej wykorzystuje się Web Services Description Language (WSDL)".

Zakłada się możliwość wymiany danych poprzez udostępnienie widoków bazy danych. Technicznie da to możliwość wymiany wszystkich danych z bazy danych. Realnie zakres danych będzie uzależniony od potrzeb.

API obejmie udostępnienie zdigitalizwanych dokumentów.

API obejmie udostępnienie serwisu WMS (Web Map Service) z danymi o sieci wodociągowo kanalizacyjnej w podstawowym zakresie, np. Straży Pożarnej.

Usługa pod podanym adresem udostępnia dane przestrzenne będące odpowiedzią na kolejne żądanie przez aplikację klienta obsługującą standard udostępniania danych przestrzennych w formacie rastrowym WMS. Udostępniane dane przestrzenne to:

- 1) Dane dotyczące przebiegów sieci wodociągowej i kanalizacyjnej (sieci rozdzielcze),
- 2) Dane dotyczące rozmieszczenia hydrantów (nadziemnych).

## **18. Digitalizacja.**

W Projekcie założono zdigitalizowanie (ucyfrowienie), aktualnych na moment uruchomienia systemu:

- 1) Bieżące Badanie Mikrobiologiczne Wody.
- 2) Bieżące Badanie Fizykochemiczne Wody.

Nazwy zdigitalizowanych dokumentów wynikają z uwarunkowań prawnych.

Dokumentu wynikają z obowiązków prawnych Zamawiającego, są ściśle powiązane z działalności Zamawiającego, wpisują się w zakres tematyczny Projektu.

Zdigitalizowane dokumenty, będąc plikami-dokumentami będą udostępniane na Portalu eUsług w części dla niezalogowanych (2.5.1.5) oraz na Wniosek o udostępnienie Informacji Publicznej.

Funkcjonalność EBOK zakłada sprawdzenie na danym obszarze aktualnych wyników badania wody.

## **19. Opracowanie eUsług.**

Wykonawca opracuje karty usług wraz z opisem usług i formularze elektroniczne, zgodnie z właściwymi przepisami prawa. Wszystkie formularze elektroniczne Wykonawca przygotuje z należytą starannością tak aby pola do uzupełnienia w tych formularzach zgadzały się z polami formularzy

w formacie MS Word/PDF.

Układ graficzny wszystkich formularzy powinien być jednolity.

W budowanych formularzach należy wykorzystać mechanizm automatycznego pobierania danych z profilu na Portalu w celu uzupełnienia danych klienta. Pola PESEL, REGON lub kod pocztowy muszą być walidowane pod kątem poprawności danych wprowadzonych przez klienta.

Wszystkie karty usług, opisy i formularze muszą zostać zaakceptowane przed publikacją przez Zamawiającego. Dokumenty elektroniczne powinny być zgodne ze standardem dokumentów ePUAP. Wygenerowane dla poszczególnych formularzy wzory dokumentów elektronicznych składające się z plików: wyróżnik, schemat, wizualizacja, muszą zostać dostosowane do wymogów formatu dokumentu publikowanych w CRD i RWD oraz spełniać wymogi interoperacyjności.

Wykonawca przygotuje oraz zainstaluje formularze na platformie.

Wykonawca przygotuje i opublikuje karty usług i połączy je z odpowiednimi opisami usług i odpowiednimi aplikacjami. Wykonawca uruchomi e-usługi niżej wymienione: według listy eUsług.

## **20. Wdrożenie i uruchomienie eUsług.**

W ramach usługi nastąpi instalacja, konfiguracja, testowanie i uruchomienie aplikacji będących przedmiotem zamówienia.

System zostanie zainstalowany na infrastrukturze Zamawiającego, z uwzględnieniem wskazań dla poszczególnych aplikacji.

W ramach usługi Wykonawca skonfiguruje wszystkie niezbędne do realizacji wdrożenia środowiska, w tym systemy operacyjne.

W ramach usługi Wykonawca opracuje scenariusze testowe, minimum jeden dla każdego Modułu. Scenariusze testowe muszą zostać zatwierdzone przez Zamawiającego.

W ramach usługi zostaną skonfigurowane wszystkie stacje robocze użytkowane przez Zamawiającego.

# **21. Integracje i migracja danych.**

Prawidłowe działanie eusług wymaga wymiany danych z różnymi aplikacjami, i prawidłowe wykonanie będzie elementem najbardziej decydującym o powodzeniu całego wdrożenia. Sprawne świadczenie eusług wymusza też wielokierunkową wymianę danych między obywatelem, Zamawiającym, Platformą ePUAP, systemami krajwymi. W niniejszym projekcie założono, że integracje będą elementem skomplikowanym, pracochłonnym.

Poprawne wdrożenie systemu informatycznego jest jedną z kluczowych czynności w celu uzyskania optymalnych efektów jego eksploatacji.

Projekt zakłada uruchomienie wielu eusług, wdrożenie dodatkowych aplikacji, zakłada się wymianę danych między różnymi częściami systemu jak i systemami zewnętrznymi. Wykorzystanie aplikacji integrującej w postaci warstwy wymiany danych - szyny usług usprawni wymianę danych między aplikacjami wewnętrznymi i tymi wykorzystywanymi w jednostkach organizacyjnych. Pozwoli na uzupełnienie formularzy danymi pochodzącymi z różnych źródeł, różnych aplikacji systemów wewnętrznych czy nawet zewnętrznych. Pozwoli na wymianę danych, w tym z bankowością elektroniczną.

# **22. Bezpieczeństwo.**

System rozumiany jako rozwiązanie, we wszystkich aplikacjach zapewni bezpieczeństwo danych na poziomie wskazanym przez:

- 1) RODO Rozporządzenie Parlamentu Europejskiego i Rady (UE) 2016/679 z dnia 27 kwietnia 2016 r. w sprawie ochrony osób fizycznych w związku z przetwarzaniem danych osobowych i w sprawie swobodnego przepływu takich danych oraz uchylenia dyrektywy 95/46/WE (ogólne rozporządzenie o ochronie danych).
- 2) Rozporządzenie Rady Ministrów z dnia 12 kwietnia 2012 r. w sprawie Krajowych Ram Interoperacyjności, minimalnych wymagań dla rejestrów publicznych i wymiany informacji w postaci elektronicznej oraz minimalnych wymagań dla systemów teleinformatycznych - Dz.U. 2012 poz. 526.

# **23. Prawa własności intelektualnej**

# **23.1.1 Prawa własności intelektualnej dla systemów informatycznych.**

- 1) Wykonawca zagwarantuje spełnienie wymagań dotyczących przekazania Praw Majątkowych określonych w Projekcie Umowy.
- 2) Wykonawca oświadcza, że jest świadomy iż celem Zamawiającego jest możliwość samodzielnego lub za pomocą osób trzecich utrzymania i rozwoju oprogramowania w ramach wykonanego systemu.
- 3) Wykonawca zagwarantuje, że warunki korzystania z oprogramowania nie wymagają ponoszenia dodatkowych opłat na rzecz Wykonawcy lub producentów takiego oprogramowania. Wynagrodzenie podane przez Wykonawcę w ofercie obejmuje całość wynagrodzenia za korzystanie z oprogramowania.
- 4) Wykonawca zagwarantuje, że jeżeli w ramach opłat należnych producentowi oprogramowania mieści się opłata za jakiekolwiek dodatkowe świadczenia, w szczególności dostarczanie aktualizacji lub poprawek usuwających błędy lub dowolne inne usługi serwisowe, nieprzedłużenie korzystania z tych świadczeń przez Zamawiającego nie może powodować ustania licencji na korzystanie z oprogramowania lub uprawniać do wypowiedzenia umowy licencyjnej.
- <span id="page-45-0"></span>5) Przeniesienie autorskich praw majątkowych na Zamawiającego, obejmuje wszelkie pola eksploatacji wskazane w art. 50 i art. 74 ust. 4 ustawy z dnia 4 lutego 1994 r. o prawie autorskim i prawach pokrewnych, w tym:
- a) w odniesieniu do Produktów niestanowiących programów komputerowych:
	- ➢ trwałe lub czasowe zwielokrotnienie w całości lub w części jakimikolwiek środkami i w jakiejkolwiek formie, w szczególności dla celów wprowadzania, wyświetlania, stosowania, przekazywania i przechowywania Produktów, a także wytworzenia ich egzemplarzy dowolną techniką, w tym techniką drukarską, reprograficzną, zapisu magnetycznego oraz techniką cyfrową,
	- ➢ tłumaczenie, przystosowywanie, zmiana układu lub wprowadzanie jakichkolwiek innych zmian w Produktach,
	- ➢ wprowadzanie do obrotu, użyczenie lub najem egzemplarzy Produktów,
	- ➢ inne niż wymienione w pkt [wyżej](#page-46-0) rozpowszechnianie Produktów, w szczególności publiczne udostępnianie Produktów w taki sposób, aby każdy mógł mieć do nich dostęp w miejscu i w czasie przez siebie wybranym.
	- ➢ Wykonawca wyraża zgodę na wyłączne wykonywanie przez Zamawiającego autorskich praw zależnych i zezwalania na wykonywanie autorskich praw zależnych.
- <span id="page-46-0"></span>b) W odniesieniu do Produktów stanowiących programy komputerowe:
	- ➢ utrwalanie, a także trwałe lub czasowe zwielokrotnienie Produktów w całości lub w części jakimikolwiek środkami i w jakiejkolwiek formie, w szczególności dla celów wprowadzania, wyświetlania, stosowania, przekazywania i przechowywania Produktów, a także wytworzenia ich egzemplarzy dowolną techniką, w tym techniką drukarską, reprograficzną, zapisu magnetycznego oraz techniką cyfrową,
	- ➢ tłumaczenie, przystosowywanie, zmiana układu lub wprowadzanie jakichkolwiek innych zmian w Produktach,
	- ➢ rozpowszechnianie, wprowadzanie do obrotu, użyczenie lub najem egzemplarzy Produktów lub ich kopii, w ramach realizacji zadań ustawowych, statutowych i zleconych przez uprawnione organy,
	- ➢ inne niż wymienione w pkt c. powyżej rozpowszechnianie Produktów, w szczególności publiczne udostępnianie Produktów w taki sposób, aby każdy mógł mieć do nich dostęp w miejscu i w czasie przez siebie wybranym.
	- $\triangleright$  korzystanie z Rozwiązania w sposób wynikający z opisu przedmiotu umowy zawartego w OPZ.
	- ➢ korzystanie z Rozwiązania w celu przetwarzania wszelkich danych dla potrzeb prowadzonej przez Zamawiającego działalności.
	- ➢ łączenie z innym oprogramowaniem, zgodnie z instrukcją i przepisami prawa,
	- ➢ zainstalowania Rozwiązania na dowolnych serwerach Zamawiającego,
	- ➢ czasowej eksploatacji Rozwiązania na innym serwerze, aniżeli przedstawiony do instalacji, w okresie napraw tego serwera,
	- ➢ korzystania z uaktualnień Rozwiązania oraz nowych funkcjonalności pojawiających się w ramach ewolucji ww. Systemów.
	- $\triangleright$  jednoczesne korzystanie użytkownikom z oprogramowania na stanowiskach, bez konieczności ponoszenia przez Zamawiającego jakichkolwiek dodatkowych opłat stanowiskowych.
- 6) Przeniesienie autorskich praw majątkowych na Zamawiającego na zasadach określonych w niniejszym dokumencie obejmuje również przeniesienie prawa do zezwalania na wykonywanie przez Zamawiającego praw zależnych oraz do wykonywania praw zależnych w odniesieniu do Produktów na polach eksploatacji wskazanych w punkcie [5\) wyżej](#page-45-0).
- 7) Przeniesienie na Zamawiającego autorskich praw majątkowych do Produktów na zasadach opisanych powyżej nastąpi z chwilą Odebrania przez Zamawiającego Produktów przekazanych Zamawiającemu przez Wykonawcę, a w odniesieniu do Produktów, nie podlegających Odbiorom - z chwilą ich przekazania Zamawiającemu, bez konieczności składania dodatkowych oświadczeń.
- 8) Wykonawca udzieli Zamawiającemu każdorazowo z chwilą przekazania lub udostępnienia Zamawiającemu Produktów, które podlegają Odbiorom, do momentu Odbioru tych Produktów, licencji na korzystanie z przekazanych / udostępnionych Produktów na polach eksploatacji oraz w zakresie określonym w punkcie [5\) wyżej](#page-45-0) wraz z udzieleniem zgody na wykonywanie praw zależnych w odniesieniu do Produktów na polach eksploatacji wskazanych w punkcie [5\) wyżej](#page-45-0), z tym zastrzeżeniem, że takie Produkty mogą być wykorzystywane przez Zamawiającego jedynie na potrzeby testowania i dokonania Odbiorów, bez wykorzystania produkcyjnego Produktów.
- 9) Wykonawca dostarczy oprogramowanie na informatycznych Nośnikach Danych lub w innej postaci umożliwiającej prawidłową instalację tego oprogramowania oraz certyfikaty autentyczności, klucze instalacyjne i inne dokumenty i zabezpieczenia najpóźniej w dacie odbioru końcowego, chyba że z umowy wynika inna data przekazania.
- 10) Informatyczne nośniki danych, kopie, certyfikaty autentyczności, klucze instalacyjne i dokumenty oraz zabezpieczenia, o których mowa w ustępie poprzednim, powinny być zgodne z wymaganiami określonymi przez producenta oprogramowania.
- 11) Z chwilą przejścia majątkowych praw autorskich, własność nośników, na których utrwalono Produkty i ich modyfikacje, przechodzi na Zamawiającego.
- 12) Wykonawca udziela Zamawiającemu upoważnienia do wykonywania w jego imieniu praw osobistych do Produktów. Wykonawca zobowiązuje się również do niewykonywania we własnym zakresie autorskich praw osobistych.
- 13) W przypadku, gdy brak, utrata lub ograniczenie praw Wykonawcy w odniesieniu do Produktów spowoduje brak, utratę lub ograniczenie prawa Zamawiającego do Produktów, w całości lub w jakimkolwiek zakresie, to Wykonawca nabędzie na własny koszt takie prawo na rzecz Zamawiającego lub według wyboru Zamawiającego zmodyfikuje lub wymieni części Produktów naruszające prawa osób trzecich, pod warunkiem, że ich modyfikacja lub wymiana nie zaszkodzi funkcjonowaniu Rozwiązania, ani nie zmniejszy jego funkcjonalności.
- 14) W związku z faktem, iż Zamawiający będzie miał prawo modyfikować na własne potrzeby dostarczone mu oprogramowanie składające się na Rozwiązanie, w tym Oprogramowanie Dedykowane z wyłączeniem Oprogramowania Standardowego, Aplikacyjnego, Oprogramowania Systemowego, Narzędziowego, Wykonawca dostarczy Zamawiającemu oprogramowanie w postaci Kodu Źródłowego wraz z niezbędną Dokumentacją pozwalającą na rozwijanie oprogramowania przez Zamawiającego lub przez podmioty wybrane przez Zamawiającego.
- <span id="page-47-0"></span>15) Jeżeli Wykonawca w ramach realizacji Umowy dostarczy Oprogramowanie Standardowe, Aplikacyjne wraz Dokumentacją Oprogramowania Standardowego, stworzone samodzielnie przez Wykonawcę lub stworzone przez podmiot trzeci, Wykonawca udzieli bądź też zapewni Zamawiającemu, w ramach Oferty, licencje na korzystanie z takiego Oprogramowania Standardowego, Aplikacyjnego oraz Dokumentacji na zasadach i w zakresie określonym poniżej:
	- a) Odnośnie powyższego punktu Wykonawca dostarczy licencje w najnowszej oferowanej na rynku wersji. Dla Zamawiającego dostępne będą wszystkie funkcjonalności z najnowszej oferowanej na rynku wersji.
	- b) Wykonawca zobowiązuje się do aktualizowania dostarczonego oprogramowania do najnowszej przetestowanej wersji na rynku.
- 16) Licencja, o której mowa w punkci[e 15\) wyżej](#page-47-0) obejmie następujące pola eksploatacji:
	- a) w odniesieniu do Produktów niestanowiących programów komputerowych:
		- ➢ utrwalanie, a także trwałe lub czasowe zwielokrotnienie w całości lub w części jakimikolwiek środkami i w jakiejkolwiek formie;
		- ➢ tłumaczenie, przystosowywanie, zmiana układu lub wprowadzanie jakichkolwiek innych zmian w Produktach;
- $\triangleright$  publiczne udostępnianie Produktów w taki sposób, aby każdy mógł mieć do nich dostęp w miejscu i w czasie przez siebie wybranym w celu korzystania z Rozwiązania w sposób do jakiego został on przeznaczony i który został opisany w OPZ.
- b) W odniesieniu do Produktów stanowiących programy komputerowe:
	- ➢ utrwalanie, a także trwałe lub czasowe zwielokrotnienie w całości lub w części jakimikolwiek środkami i w jakiejkolwiek formie;
	- ➢ tłumaczenie, przystosowywanie, zmiana układu lub wprowadzanie jakichkolwiek innych zmian w Produktów;
	- $\triangleright$  publiczne udostępnianie Produktów w taki sposób, aby każdy mógł mieć do nich dostęp w miejscu i w czasie przez siebie wybranym w celu korzystania z Rozwiązania w sposób do jakiego został on przeznaczony i który został opisany w SWZ.
	- ➢ korzystanie z Rozwiązania w sposób wynikający z opisu przedmiotu umowy zawartego w OPZ.
	- ➢ korzystanie z Rozwiązania w celu przetwarzania wszelkich danych dla potrzeb prowadzonej przez Zamawiającego działalności.
	- $\triangleright$  łączenie z innym oprogramowaniem, zgodnie z instrukcją i przepisami prawa,
	- ➢ zainstalowania Rozwiązania na dowolnych serwerach Zamawiającego,
	- ➢ czasowej eksploatacji Rozwiązania na innym serwerze, aniżeli przedstawiony do instalacji, w okresie napraw tego serwera,
	- ➢ korzystania z uaktualnień Rozwiązania oraz nowych funkcjonalności pojawiających się w ramach ewolucji ww. Systemów.
	- ➢ jednoczesne korzystanie użytkownikom z oprogramowania na stanowiskach, bez konieczności ponoszenia przez Zamawiającego jakichkolwiek dodatkowych opłat stanowiskowych.
- 17) Licencja, o której mowa w punkcie [15\) wyżej,](#page-47-0) zapewni Zamawiającemu prawo do korzystania
	- z Oprogramowania Standardowego, Aplikacyjnego bez ograniczeń czasowych oraz terytorialnych.
- <span id="page-48-0"></span>18) Licencje powinny uprawniać do korzystania z Oprogramowania Standardowego, Aplikacyjnego przez: a) Zamawiającego,
	- b) Jednostki podległe Zamawiającego,
	- c) Użytkowników wskazanych w SWZ oraz w zakresie określonym w SWZ zgodnym z przeznaczeniem Rozwiązania,
	- d) podmioty świadczące usługi informatyczne dla Zamawiającego (w szczególności usługi administrowania Systemem, usługi rozbudowy czy modyfikacji Rozwiązania) - w zakresie niezbędnym do dokonywania tych czynności, bez prawa korzystania przez te podmioty z oprogramowania na potrzeby własne tych podmiotów lub na potrzeby innych osób;
	- e) inne podmioty czy osoby, o ile jest to konieczne w ramach realizacji zadań ustawowych, statutowych i zleconych przez uprawnione organy,
- 19) Wykonawca zapewni, że licencja, o której mowa w punkcie [15\) wyżej,](#page-47-0) obejmować będzie prawo do wprowadzania dowolnych zmian w Oprogramowaniu Standardowym, Aplikacyjnym oraz Dokumentacji Oprogramowania Standardowego, w tym na modyfikowanie, skracanie, łączenie lub przerabianie takiego Oprogramowania Standardowego, Aplikacyjnego przez Zamawiającego lub wskazane przez Zamawiającego osoby trzecie.
- 20) W ramach udzielonej lub zapewnianej przez Wykonawcę Zamawiającemu licencji, o której mowa w punkcie [15\) wyżej,](#page-47-0) Zamawiający będzie miał prawo do udzielania sublicencji do korzystania z Oprogramowania Standardowego, Aplikacyjnego oraz Dokumentacji Oprogramowania na rzecz podmiotów, o których mowa w punkcie [18\) wyżej](#page-48-0).
- 21) W przypadku licencji na korzystanie z Oprogramowania Standardowego, Aplikacyjnego, w tym Oprogramowania Systemowego, Narzędziowego oraz Dokumentacji Oprogramowania, do którego autorskie prawa majątkowe przysługują innemu podmiotowi niż Wykonawca, Wykonawca zobowiązuje się, że podmiot udzielający licencji nie utraci praw niezbędnych do zapewnienia Zamawiającemu możliwości korzystania z tego Oprogramowania przez okres obowiązywania umowy licencyjnej, a w wypadku gdyby takie zdarzenie miało miejsce Wykonawca w ramach otrzymanego z tytułu niniejszej Umowy Wynagrodzenia dostarczy i wdroży zamienne Oprogramowanie.
- 22) Wykonawca zapewnia, że licencja na korzystanie z Oprogramowania Standardowego, Aplikacyjnego, w tym Oprogramowania Systemowego, Narzędziowego nie będzie zawierała ograniczeń polegających na tym, że dane
	- a) oprogramowanie może być używane wyłączenie z innym oprogramowaniem lub może być wdrażane, serwisowane itp. wyłącznie przez określony podmiot lub grupę podmiotów.
	- b) pozwoli na rozbudowę, zwiększenie ilości serwerów obsługujących oprogramowanie, przeniesienie danych na osobny serwer aplikacji, osobny serwer plików.
	- c) pozwoli na niczym nieograniczoną ilości użytkowników, komputerów, serwerów, na których można zainstalować i używać oprogramowanie.
	- d) pozwoli użytkownikom (wskazanym przez Zamawiającego) na pracę w sieci LAN itp., oraz pracę zdalna poprzez Internet.
	- e) pozwoli na wykonanie kopii bezpieczeństwa oprogramowania w ilości, którą Zamawiający uzna za stosowną.
	- f) pozwoli na użytkowanie oprogramowania na serwerach zapasowych uruchamianych w przypadku awarii serwerów podstawowych.
	- g) pozwoli na korzystanie z oprogramowania na dowolnym komputerze klienckim (licencja nie może być przypisana do komputera/urządzenia).
- 23) Warunki licencji dostarczanej Zamawiającemu, w tym również licencji na korzystanie z Oprogramowania Systemowego, Narzędziowego nie mogą ograniczać uprawnień Zamawiającego opisanych w OPZ i Umowie.
- <span id="page-49-0"></span>24) Wykonawca gwarantuje, że w przypadku kiedy zapewnia udzielanie licencji na korzystanie z Oprogramowania Standardowego, Aplikacyjnego, którą faktycznie udziela producent tego Oprogramowania niebędący Wykonawcą, producent Oprogramowania Standardowego, Aplikacyjnego przez co najmniej okres 5 lat od podpisania Protokołu Odbioru Rozwiązania nie będzie korzystał z ustawowego uprawnienia do wypowiedzenia umowy licencyjnej z innych powodów niż naruszenie przez Zamawiającego warunków licencji, po wcześniejszym wyznaczeniu Zamawiającemu dodatkowego terminu (nie krótszego niż 30 dni kalendarzowych) na usunięcie naruszeń i bezskutecznym upływie takiego terminu, ani prawa do odstąpienia do umowy przysługującego mu na podstawie art. 56 ust. 1 ustawy o prawie autorskim i prawach pokrewnych.
- 25) Za każdy przypadek naruszenia zobowiązania dla gwarancji, o których mowa w punkcie [24\) wyżej](#page-49-0), Wykonawca zobowiązany jest do zapłaty na rzecz Zamawiającego kary wskazanej w Umowie. Zastrzeżenie niniejszej kary umownej nie ogranicza Zamawiającego w dochodzeniu odszkodowania uzupełniającego przewyższającego wysokość zastrzeżonej kary umownej.
- 26) Wykonawca zapewni i zagwarantuje Zamawiającemu, że korzystanie przez Zamawiającego z Oprogramowania Standardowego, Aplikacyjnego nie będzie naruszać żadnych praw własności intelektualnej osób trzecich. Wykonawca zapewnia i gwarantuje również, że licencje dostarczone Zamawiającemu na zasadach określonych w ustępach poprzedzających nie będą obciążone prawami osób trzecich, uniemożliwiającymi Zamawiającemu korzystanie z Oprogramowania Standardowego, Aplikacyjnego w niniejszej Umowie oraz zgodnie z celem niniejszej Umowy. Wykonawca zobowiązuje się niniejszym naprawić każdą szkodę, w tym pokryć wszelkie koszty, wydatki, w tym koszty obsługi

prawnej, którą Zamawiający może ponieść lub za którą Zamawiający może stać się odpowiedzialny, lub do której naprawienia może zostać zobowiązany w związku z jakimkolwiek pozwem, roszczeniem, czy postępowaniem prowadzonym przeciwko niemu oraz w związku z jakimkolwiek innym postępowaniem, w wyniku złożenia przez Wykonawcę nieprawdziwych oświadczeń co do posiadanych praw własności intelektualnej.

- 27) W chwili podpisania przez Strony Protokołu Odbioru Produktu Wykonawca przeniesie na Zamawiającego własność nośników, na których utrwalone zostały Produkty, w tym własność egzemplarzy dokumentacji i dokumentacji instruktażowej związanej z Systemem.
- 28) Wykonawca dostarczy Zamawiającemu nośniki z zapisanym, aktualnym Kodem Źródłowym dla wszystkich Produktów dedykowanych wykonanych w ramach Wdrożenia - Oprogramowania Dedykowanego, nie później, niż przed sporządzeniem właściwego Protokołu Odbioru danej Fazy, Etapu lub Usługi. Dostarczenie Zamawiającemu Kodów Źródłowych jest warunkiem sporządzenia Protokołu Odbioru i wypłaty należnego Wykonawcy wynagrodzenia.
- 29) W celu uniknięcia jakichkolwiek wątpliwości Zamawiający potwierdza, że w przypadku Oprogramowania innego jak Dedykowane, na które udzielana jest Zamawiającemu licencja na Zamawiającego nie przechodzą majątkowe prawa autorskie do Kodów Źródłowych. Majątkowe prawa autorskie do Kodów Źródłowych Oprogramowania Standardowego pozostają przy Wykonawcy lub innym twórcy, który stworzył Kody Źródłowe, a Zamawiający uprawniony jest do korzystania na podstawie licencji udzielonej Zamawiającemu na warunkach opisanych w niniejszej Umowie.
- 30) Wraz z Kodem Źródłowym Wykonawca zobowiązany jest dostarczyć kompletny wykaz narzędzi programistycznych, bibliotek i innych elementów niezbędnych do doprowadzenia takiego Produktu do formy wykonywalnej. Ponadto na żądanie Zamawiającego Wykonawca zobowiązany jest udzielić Zamawiającemu lub osobie wskazanej przez Zamawiającego dodatkowych informacji niezbędnych do doprowadzenia danego Produktu do formy wykonywalnej.
- 31) Produkty, dostarczone w formie Kodu Źródłowego, zawierać będą komentarze, w szczególności komentarze umieszczone w trakcie realizacji Wdrożenia, Gwarancji, Wsparcia Technicznego wykonane zgodnie z regułami sztuki i metodyką wdrożenia stosowaną przez Wykonawcę. Wykonawca nie będzie usuwał komentarzy oraz innych informacji technicznych z Kodu Źródłowego danego Produktu, przed jego dostarczeniem Zamawiającemu.
- 32) Wykonawca nie będzie również uprawniony do stosowania jakichkolwiek technik lub ograniczeń, które uniemożliwiłyby uprawnionym pracownikom lub przedstawicielom Zamawiającego odczyt lub zapisywanie Kodu Źródłowego.
- 33) Zamawiający zapewni, że uprawnienia przysługujące Zamawiającemu na podstawie ustępów powyżej mają na celu zapewnienie Zamawiającemu możliwości utrzymywania oraz rozwijania Rozwiązania bez udziału Wykonawcy, w szczególności powierzenia innemu niż Wykonawca podmiotowi wykonania modyfikacji/zmian w Rozwiązaniu, w tym poszczególnych Produktów, po Wdrożeniu Rozwiązania lub wcześniej w przypadkach, w których Wykonawca nie będzie w sposób należyty wykonywał obowiązków wynikających z niniejszej Umowy. Zamawiający zobowiązuje się nie udostępniać Kodów Źródłowych jak i nie powierzać dostępu do repozytorium Kodów Źródłowych osobom trzecim w celach innych niż weryfikacja (audyt) należytego wykonywania Umowy przez Wykonawcę, przeprowadzanie postępowań mających na celu wybranie podmiotu, który będzie dokonywał modyfikacji Rozwiązania oraz powierzenie innemu niż Wykonawca podmiotowi wykonania modyfikacji/zmian w Produktach.
- 34) Kody źródłowe do Oprogramowania Dedykowanego przekazane przez Wykonawcę Zamawiającemu, mogą stanowić tajemnicę przedsiębiorstwa Wykonawcy oraz informację poufną, której Zamawiający zobowiązany będzie nie ujawniać na warunkach wskazanych w Umowie.
- 35) Zamawiający zapewni zachowanie poufności przekazanych mu Kodów Źródłowych, przy czym Zamawiający może udostępnić przekazane mu przez Wykonawcę Kody Źródłowe podmiotom trzecim w celu weryfikacji (audytu) należytego wykonywania Umowy przez Wykonawcę, przeprowadzania postępowań mających na celu wybranie podmiotu, który będzie dokonywał modyfikacji Rozwiązania oraz powierzenie innemu niż Wykonawca podmiotowi wykonania modyfikacji/zmian w Produktach, zobowiązując jednocześnie taki podmiotu do zachowania przekazanych mu Kodów Źródłowych w poufności oraz niewykorzystywania ich na potrzeby inne niż weryfikacja (audyt), modyfikacja oraz serwisowanie Rozwiązania Zamawiającego na własne potrzeby Zamawiającego.
- 36) Wszystkie dokumenty, w szczególności takie jak: raporty, wykresy, rysunki, specyfikacje techniczne, plany, obliczenia oraz dokumenty pomocnicze lub materiały nabyte, zebrane lub przygotowane przez Wykonawcę w ramach realizacji Umowy będą stanowić wyłączną własność Zamawiającego. Po wykonaniu lub rozwiązaniu Umowy, Wykonawca przekaże wszystkie ww. dokumenty Zamawiającemu. Wykonawca może zatrzymać kopie dokumentów, o których mowa wyżej, pod warunkiem, że nie będzie ich używał do celów nie związanych z Umową, bez uprzedniej pisemnej zgody Zamawiającego.
- 37) Niezależnie od postanowień punktów poprzedzających, Wykonawca w ramach wynagrodzenia wynikającego z Umowy – zezwoli również Zamawiającemu na korzystanie z wiedzy technicznej, organizacyjnej i innej, zawartej w przekazanych Zamawiającemu Produktach, oraz w inny sposób przekazanych przez Wykonawcę lub personel Wykonawcy. Wiedza ta może być wykorzystana w dowolny sposób przez Zamawiającego.
- 38) W przypadku jeżeli udzielenie licencji na Oprogramowanie Systemowe, Narzędziowe, do którego majątkowe prawa autorskie posiada inny podmiot niż Wykonawca, nie jest możliwe na warunkach wskazanych w niniejszej Umowie, Wykonawca zobowiązany jest do zapewnienia udzielenia Zamawiającemu licencji na standardowych warunkach producenta takiego Oprogramowania Systemowego, Narzędziowego (podmiotu posiadającego majątkowe prawa autorskie do programu). Powyższe zastrzeżenie dotyczy wyłącznie Oprogramowania Standardowego będącego jednocześnie Oprogramowaniem Systemowym, Narzędziowym (systemem operacyjny; oprogramowaniem narzędziowym, biblioteką / bazą danych, itp.), z tym zastrzeżeniem, że licencja udzielona na warunkach określonych przez producenta Oprogramowania Systemowego, Narzędziowego nie może prowadzić do ograniczenia uprawnień Zamawiającego do korzystania z Rozwiązania w sposób opisany w Umowie oraz nie może uniemożliwiać swobodnego rozwoju Rozwiązania przez podmioty nieposiadające autorskich praw majątkowych do takiego oprogramowania bez ponoszenia dodatkowych wydatków.
- 39) Obowiązek dostarczenia Zamawiającemu Kodów Źródłowych przewidziany w niniejszej Umowie jest wyłączony w stosunku do Oprogramowania Systemowego, Narzędziowego składającego się na platformę programową, ale tylko wówczas gdy ze względu na funkcję takiego Oprogramowania Systemowego, Narzędziowego, jego umiejscowienie w architekturze Rozwiązania oraz sposób połączenia z pozostałymi elementami Rozwiązania. Brak Kodów Źródłowych nie uniemożliwi Zamawiającemu w przyszłości swobodnego samodzielnego lub przy wykorzystaniu osób trzecich rozwoju Rozwiązania oraz nie wyłączy możliwości swobodnej modyfikacji Rozwiązania, przez podmioty nieposiadające majątkowych praw autorskich do Oprogramowania Systemowego, Narzędziowego, w tym bez ponoszenia przez nie jakichkolwiek dodatkowych kosztów.

## **24. Prawa własności intelektualnej dla sprzętów.**

<span id="page-51-0"></span>1) Wykonawca przeniesie na Zamawiającego majątkowe prawa autorskie / zapewni udzielenie lub udzieli wymaganych Licencji, lub w inny dopuszczony Umową sposób upoważni Zamawiającego do korzystania z produktów oraz innych dóbr własności intelektualnej wytworzonych bądź dostarczonych w ramach Umowy.

- 2) Prawa o których mowa w punkcie [1\) wyżej,](#page-51-0) będą nieograniczone czasowo i terytorialnie.
- 3) W przypadku oferowania rozwiązań dla których Wykonawca nie jest producentem, zgodnie z wymaganiami dla dokumentacji i Projektu Umowy, przekazuje dokumenty potwierdzające prawa o których mowa w punkcie [1\) wyżej](#page-51-0).

## **25. Przeszkolenie z wdrożonego programu**

Zamawiający wymaga przeprowadzenia min. 2 szkoleń z wdrożonego programu min. 3 pracowników Zamawiającego. Pierwsze szkolenie należy przeprowadzić w okresie 1 miesiąca od podpisania umowy, a drugie szkolenie należy przeprowadzić maksymalnie 1 miesiąc przed terminem zakończenia zadania. Termin i miejsce szkoleń należy uzgodnić z Zamawiającym z min. 7 dniowym wyprzedzeniem. Z przeprowadzonych szkoleń zostaną sporządzone protokoły podpisane przez uczestników jak i osoby prowadzące szkolenia.

# **26. Rękojmia i Gwarancja jakości**

Wykonawca zagwarantuje spełnienie wymagań dotyczących Gwarancji jakości i Rękojmi określonych w Projekcie Umowy i Ofercie Wykonawcy.

Okres Gwarancji jakości i Rękojmi przedstawia SWZ Projekt Umowy.

Gwarancja udzielana przez Wykonawcę obejmuje usuwanie wszelkich awarii, błędów i usterek wykrytych przez użytkowników Zamawiającego uniemożliwiających wykorzystywanie funkcji systemu, przy czym: Awaria, Usterka, Błąd.

Wykonawca gwarantuje najwyższą jakość przedmiotu umowy i udziela Zamawiającemu gwarancji jakości producenta na dostarczony sprzęt i oprogramowanie.

Wykonawca odpowiada za Wady fizyczne, Wady Prawne i jakościowe dostarczonego sprzętu i oprogramowania.

W przypadku jeżeli Wykonawca dokona modernizacji istniejącego systemu informatycznego, zmodernizowany system informatyczny musi zostać objęty gwarancją i rękojmią na warunkach określonych w niniejszej Umowie.

Wsparcie użytkowników obejmuje świadczenie usługi wsparcia technicznego, merytorycznego oraz konsultacji w przypadku wystąpienia problemów, wykrytych błędów i wad systemów, niewłaściwego działania systemu, spadku wydajności w celu utrzymania poprawnej pracy przedmiotu zamówienia zgodnego z wymaganiami zamówienia.

Wykonawca zapewni w godzinach pracy Zakładu Gospodarki Komunalnej, w dni robocze obecność specjalistów mających niezbędną wiedzę i doświadczenie z zakresu eksploatacji przedmiotu zamówienia, którzy będą odpowiedzialni za przyjmowanie zgłoszeń i realizację działań naprawczych wynikających z analizy ujawnionych problemów, wykrytych błędów i wad systemów, niewłaściwego działania systemu, spadku wydajności.

W ramach Gwarancji Wykonawca zobowiązany jest do nieodpłatnego:

- 1) podejmowanie czynności związanych z diagnozowaniem problemów oraz usuwaniem przyczyn nieprawidłowego funkcjonowania dostarczonego rozwiązania i innych komponentów.
- 2) usuwania błędu, awarii, usterki z przyczyn zawinionych przez Wykonawcę będących konsekwencją wystąpienia: błędu w systemie, błędu lub wady fizycznej pakietu aktualizacyjnego lub instalacyjnego, błędu w dokumentacji administratora lub w dokumentacji użytkownika, błędu w wykonaniu usług przez Wykonawcę,
- 3) usuwania błędu, awarii, wady związanych z realizacją usługi wdrożenia oprogramowania,
- 4) usuwania błędów lub awarii spowodowanych aktualizacjami oprogramowania.
- 5) zdalne usuwanie przyczyn nieprawidłowego funkcjonowania dostarczonego rozwiązania,
- 6) lub usuwanie przyczyn nieprawidłowego funkcjonowania dostarczonego rozwiązania, w miejscu instalacii.
- 7) dostarczanie nowych, ulepszonych wersji oprogramowania lub innych komponentów systemu będących konsekwencją wykonywania w nich zmian wynikłych ze stwierdzonych niedoskonałości technicznych,
- 8) zapewnienie prawidłowego działania ulepszonych wersji oprogramowania lub innych komponentów,
- 9) dostarczy nowe wersje dokumentacji użytkownika oraz dokumentacji technicznej zgodnych co do wersji jak i również zakresu zaimplementowanych i działających funkcji z wersją dostarczonego oprogramowania aplikacyjnego,
- 10) będzie świadczył telefonicznie usługi doradztwa w zakresie eksploatacji systemu, jeżeli wymagają tego kwestie techniczne lub organizacyjne, a nie jest to spowodowane brakiem wiedzy lub przeszkolenia pracowników, a brak podjęcia takiego działania przez Wykonawcę może spowodować nieprawidłową eksploatację systemu lub czasowe jej wstrzymanie,
- 11) wsparcia, utrzymania, przekazywania i aktualizacji oprogramowania i licencji na wdrożony program i system odczytu w ramach wynagrodzenia określonego w umowie przez okres gwarancji zaproponowany w Formularzu ofertowym i określonego w zawartej umowie. W okresie Gwarancji Wykonawca zobowiązuje się do:
	- a) Prowadzenia działań prewencyjnych mających na celu wydłużenie czasu bezawaryjnej pracy Rozwiązania.
	- b) Usuwania Wad w Systemie, w tym również w nowych wersjach Rozwiązania powstałych w wyniku uaktualnień dokonanych w okresie obowiązywania Umowy zgodnie z Czasami Reakcji, Czasami Obejścia i Czasami Naprawy dla poszczególnych kategorii Wad, wskazanymi poniżej,
	- c) Odzyskiwania danych utraconych lub uszkodzonych w wyniku wad Oprogramowania,
	- d) Bieżącego monitorowania zmian w przepisach powszechnie obowiązującego prawa pod kątem konieczności wprowadzenia zmian w Oprogramowaniu,
	- e) Dostarczania aktualnych wersji Oprogramowania zwiększających jego funkcjonalność oraz dostosowanych do aktualnie obowiązujących w Rzeczpospolitej Polskiej regulacji ustawowych, wykorzystywanych lub mających zastosowanie w Oprogramowaniu,
	- f) Informowania o zmianach w Oprogramowaniu i dostarczania zaktualizowanej dokumentacji,
	- g) Udzielania konsultacji telefonicznych w dni robocze w godzinach pracy Zamawiającego Wykonawca wskaże numery telefonów przeznaczone dla zgłaszania wad poszczególnych elementów Oprogramowania,
	- h) Świadczenia usług help-desk, w tym przyjmowania i obsługi zgłoszeń, za pośrednictwem mediów wskazanych w Umowie.

Wykonawca gwarantuje usunięcie Wad na każde wezwanie Zamawiającego.

Zamawiający wykonując uprawnienia Gwarancji i Rękojmi, po bezskutecznym wezwaniu Wykonawcy do usunięcia Wady, ma prawo zlecić ich usunięcie osobie trzeciej (wykonanie zastępcze) na koszt Wykonawcy. Sytuacja ta nie wyklucza możliwości zastosowania kar umownych.

Gwarancja jakości udzielana przez Wykonawcę obejmuje usuwanie zgłoszonych przez Zamawiającego Wad tkwiących w Oprogramowaniu uniemożliwiających jego działanie zgodne z zakresem funkcjonalnym oraz serwis Oprogramowania i nadzór autorski.

Wykonawca zobowiązuje się do świadczenia Gwarancji w sposób zapobiegający utracie jakichkolwiek danych. W przypadku, gdy wykonanie usługi wiąże się z ryzykiem utraty lub uszkodzenia danych, Wykonawca zobowiązany jest poinformować o tym Zamawiającego przed przystąpieniem do wykonywania usługi.

Wszelka Dokumentacja znajdować się będzie w jednym repozytorium prowadzonym przez Zamawiającego.

Zgłoszenia dotyczące wystąpienia Wad w Systemie będą dokonywane przez Pracowników wyznaczonych przez Zamawiającego. Po podpisaniu niniejszej Umowy Zamawiający przekaże Wykonawcy listę Pracowników wraz z ich danymi kontaktowymi, którzy będą upoważnieni do dokonywania Zgłoszeń w ramach Umowy (Upoważnieni).

W trakcie obowiązywania Umowy Zamawiający ma prawo do zmiany osób Upoważnionych do dokonywania Zgłoszeń. Do czasu doręczenia powiadomienia, wszelkie czynności wykonane przez dotychczas Upoważnionego uważa się za skuteczne.

Wykonawca zobowiązywany jest przyjmować oraz rejestrować Zgłoszenia składane przez Zamawiającego oraz w czasie przeznaczonym na Czas Reakcji poinformować Zamawiającego o przewidywanym Czasie Naprawy lub Czasie Obejścia.

W razie otrzymania przez Wykonawcę Zgłoszenia lub w razie uzyskania przez Wykonawcę wiedzy o wystąpieniu Wady z innego źródła niż Zgłoszenie Wady przez Zamawiającego, Wykonawca zobowiązany jest do podjęcia działań zmierzających do Naprawy Wady.

Jeśli Wykonawca stwierdzi w trakcie działań naprawczych, że dla dokonania Naprawy lub zastosowania Obejścia niezbędne jest podjęcie przez Zamawiającego określonych czynności, Wykonawca niezwłocznie zwróci się do Zamawiającego o wykonanie odpowiednich czynności. Wszelkie koszty powstałe po stronie Zamawiającego w związku z podjęciem czynności, o którym mowa w zdaniu pierwszym, obciążają Wykonawcę, jeżeli działania naprawcze wynikają z winy Wykonawcy. Jeżeli wynikają z winy Zamawiającego, wszelkie koszty tych działań pokrywa Zamawiający".

Usunięcie Wady nie może prowadzić do naruszenia struktur i integralności danych, do utraty danych lub wpływać negatywnie na funkcjonowanie Rozwiązania lub innych składników Infrastruktury Zamawiającego. Wykonawca zobowiązuje się również do Naprawy Wad w sposób zapobiegający utracie jakichkolwiek danych. W przypadku, gdy wykonanie usługi Serwisu wiąże się z ryzykiem utraty danych, Wykonawca zobowiązany jest poinformować o tym Zamawiającego przed przystąpieniem do Naprawy.

Po weryfikacji wykonania Naprawy/Obejścia Zamawiający potwierdzi skuteczność lub stwierdzi nieskuteczność dokonanych czynności (dokonania Naprawy/Obejścia). Naprawa/Obejście, co do którego Wykonawca poinformował o jej/jego wykonaniu, a która/które zostało odrzucone przez Zamawiającego ze względu na fakt, iż testy przeprowadzone przez Zamawiającego wykazują, że określona Wada nadal istnieje, trwa do czasu jej/jego skutecznego wykonania. Jeżeli Zamawiający nie potwierdzi skuteczności działań naprawczych, Wykonawca ma prawo uznać działania za skuteczne.

Jeżeli Wykonawca opracuje samodzielnie jakąkolwiek aktualizację Rozwiązania lub producent Oprogramowania Standardowego składającego się na System udostępni jakąkolwiek aktualizację tego Oprogramowania, Wykonawca zobowiązany jest do bieżącego niezwłocznego informowania Zamawiającego o tym fakcie oraz przedstawienia Zamawiającemu tych uaktualnień. Wykonawca zobowiązany jest również poinformować Zamawiającego o ewentualnych skutkach zainstalowania aktualizacji w Systemie, w szczególności ich wpływie na sposób jego funkcjonowania oraz sposób korzystania z Rozwiązania.

Zamawiający jest wyłącznie uprawniony do podjęcia każdorazowo decyzji odnośnie zainstalowania aktualizacji w Systemie.

Zamawiający dokona instalacji aktualizacji Rozwiązania. Instalacja taka będzie dokonywana najpierw w systemie testowym, stanowiącym kopię Rozwiązania (wraz z jego odpowiednią konfiguracją). Po wprowadzeniu zmian do Rozwiązania testowego Zamawiający przeprowadzi testy Rozwiązania weryfikujące poprawność pracy Rozwiązania w środowisku testowym po zainstalowaniu zmian i dopiero w przypadku stwierdzenia poprawności działania Rozwiązania, aktualizacja instalowana jest w środowisku produkcyjnym.

Po zakończeniu instalacji aktualizacji Wykonawca zobowiązany jest dostarczyć Zamawiającemu Dokumentację Rozwiązania po aktualizacji.

Dla uniknięcia wszelkich wątpliwości, Strony zgodnie postanawiają, że jeżeli w trakcie realizacji zobowiązań z Gwarancji dojdzie do wprowadzenia zmian w Systemie lub w Dokumentacji, Wykonawca z chwilą dokonania modyfikacji przeniesie na Zamawiającego majątkowe prawa autorskie lub udzieli stosownych licencji na korzystanie z tak zmienionych Produktów na zasadach określonych w Umowie.

W przypadku kiedy usuwanie problemów jest niemożliwe z powodów niezależnych od Wykonawcy, zobowiązany jest on poinformować Zamawiającego o takiej sytuacji i podjąć działania naprawcze natychmiast po ustaniu powodu ograniczającego naprawę.

W przypadku wystąpienia wady prawnej Oprogramowania, Wykonawca zobowiązany jest do jej niezwłocznego usunięcia, na wezwanie Zamawiającego. Niemożność usunięcia wady prawnej, powoduje konieczność zapłaty przez Wykonawcę Kary Umownej.

Gwarancja nie wyłącza, nie ogranicza ani nie zawiesza uprawnień Zamawiającego wynikających z przepisów prawa o rękojmi za wady dzieła. Zamawiający uprawniony jest do wykonywania uprawnień z tytułu rękojmi za wady dzieła, niezależnie od uprawnień wynikających z gwarancji.